# **[Instructors Solutions Manual](https://testbankdeal.com/download/linear-algebra-a-modern-introduction-3rd-edition-poole-solutions-manual/) for David Poole's LINEAR ALGEBRA A Modern Introduction**

**even- and odd-numbered exercises**

Robert Rogers and Roger Lipsett

## **Contents**

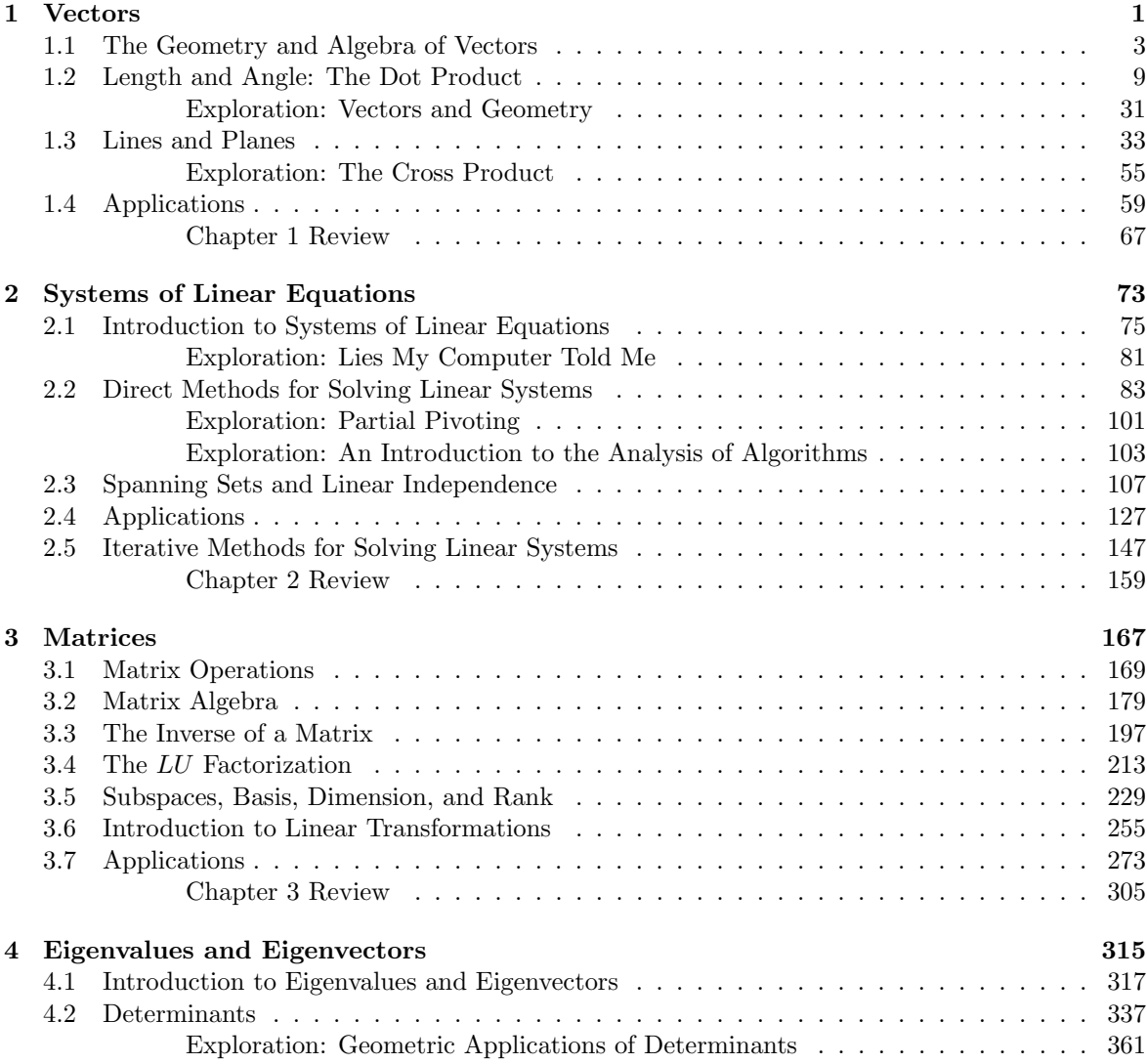

### **iv CONTENTS**

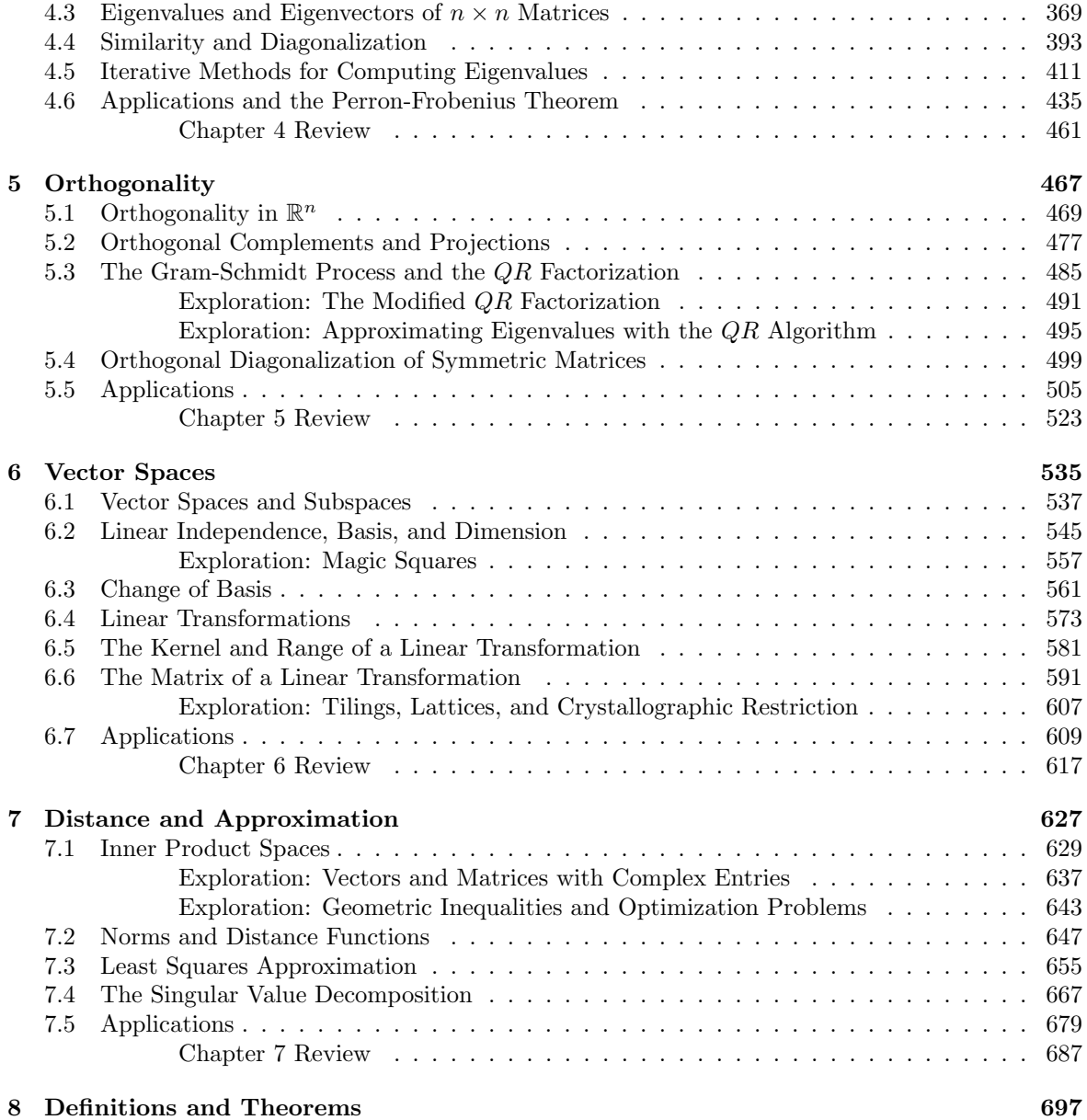

**Chapter 1**

**Vectors**

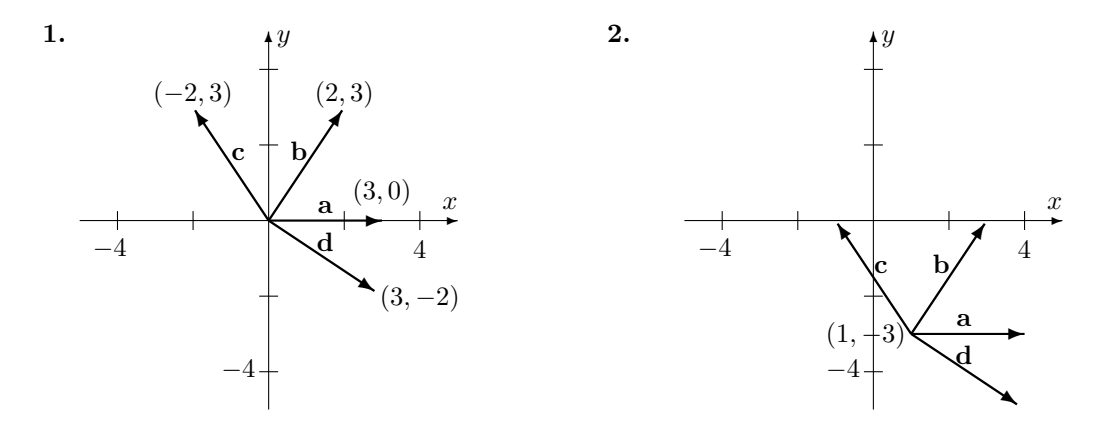

## **1.1 The Geometry and Algebra of Vectors**

- **3.** See Figures 1*.*15 and 1*.*16.
- **4.** (a) Similar to Example 1*.*1, we have the following: If  $[0, 2, 0]$  is translated to  $\overrightarrow{BC}$  where  $B = (1, 2, 3)$ , then we must have  $C = (0 + 1, 2 + 2, 0 + 3) = (1, 4, 3)$  as the new tail. In short, we added 1 to the first coordinate, 2 to the second coordinate, and 3 to the third coordinate. Why is this the correct thing to do?
	- (b) Likewise, if  $[3, 2, 1]$  is translated,  $C = (3 + 1, 2 + 2, 1 + 3) = (4, 4, 4)$  is the new tail.
	- (c) If  $[1, -2, 1]$  is translated,  $C = (1 + 1, -2 + 2, 1 + 3) = (2, 0, 4)$  is the new tail.
	- (d) If  $[-1, -1, -2]$  is translated,  $C = (-1 + 1, -1 + 2, -2 + 3) = (0, 1, 1)$  is the new tail.

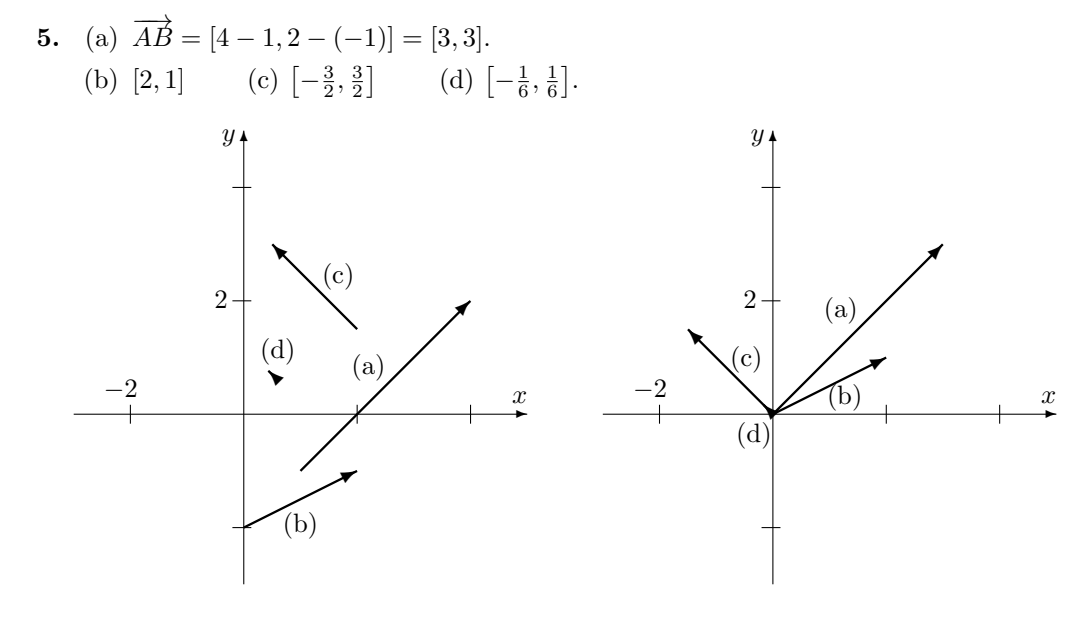

**6.** Recall the notation that [*a, b*] denotes a move of *a* units horizontally and *b* units vertically. During the first part of the walk, the hiker walks 4 km north, so  $\mathbf{a} = [0, 4]$ .

During the second part of the walk, the hiker walks a distance of 5 km northeast. From the components, we get  $\mathbf{b} = \left[5\cos 45^\circ, 5\sin 45^\circ\right] = \left[\frac{5\sqrt{2}}{2}, \frac{5\sqrt{2}}{2}\right]$ . Thus, the net displacement vector is  $\mathbf{c} = \mathbf{a} + \mathbf{b} = \left[\frac{5\sqrt{2}}{2}, 4 + \frac{5\sqrt{2}}{2}\right]$ . **7.**  $\mathbf{a} + \mathbf{b} = \begin{bmatrix} 3 \\ 0 \end{bmatrix}$ 0  $-\left( \frac{2}{2}\right)$ 3  $\begin{bmatrix} 3+2 \\ 0+3 \end{bmatrix} = \begin{bmatrix} 5 \\ 3 \end{bmatrix}$ 3  $\begin{bmatrix} 2 \\ 3 \end{bmatrix}$  **8. b** + **c** =  $\begin{bmatrix} 2 \\ 2 \end{bmatrix}$ 3  $-\left[-\frac{2}{3}\right]$ 3  $\Big] = \Big[ \begin{array}{c} 0 \\ c \end{array} \Big]$ 6 ] ✲*x*  $^{\prime}$ *y* 6 **▸**  $a \quad (3,0)$ **✣ b ✲**(5*,* 3)  $\mathbf{a} + \mathbf{b}$  $\overline{\phantom{a}}$  $^{\prime}$ *y*  $6 \nightharpoonup$ **✣ ❪ c** (2*,* 3) **b b** + **c 9. d** − **c** =  $\begin{bmatrix} 3 \\ 2 \end{bmatrix}$ *−*2 ] *−* [ *−*2 3  $=\begin{bmatrix}5\\ 5\end{bmatrix}$ *−*5  $\begin{bmatrix} 3 \\ 0 \end{bmatrix}$ . **10. a** −**d** =  $\begin{bmatrix} 3 \\ 0 \end{bmatrix}$ 0  $\begin{bmatrix} 3 \\ 2 \end{bmatrix}$ *−*2  $\Big] = \Big[ \begin{array}{c} 0 \\ 0 \end{array} \Big]$ 2 ] . 11.  $2a + 3c = 2[0, 2, 0] + 3[1, -2, 1] = [2 \cdot 0, 2 \cdot 2, 2 \cdot 0] + [3 \cdot 1, 3(-2), 3 \cdot 1] = [3, -2, 3]$ **12.**  $2c - 3b - d = 2[1, -2, 1] - 3[3, 2, 1] - [-1, -1, -2] = [-6, -9, 1].$ **13. u** =  $[\cos 60^\circ, \sin 60^\circ] = \left[\frac{1}{2}, \frac{\sqrt{3}}{2}\right]$ , **v** =  $[\cos 210^\circ, \sin 210^\circ] = \left[-\frac{\sqrt{3}}{2}, -\frac{1}{2}\right] \Rightarrow \text{(implies)}$  $\mathbf{u} + \mathbf{v} = \left[ \frac{1}{2} - \frac{\sqrt{3}}{2}, \frac{\sqrt{3}}{2} - \frac{1}{2} \right], \mathbf{u} - \mathbf{v} = \left[ \frac{1}{2} + \frac{\sqrt{3}}{2}, \frac{\sqrt{3}}{2} + \frac{1}{2} \right].$ **14.** (a)  $\overrightarrow{AB} = \mathbf{b} - \mathbf{a}$ .  $\overrightarrow{BC} = \overrightarrow{OC} - \mathbf{b} = (\mathbf{b} - \mathbf{a}) - \mathbf{b} = -\mathbf{a}.$  $\overrightarrow{AD} = -2$ **a**. (d)  $\overrightarrow{CF} = \overrightarrow{CB} + \overrightarrow{BA} + \overrightarrow{AF} = -\overrightarrow{BC} - \overrightarrow{AB} + \left(-\overrightarrow{AB} - \mathbf{a}\right) - \overrightarrow{AB} = 2(\mathbf{a} - \mathbf{b}).$  $\overrightarrow{AC} = \overrightarrow{AB} + \overrightarrow{BC} = (\mathbf{b} - \mathbf{a}) + (-\mathbf{a}) = \mathbf{b} - 2\mathbf{a}.$ 

 $(f) \ \overrightarrow{BC} + \overrightarrow{DE} + \overrightarrow{FA} = -\mathbf{a} + \left(-\overrightarrow{AB}\right) + \left(\overrightarrow{AB} + \mathbf{a}\right) = \mathbf{0}.$ 

**15.**  $2(a-3b)+3(2b+a)$ property e.  $\text{distributivity}$ <br>=  $(2\mathbf{a} - 6\mathbf{b}) + (6\mathbf{b} + 3\mathbf{a})$ property b.  $\text{associativity}$  =  $(2\mathbf{a} + 3\mathbf{a}) + (-6\mathbf{b} + 6\mathbf{b}) = 5\mathbf{a}.$ 

#### **1.1 The Geometry and Algebra of Vectors 5**

- **16.**  $-3(a c) + 2(a + 2b) + 3(c b)$  distributivity  $(-3a + 3c) + (2a + 4b) + (3c 3b)$ property e. property b. associativity =  $($ -3**a** + 2**a**) + (4**b** − 3**b**) + (3**c** + 3**c**) = −**a** + **b** + 6**c**.
- 17.  $x a = 2(x 2a) = 2x 4a \Rightarrow x 2x = a 4a \Rightarrow -x = -3a \Rightarrow x = 3a$ .
- 18.  $x+2a-b=3(x+a)-2(2a-b)=3x+3a-4a+2b \Rightarrow x-3x=-a-2a+2b+b \Rightarrow -2x=$  $-3a + 3b \Rightarrow x = \frac{3}{2}a - \frac{3}{2}b.$

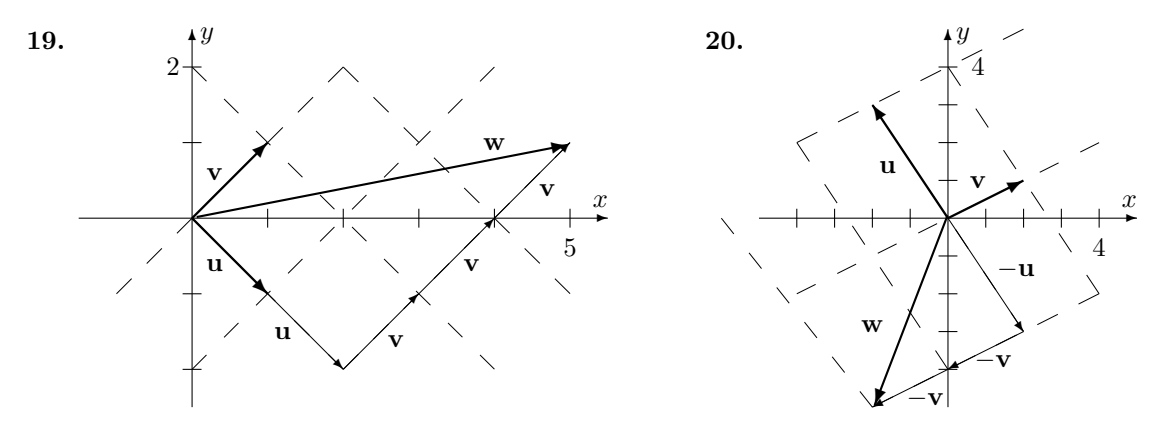

**21.** See Exercise 19. **22.** See Exercise 20.

✶

**23.** Property (d) states that  $\mathbf{u} + (-\mathbf{u}) = \mathbf{0}$ . The first diagram below shows **u** along with  $-\mathbf{u}$ . Then, as the diagonal of the parallelogram, the resultant vector is **0**.

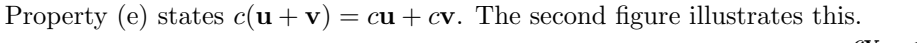

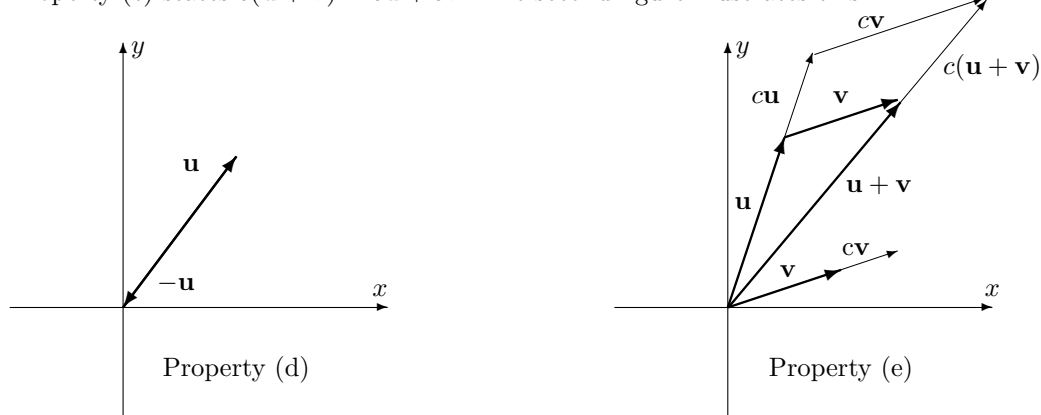

**24.** Let  $\mathbf{u} = [u_1, u_2, ..., u_n], \mathbf{v} = [v_1, v_2, ..., v_n],$  and let *c* and *d* be scalars in R. Property (d):

$$
\mathbf{u} + (-\mathbf{u}) = [u_1, u_2, ..., u_n] + (-1 [u_1, u_2, ..., u_n]) = [u_1, u_2, ..., u_n] + [-u_1, -u_2, ..., -u_n]
$$
  
= 
$$
[u_1 + (-u_1), u_2 + (-u_2), ..., u_n + (-u_n)] = [0, 0, ..., 0] = \mathbf{0}
$$

Property (e):

$$
c(\mathbf{u} + \mathbf{v}) = c([u_1, u_2, ..., u_n] + [v_1, v_2, ..., v_n]) = c([u_1 + v_1, u_2 + v_2, ..., u_n + v_n])
$$
  
= 
$$
[c(u_1 + v_1), c(u_2 + v_2), ..., c(u_n + v_n)] = [cu_1 + cv_1, cu_2 + cv_2, ..., cu_n + cv_n]
$$
  
= 
$$
[cu_1, cu_2, ..., cu_n] + [cv_1, cv_2, ..., cv_n] = c[u_1, u_2, ..., u_n] + c[v_1, v_2, ..., v_n] = c\mathbf{u} + c\mathbf{v}
$$

Property (f):

$$
(c+d)\mathbf{u} = (c+d) [u_1, u_2, ..., u_n] = [(c+d) u_1, (c+d) u_2, ..., (c+d) u_n]
$$
  
= [cu<sub>1</sub> + du<sub>1</sub>, cu<sub>2</sub> + du<sub>2</sub>, ..., cu<sub>n</sub> + du<sub>n</sub>] = [cu<sub>1</sub>, cu<sub>2</sub>, ..., cu<sub>n</sub>] + [du<sub>1</sub>, du<sub>2</sub>, ..., du<sub>n</sub>]  
= c [u<sub>1</sub>, u<sub>2</sub>, ..., u<sub>n</sub>] + d [u<sub>1</sub>, u<sub>2</sub>, ..., u<sub>n</sub>] = cu + d**u**

Property (g):

$$
c (d\mathbf{u}) = c (d [u_1, u_2, ..., u_n]) = c [du_1, du_2, ..., du_n] = [cdu_1, cdu_2, ..., cdu_n]
$$
  
= [(cd) u<sub>1</sub>, (cd) u<sub>2</sub>, ..., (cd) u<sub>n</sub>] = (cd) [u<sub>1</sub>, u<sub>2</sub>, ..., u<sub>n</sub>] = (cd) **u**

**25.**  $\mathbf{u} + \mathbf{v} = [0, 1] + [1, 1] = [1, 0], \mathbf{u} \cdot \mathbf{v} = 0 + 1 = 1.$ **26.**  $\mathbf{u} + \mathbf{v} = [1, 1, 0] + [1, 1, 1] = [0, 0, 1], \mathbf{u} \cdot \mathbf{v} = 1 + 1 + 0 = 0.$ **27.**  $\mathbf{u} + \mathbf{v} = [1, 0, 1, 1] + [1, 1, 1, 1] = [0, 1, 0, 0], \mathbf{u} \cdot \mathbf{v} = 1 + 0 + 1 + 1 = 1.$ **28.**  $\mathbf{u} + \mathbf{v} = [1, 1, 0, 1, 0] + [0, 1, 1, 1, 0] = [1, 0, 1, 0, 0], \mathbf{u} \cdot \mathbf{v} = 0 + 1 + 0 + 1 + 0 = 0.$ 

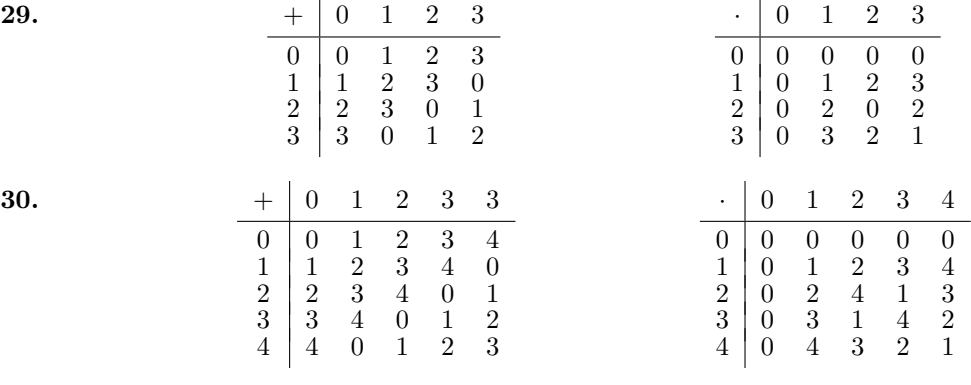

**31.**  $2 + 2 + 2 = 6 = 0$  in  $\mathbb{Z}_3$ . **32.**  $2 \cdot 2 \cdot 2 = 3 \cdot 2 + 2 = 2$  in  $\mathbb{Z}_3$ .

**33.**  $2(2+1+2) = 2(2) = 3 \cdot 1 + 1 = 1$  in  $\mathbb{Z}_3$ . **34.**  $3+1+2+3=4 \cdot 2 + 1 = 1$  in  $\mathbb{Z}_4$ . **35.**  $2 \cdot 3 \cdot 2 = 4 \cdot 3 + 0 = 0$  in  $\mathbb{Z}_4$ . **36.**  $3(3+3+2) = 4 \cdot 6 + 0 = 0$  in  $\mathbb{Z}_4$ . **37.**  $2+1+2+2+1=2$  in  $\mathbb{Z}_3$ ,  $2+1+2+2+1=0$  in  $\mathbb{Z}_4$ ,  $2+1+2+2+1=3$  in  $\mathbb{Z}_5$ . **38.**  $(3+4)(3+2+4+2) = 2(1) = 2$  in  $\mathbb{Z}_5$ . **39.**  $8(6+4+3) = 8(4) = 5$  in  $\mathbb{Z}_9$ .  $1^{100} = (2^{10})^{10} = (1024)^{10} = 1^{10} = 1$  in  $\mathbb{Z}_{11}$ . **41.**  $[2, 1, 2] + [2, 0, 1] = [1, 1, 0]$  in  $\mathbb{Z}_3^3$ **42.**  $[2, 1, 2] \cdot [2, 2, 1] = 1 + 2 + 2 = 2$  in  $\mathbb{Z}_3^3$ . **43.**  $[2,0,3,2] \cdot ([3,1,1,2] + [3,3,2,1]) = [2,0,3,2] \cdot [2,0,3,3] = 0 + 0 + 2 + 1 = 3$  in  $\mathbb{Z}_4^4$ .  $[2, 0, 3, 2] \cdot ([3, 1, 1, 2] + [3, 3, 2, 1]) = [2, 0, 3, 2] \cdot [1, 4, 3, 3] = 2 + 0 + 4 + 1 = 2 \text{ in } \mathbb{Z}_5^4.$ **44.**  $x = 2 + (-3) = 2 + 2 = 4$  in  $\mathbb{Z}_5$ . **45.**  $x = 1 + (-5) = 1 + 1 = 2$  in  $\mathbb{Z}_6$ . **46.**  $x = (2)^{-1} = 2$  in  $\mathbb{Z}_3$ . **47.** No solution. Why? Consider:  $\frac{4}{2} = 2$ . **48.**  $x = (2)^{-1} = 3$  in  $\mathbb{Z}_5$ . 49.  $x = (3)^{-1} 4 = (2) 4 = 3$  in  $\mathbb{Z}_5$ . **50.** No solution. Why? Consider:  $\frac{6}{3} = 2$ . **51.** No solution. Why?  $\frac{6}{2} = 3$ ,  $\frac{8}{2} = 4$ . **52.**  $x = (8)^{-1} 9 = (7) 4 = 6$  in  $\mathbb{Z}_{11}$ . **53.**  $x = (2)^{-1}$ **53.**  $x = (2)^{-1} (2 + (-3)) = (3) (2 + 2) = 2$  in  $\mathbb{Z}_5$ . **54.**  $x = (4)^{-1} (2 + (-5)) = (4)^{-1} (2 + 1)$ , but  $(4)^{-1}$  does not exist in  $\mathbb{Z}_6$ . Therefore there is no solution. **55.** Add 5 to both sides  $\Rightarrow$  6*x* = 6, so *x* = 1, 5 (because 5 ⋅ 8 = 40 = 8 ⋅ 4 + 6). **56.** (a) All values. (b) All values. (c) All values.

- **57.** (a) All  $a \neq 0$  in  $\mathbb{Z}_5$  have a solution because 5 is a prime number.
	- (b)  $a = 1, 5$  because they have no common factors with 6 other than 1.
	- (c) *a* and *m* can have no common factors other than 1, that is, the greatest common divisor (gcd) of *a* and *m* is 1.

**1.** Following Example 1.15,  $\mathbf{u} \cdot \mathbf{v} = \begin{bmatrix} -1 \\ 2 \end{bmatrix}$ 2  $\left| \cdot \right|$ <sup>3</sup> 1  $\Big] = (-1) \cdot 3 + 2 \cdot 1 = -3 + 2 = -1.$ **2.** Following Example 1.15,  $\mathbf{u} \cdot \mathbf{v} = \begin{bmatrix} 2 \\ 2 \end{bmatrix}$ *−*3  $\left[\cdot\right]_e^9$ 6  $\left[\right] = 2 \cdot 9 + (-3) \cdot 6 = 18 - 18 = 0.$  $3. u \cdot v =$  $\sqrt{ }$  $\overline{1}$ 1 2 3 1 *·*  $\sqrt{ }$  $\overline{1}$ 2 3 1 1  $= 1 \cdot 2 + 2 \cdot 3 + 3 \cdot 1 = 2 + 6 + 3 = 11.$ 4.  $\mathbf{u} \cdot \mathbf{v} =$  $\lceil$  $\overline{1}$ 1*.*5 0*.*4 *−*2*.*1 1 *·*  $\sqrt{ }$  $\overline{\phantom{a}}$ 3*.*0 5*.*2 *−*0*.*6 1  $= (1.5) \cdot (3.0) + (0.4) \cdot (5.2) + (-2.1) \cdot (-0.6) = 7.84.$ 5.  $\mathbf{u} \cdot \mathbf{v} =$  $\sqrt{ }$  $\Big\}$ 1 *√* 2 *√* 3  $\overline{0}$ 1  $\Bigg\}$ *·*  $\sqrt{ }$  $\Big\}$ 4 *− √* 2  $\overline{0}$ *−*5 1  $\Bigg\}$  $= 1 \cdot 4 + (\sqrt{2}) \cdot (-\sqrt{2}) + \sqrt{3} \cdot 0 + 0 \cdot (-5) = 4 - 2 = 2.$ 6.  $\mathbf{u} \cdot \mathbf{v} =$  $\sqrt{ }$  $\Big\}$ 1*.*12 *−*3*.*25 2*.*07 *−*1*.*83 1  $\overline{\phantom{a}}$ *·*  $\sqrt{ }$  $\Big\}$ *−*2*.*29 1*.*72 4*.*33 *−*1*.*54 1 = *−*1*.*12 *·* 2*.*29 + 1*.*72 *·* 4*.*33 + 1*.*83 *·* 1*.*54 = 3*.*6265.

**7.** In the remarks prior to Example 1*.*19, we note that finding a unit vector **v** in the same direction as a given vector **u** is called *normalizing* the vector **u**.

Therefore, we proceed as in Example 1*.*19:

$$
\|\mathbf{u}\| = \sqrt{(-1)^2 + 2^2} = \sqrt{5}, \text{ so a unit vector } \mathbf{v} \text{ in the same direction as } \mathbf{u} \text{ is}
$$

$$
\mathbf{v} = (1/\|\mathbf{u}\|) \mathbf{u} = (1/\sqrt{5}) \begin{bmatrix} -1 \\ 2 \end{bmatrix} = \begin{bmatrix} -1/\sqrt{5} \\ 2/\sqrt{5} \end{bmatrix}.
$$

**8.** Following Example 1*.*19, we have:

 $\|\mathbf{u}\| = \sqrt{2^2 + (-3)^2} = \sqrt{13}$ , so a unit vector **v** in the same direction as **u** is **v** = (1/  $||$ **u** $||$ ) **u** = (1/ $\sqrt{13}$ )  $\begin{bmatrix} 2 \\ 2 \end{bmatrix}$ *−*3  $\left[\begin{array}{cc} 2/\sqrt{13} \\ 2/\sqrt{13} \end{array}\right]$  $\begin{bmatrix} 2/\sqrt{13} \\ -3/\sqrt{13} \end{bmatrix}$ .

**9.** Following Example 1*.*19, we have:

 $||\mathbf{u}|| = \sqrt{1^2 + 2^2 + 3^2} = \sqrt{14}$ , so a unit vector **v** in the same direction as **u** is *√*  $\left[\begin{array}{c} 1 \\ 2 \end{array}\right]$   $\left[\begin{array}{c} 1/\sqrt{14} \\ 2/\sqrt{14} \end{array}\right]$ 

$$
\mathbf{v} = (1/\left\|\mathbf{u}\right\|)\mathbf{u} = (1/\sqrt{14})\left[\begin{array}{c} 2\\3 \end{array}\right] = \left[\begin{array}{c} 2/\sqrt{14}\\3/\sqrt{14} \end{array}\right].
$$

**10.** Following Example 1*.*19, we have:

$$
\|\mathbf{u}\| = \sqrt{(1.5)^2 + (0.4)^2 + (-2.1)^2} = \sqrt{6.82}
$$
, so unit vector **v** in the same direction as **u**  
is  $\mathbf{v} = (1/ \|\mathbf{u}\|) \mathbf{u} = (1/\sqrt{6.82}) \begin{bmatrix} 1.5 \\ 0.4 \\ -2.1 \end{bmatrix} = \begin{bmatrix} 1.5/\sqrt{6.82} \\ 0.4/\sqrt{6.82} \\ -2.1/\sqrt{6.82} \end{bmatrix} \approx \begin{bmatrix} 0.57 \\ 0.15 \\ -0.80 \end{bmatrix}$ .

**11.**  $\|\mathbf{u}\| = \sqrt{1^2 + (\sqrt{2})^2 + (\sqrt{3})^2 + 0^2} = \sqrt{6}$ , so a unit vector in the direction of **u** is  $\begin{bmatrix} 1 \\ 1 \end{bmatrix}$   $\begin{bmatrix} 1/\sqrt{6} \\ 1/\sqrt{6} \end{bmatrix}$   $\begin{bmatrix} 1/\sqrt{6} \\ 1/\sqrt{6} \end{bmatrix}$ 

$$
\mathbf{v} = (1/ \|\mathbf{u}\|) \mathbf{u} = (1/\sqrt{6}) \begin{bmatrix} 1 \\ \sqrt{2} \\ \sqrt{3} \\ 0 \end{bmatrix} = \begin{bmatrix} 1/\sqrt{6} \\ \sqrt{2}/\sqrt{6} \\ \sqrt{3}/\sqrt{6} \\ 0/\sqrt{6} \end{bmatrix} = \begin{bmatrix} 1/\sqrt{6} \\ 1/\sqrt{3} \\ 1/\sqrt{2} \\ 0 \end{bmatrix} = \begin{bmatrix} \sqrt{6}/6 \\ \sqrt{3}/3 \\ \sqrt{2}/2 \\ 0 \end{bmatrix}.
$$

**12.**  $||\mathbf{u}|| = \sqrt{(1.12)^2 + (-3.25)^2 + (2.07)^2 + (-1.83)^2} = \sqrt{19.4507}$ , so the unit vector **v** is  $\begin{bmatrix} 1.12 \\ 0.27 \end{bmatrix} \begin{bmatrix} 1.12/\sqrt{19.4507} \\ 0.25/\sqrt{19.4507} \end{bmatrix}$  $\begin{bmatrix} 0.2540 \end{bmatrix}$ 

$$
\mathbf{v} = (1/ \|\mathbf{u}\|) \mathbf{u} = (1/\sqrt{19.4507}) \begin{bmatrix} -3.25 \\ 2.07 \\ -1.83 \end{bmatrix} = \begin{bmatrix} -3.25/\sqrt{19.4507} \\ 2.07/\sqrt{19.4507} \\ -1.83/\sqrt{19.4507} \end{bmatrix} \approx \begin{bmatrix} -0.7369 \\ 0.4694 \\ -0.4149 \end{bmatrix}.
$$

**13.** Following Example 1.20, we compute:  $\mathbf{u} - \mathbf{v} = \begin{bmatrix} -1 \\ 2 \end{bmatrix}$ 2 ] *−* [ 3 1  $\Big] = \Big[ \begin{array}{c} -4 \\ 1 \end{array} \Big]$ 1 ] , so  $d(\mathbf{u}, \mathbf{v}) = ||\mathbf{u} - \mathbf{v}|| = -\sqrt{(-4)^2 + 1^2} = \sqrt{17}.$ 

**14.** Following Example 1.20, we compute:  $\mathbf{u} - \mathbf{v} = \begin{bmatrix} 2 \\ 2 \end{bmatrix}$ *−*3 ] *−* [ 9 6  $\begin{bmatrix} -7 \\ 0 \end{bmatrix}$ *−*9 ] , so  $d(\mathbf{u}, \mathbf{v}) = ||\mathbf{u} - \mathbf{v}|| = -\sqrt{(-7)^2 + (-9)^2} = \sqrt{130}.$ 

**15.** Following Example 1.20, we compute:  $\mathbf{u} - \mathbf{v} =$  $\sqrt{ }$  $\overline{1}$ 1 2 3 1 *<sup>−</sup>*  $\sqrt{ }$  $\overline{1}$ 2 3 1 1  $\vert$  =  $\sqrt{ }$  $\overline{1}$ *−*1 *−*1 2 1 , so  $d(\mathbf{u}, \mathbf{v}) = ||\mathbf{u} - \mathbf{v}|| = -\sqrt{(-1)^2 + (-1)^2 + 2^2} = \sqrt{6}.$ 

**16.** Following Example 1.20, we compute:  $\mathbf{u} - \mathbf{v} =$  $\sqrt{ }$  $\overline{\phantom{a}}$ 1*.*5 0*.*4 *−*2*.*1 1 *<sup>−</sup>*  $\sqrt{ }$  $\overline{1}$ 3*.*0 5*.*2 *−*0*.*6 1  $\vert$  =  $\sqrt{ }$  $\overline{\phantom{a}}$ *−*1*.*5 *−*4*.*8 *−*1*.*5 1  $\Big\vert$ , so  $d(\mathbf{u}, \mathbf{v}) = ||\mathbf{u} - \mathbf{v}|| = -\sqrt{(-1.5)^2 + (-4.8)^2 + (-1.5)^2} = \sqrt{27.54} \approx 5.25.$ 

- **17.** (a)  $\mathbf{u} \cdot \mathbf{v}$  is a real number, so  $\|\mathbf{u} \cdot \mathbf{v}\|$  is the norm of a number, which is not defined.
	- (b)  $\mathbf{u} \cdot \mathbf{v}$  is a scalar, while **w** is a vector. Thus,  $\mathbf{u} \cdot \mathbf{v} + \mathbf{w}$  adds a scalar to a vector, which is not a defined operation.
	- (c) **u** is a vector, while  $\mathbf{v} \cdot \mathbf{w}$  is a scalar. Thus,  $\mathbf{u} \cdot (\mathbf{v} \cdot \mathbf{w})$  is the dot product of a vector and a scalar, which is not defined.
	- (d)  $c \cdot (\mathbf{u} + \mathbf{v})$  is the dot product of a scalar and a vector, which is not defined.
- **18.** From trigonometry, we have:

 $\cos \theta > 0 \Rightarrow \theta$  is acute,  $\cos \theta < 0 \Rightarrow \theta$  is obtuse, and  $\cos \theta = 0 \Rightarrow \theta$  is right. From  $\cos \theta = \frac{\mathbf{u} \cdot \mathbf{v}}{\mathbf{u} \cdot \mathbf{v}}$  $\frac{d}{\|u\| \|v\|}$ , we see  $\mathbf{u} \cdot \mathbf{v}$  determines the sign of cos *θ*. Why?

Therefore, as in Example 1*.*23, we calculate:

 $\mathbf{u} \cdot \mathbf{v} = 2 \cdot 1 + 1 \cdot 1 (-3) = -1 < 0 \Rightarrow \cos \theta < 0 \Rightarrow \theta$  is obtuse.

**19.** From trigonometry, we have:

 $\cos \theta > 0 \Rightarrow \theta$  is acute,  $\cos \theta < 0 \Rightarrow \theta$  is obtuse, and  $\cos \theta = 0 \Rightarrow \theta$  is right. From  $\cos \theta = \frac{\mathbf{u} \cdot \mathbf{v}}{\mathbf{u} \cdot \mathbf{v}}$  $\frac{d}{\|u\| \|v\|}$ , we see  $\mathbf{u} \cdot \mathbf{v}$  determines the sign of cos *θ*. Why? Therefore, as in Example 1*.*23, we calculate:

 $\mathbf{u} \cdot \mathbf{v} = 2 \cdot 1 + (-1) \cdot (-2) + 1 \cdot (-1) = 4 > 0 \Rightarrow \cos \theta > 0 \Rightarrow \theta$  is acute.

- **20.** Following the first step in Example 1*.*23, we calculate: **u** ·**v** =  $5 \cdot 1 + 4 \cdot (-2) + (-3) \cdot (-3) = 5 - 8 + 3 = 0 \Rightarrow \cos \theta = 0 \Rightarrow \theta$  is right.
- **21.** Following the first step in Example 1*.*23, we calculate: **u** ·**v** =  $(0.9) \cdot (-4.5) + (2.1) \cdot (2.6) + (1.2) \cdot (-0.8) = 0.45 \Rightarrow \cos \theta > 0 \Rightarrow \theta$  is acute.
- **22.**  $\mathbf{u} \cdot \mathbf{v} = 1 \cdot (-3) + 2 \cdot 1 + 3 \cdot 2 + 4 \cdot (-2) = -3 \Rightarrow \cos \theta < 0 \Rightarrow \theta$  is obtuse.
- **23.** Since  $\mathbf{u} \cdot \mathbf{v}$  is obviously  $> 0$ , we have  $\cos \theta > 0$  which implies  $\theta$  is acute. Note:  $\mathbf{u} \cdot \mathbf{v}$  is  $> 0$  because the components of both **u** and **v** are positive.
- **24.** As in Example 1.21, we begin by calculating  $\mathbf{u} \cdot \mathbf{v}$  (if  $\mathbf{u} \cdot \mathbf{v} = 0$ , we're done. Why?):

$$
\mathbf{u} \cdot \mathbf{v} = 2 \cdot 1 + 1 \cdot (-3) = -1, \|\mathbf{u}\| = \sqrt{2^2 + 1^2} = \sqrt{5}, \|\mathbf{v}\| = \sqrt{1^2 + (-3)^2} = \sqrt{10}.
$$
  
So,  $\cos \theta = \frac{\mathbf{u} \cdot \mathbf{v}}{\|\mathbf{u}\| \|\mathbf{v}\|} = \frac{-1}{\sqrt{5}\sqrt{10}} = -\frac{1}{5 \cdot \sqrt{2}}$  and  $\theta = \cos^{-1} \left(\frac{1}{5 \cdot \sqrt{2}}\right) = 1.7$  radians or 98°

.

**25.** As in Example 1.21, we begin by calculating  $\mathbf{u} \cdot \mathbf{v}$  (because if  $\mathbf{u} \cdot \mathbf{v} = 0$  we're done. Why?):

$$
\mathbf{u} \cdot \mathbf{v} = 2 \cdot 1 + (-1) \cdot (-2) + 1 \cdot (-1) = 2 + 2 - 1 = 3,
$$
  
\n
$$
\|\mathbf{u}\| = \sqrt{2^2 + (-1)^2 + 1^2} = \sqrt{6}, \text{ and } \|\mathbf{v}\| = \sqrt{1^2 + (-2)^2 + (-1)^2} = \sqrt{6}.
$$
  
\nTherefore,  $\cos \theta = \frac{\mathbf{u} \cdot \mathbf{v}}{\|\mathbf{u}\| \|\mathbf{v}\|} = \frac{3}{\sqrt{6}\sqrt{6}} = \frac{1}{2}, \text{ so } \theta = \cos^{-1} \left(\frac{1}{2}\right) = \frac{\pi}{3} \text{ radians or } 60^\circ.$ 

**26.** As in Example 1.21, we begin by calculating  $\mathbf{u} \cdot \mathbf{v}$ :

**u** ·**v** =  $5 \cdot 1 + 4 \cdot (-2) + (-3) \cdot (-3) = 5 - 8 + 3 = 0 \Rightarrow \cos \theta = 0 \Rightarrow \theta$  is right. If we wished to be more explicit, we could continue following Example 1*.*15:

$$
\cos \theta = \frac{\mathbf{u} \cdot \mathbf{v}}{\|\mathbf{u}\| \|\mathbf{v}\|} = \frac{0}{\|\mathbf{u}\| \|\mathbf{v}\|} = 0, \text{ so } \theta = \cos^{-1}(0) = \frac{\pi}{2} \text{ radians or } 90^{\circ}.
$$

**27.** Following Example 1*.*21, we calculate:

$$
\mathbf{u} \cdot \mathbf{v} = (0.9) \cdot (-4.5) + (2.1) \cdot (2.6) + (1.2) \cdot (-0.8) = 0.45,
$$
  
\n
$$
\|\mathbf{u}\| = \sqrt{(0.9)^2 + (2.1)^2 + (1.2)^2} = \sqrt{6.66}, \text{ and}
$$
  
\n
$$
\|\mathbf{v}\| = \sqrt{(-4.5)^2 + (2.6)^2 + (-0.8)^2} = \sqrt{27.65}.
$$
  
\nTherefore,  $\cos \theta = \frac{\mathbf{u} \cdot \mathbf{v}}{\|\mathbf{u}\| \|\mathbf{v}\|} = \frac{0.45}{\sqrt{6.66}\sqrt{27.65}} = \frac{0.45}{\sqrt{182.817}},$ 

$$
\|\mathbf{u}\| \|\mathbf{v}\| \quad \sqrt{6.66}\sqrt{27.65} \quad \sqrt{182.817'}
$$
  
so  $\theta = \cos^{-1}\left(\frac{0.45}{\sqrt{182.817}}\right) \approx 1.5375$  radians or 88.09°.

Note: To minimize error, we do not approximate until the last step.

Since  $\frac{0.45}{\sqrt{182.817}} \approx 0.0332816$  is a positive number close to zero,

we should expect  $\theta$  to be close to but less than 90<sup>°</sup>. Why?

#### **28.** Following Example 1*.*21, we calculate:

$$
\mathbf{u} \cdot \mathbf{v} = 1 \cdot (-3) + 2 \cdot 1 + 3 \cdot 2 + 4 \cdot (-2) = -3,
$$
  
\n
$$
\|\mathbf{u}\| = \sqrt{1^2 + 2^2 + 3^2 + 4^2} = \sqrt{30}, \text{ and}
$$
  
\n
$$
\|\mathbf{v}\| = \sqrt{(-3)^2 + 1^2 + 2^2 + (-2)^2} = \sqrt{18}.
$$

Therefore,  $\cos \theta = \frac{\mathbf{u} \cdot \mathbf{v}}{\mathbf{u} \cdot \mathbf{v}}$  $\frac{\mathbf{u} \cdot \mathbf{v}}{\|\mathbf{u}\| \|\mathbf{v}\|} = \frac{-3}{\sqrt{30}\sqrt{18}} = -\frac{1}{6\sqrt{35}}$  $\frac{1}{6\sqrt{15}}$ , so  $\theta = \cos^{-1}\left(-\frac{1}{2\sqrt{2}}\right)$  $\left(\frac{1}{6\sqrt{15}}\right) \approx 1.70$  radians or 97.42<sup>°</sup>.

Note: To minimize error, we do not approximate until the last step.

Since 
$$
-\frac{1}{6\sqrt{18}} \approx -0.13
$$
 is a negative number close to zero,  
we should expect  $\theta$  to be close to but greater than 90°. Why?

**29.** Following Example 1*.*21, we calculate:

 $\mathbf{u} \cdot \mathbf{v} = 1 \cdot 5 + 2 \cdot 6 + 3 \cdot 7 + 4 \cdot 8 = 70$  $\|\mathbf{u}\| = \sqrt{1^2 + 2^2 + 3^2 + 4^2} = \sqrt{30}$ , and  $\|\mathbf{v}\| = \sqrt{5^2 + 6^2 + 7^2 + 8^2} = \sqrt{174}.$ Therefore,  $\cos \theta = \frac{\mathbf{u} \cdot \mathbf{v}}{\mathbf{u} \cdot \mathbf{v}}$  $\frac{\mathbf{u} \cdot \mathbf{v}}{\|\mathbf{u}\| \|\mathbf{v}\|} = \frac{70}{\sqrt{30}\sqrt{174}} = \frac{35}{3\sqrt{17}}$  $\frac{60}{3\sqrt{145}}$ so  $\theta = \cos^{-1}\left(\frac{35}{\sqrt{5}}\right)$  $\left(\frac{35}{3\sqrt{145}}\right) \approx 0.2502$  radians or 14.34<sup>°</sup>. Note: To minimize error, we do not approximate until the last step. Since  $\frac{35}{3\sqrt{145}} \approx 0.9688639$  is a positive number close to 1,

we should expect 
$$
\theta
$$
 to be close to but greater than  $0^{\circ}$ .

**30.** To show *△ABC* is right, we need only show one pair of its sides meet at a right angle.

So, we let  $\mathbf{u} = \overrightarrow{AB}, \mathbf{v} = \overrightarrow{BC}$ , and  $\mathbf{w} = \overrightarrow{AC}$ , then by the definition of *orthogonal* given prior to Example 1.23, we need only show  $\mathbf{u} \cdot \mathbf{v}$ , or  $\mathbf{u} \cdot \mathbf{w}$ , or  $\mathbf{v} \cdot \mathbf{w} = 0$ .

Following Example 1.1 of Section 1.1, we calculate the sides of  $\triangle ABC$ :

**u** =  $\overrightarrow{AB}$  = [1 − (−3), 0 − 2] = [4, −2], **v** =  $\overrightarrow{BC}$  = [4 − 1, 6 − 0] = [3, 6], **w** =  $\overrightarrow{AC}$  = [4 − (−3), 6 − 2] = [7, 4], so **u** · **v** = 4 · 3 + (−2) · 6 = 12 − 12 = 0  $\Rightarrow$ 

The angle between  $\mathbf{u} = \overrightarrow{AB}$  and  $\mathbf{v} = \overrightarrow{BC}$  is  $90^\circ \Rightarrow \triangle ABC$  is a right triangle. Note: It is obvious that **v** is not orthogonal to **w**. Why?

**31.** To show *△ABC* is right, we need only show one pair of its sides meet at a right angle. So, we let  $\mathbf{u} = \overrightarrow{AB}, \mathbf{v} = \overrightarrow{BC}$ , and  $\mathbf{w} = \overrightarrow{AC}$ , then by the definition of *orthogonal* given prior to Example 1.23, we need only show  $\mathbf{u} \cdot \mathbf{v}$ , or  $\mathbf{u} \cdot \mathbf{w}$ , or  $\mathbf{v} \cdot \mathbf{w} = 0$ .

Following Example 1.1 of Section 1.1, we calculate the sides of  $\triangle ABC$ :

$$
\mathbf{u} = \overrightarrow{AB} = [-3 - 1, 2 - 1, (-2) - (-1)] = [-4, 1, -1],
$$
  
\n
$$
\mathbf{v} = \overrightarrow{BC} = [2 - (-3), 2 - 2, (-4 - (-2)] = [5, 0, -2],
$$
  
\n
$$
\mathbf{w} = \overrightarrow{AC} = [2 - 1, 2 - 1, (-4) - (-1)] = [1, 1, -3].
$$
  
\nThen 
$$
\mathbf{u} \cdot \mathbf{w} = (-4) \cdot 1 + 1 \cdot 1 + (-1) \cdot (-3) = -4 + 1 + 3 = 0 \Rightarrow
$$

The angle between  $\mathbf{u} = \overrightarrow{AB}$  and  $\mathbf{w} = \overrightarrow{AC}$  is 90<sup>°</sup>  $\Rightarrow \triangle ABC$  is a right triangle.

**32.** Following Example 1*.*22, we make a similar argument:

The dimensions do not matter, so we consider a cube with sides of length 1.

Also, the cube is symmetric, so we need only consider one diagonal and adjacent edge.

Orient the cube relative to the coordinate axes in  $\mathbb{R}^3$ , as shown in Figure 1.34.

Take the diagonal to be  $[1, 1, 1]$  and take the adjacent edge to be  $[1, 0, 0]$ .

Then the angle  $\theta$  between these two vectors satisfies:

$$
\cos \theta = \frac{1 \cdot 1 + 1 \cdot 0 + 1 \cdot 0}{\sqrt{3}\sqrt{1}} = \frac{1}{\sqrt{3}}
$$
, so  $\theta = \cos^{-1} \left(\frac{1}{\sqrt{3}}\right) \approx 54.74^{\circ}$ .

So, the diagonal and adjacent edge meet at 54*.*74*◦* .

**33.** Following Example 1*.*15, we make a similar argument:

The dimensions do not matter, so we consider a cube with sides of length 1. Also, the cube is symmetric, so we need only consider one pair of diagonals.

Orient the cube relative to the coordinate axes in  $\mathbb{R}^3$ , as shown in Figure 1.34. Take the diagonals to be [1, 1, 1] and  $\mathbf{v} = [1, 1, -1]$  (from  $(1, 1, 0)$  to  $(0, 0, 1)$ ).

Then dot product between these two vectors satisfies:

**u**  $\cdot$  **v** = 1  $\cdot$  1 + 1  $\cdot$  1 + 1  $\cdot$  (−1) = 1 + 1 − 1 = 1  $\neq$  0  $\Rightarrow$ 

The diagonals of a cube are not perpendicular. How might we generalize this result?

**34.** To show the parallelogram is a rhombus, we need only show the diagonals are perpendiuclar.

So, all we have to show is that the dot product of the diagonals is zero.

$$
\mathbf{d_1} \cdot \mathbf{d_2} = \begin{bmatrix} 2 \\ 2 \\ 0 \end{bmatrix} \cdot \begin{bmatrix} 1 \\ -1 \\ 3 \end{bmatrix} = 2 \cdot 1 + 2 \cdot (-1) + 0 \cdot 3 = 0.
$$

To find the length of the side, we use the Pythagorean Theorem.

Note that 
$$
\|\mathbf{d_1}\|^2 = 2^2 + 2^2 + 0^2 = 8
$$
 and  $\|\mathbf{d_2}\|^2 = 1^2 + (-1)^2 + 3^2 = 11$ .  
So, the length of the side is  $\frac{1}{2}\sqrt{\|\mathbf{d_1}\|^2 + \|\mathbf{d_2}\|^2} = \frac{1}{2}\sqrt{8+11} = \frac{1}{2}\sqrt{19} \approx 2.18$ .

**35.** To resultant velocity of the airplane is the sum of the velocity of the airplane and the velocity of the wind.

So, the resultant velocity 
$$
\mathbf{r} = \mathbf{p} + \mathbf{w} = \begin{bmatrix} 200 \\ 0 \end{bmatrix} + \begin{bmatrix} 0 \\ -40 \end{bmatrix} = \begin{bmatrix} 200 \\ -40 \end{bmatrix}
$$
.

**36.** Since *ABCD* is a rectangle, opposite sides *BA* and *CD* are both parallel and congruent. So, we can use the method of Example 1*.*1 in Section 1*.*1 to find the coordinates of vertex *D*.

Specifically, we compute  $\overrightarrow{BA} = [1 - 3, 2 - 6, 3 - (-2)] = [-2, -4, 5]$ .

If  $\overrightarrow{BA}$  is then translated to  $\overrightarrow{CD}$ , where  $C = (0, 5, -4)$ , then we must have

 $D = (0 + (-2), 5 + (-4), -4 + 5) = (-2, 1, 1).$ 

- **37.** Since *ABCD* is a rectangle, opposite sides *BA* and *CD* are both parallel and congruent. So, we can use the method of Example 1*.*1 in Section 1*.*1 to find the coordinates of vertex *D*. Specifically, we compute  $\overrightarrow{BA}$  =  $[1-3, 2-6, 3-(-2)] = [-2, -4, 5]$ . If  $\overrightarrow{BA}$  is then translated to  $\overrightarrow{CD}$ , where  $C = (0, 5, -4)$ , then we must have  $D = (0 + (-2), 5 + (-4), -4 + 5) = (-2, 1, 1).$
- **38.** Since  $vt = d$ , use the given information to find **v**, then solve for *t* and complete **d**.

Since the speed of the boat is 20 km/h and the speed of the flow is  $-5 \text{ km/h}$ , **v** =  $\begin{bmatrix} 20 \\ 5 \end{bmatrix}$ *−*5 ] . The width of the river is 2 km and the distance downstream is unknown. So,  $\mathbf{d} = \begin{bmatrix} 2 \\ 2 \end{bmatrix}$ *y* ] .

That gives us  $\mathbf{v}t = \begin{bmatrix} 20 \\ 7 \end{bmatrix}$ *−*5  $\left\lceil \frac{1}{t}\right\rceil$ *y* ] .

So,  $20t = 2$  which implies  $t = 0.1$  and  $y = -5(0.1) = -0.5$ . Therefore:

- (a) Ann lands 0*.*5 or half a kilometer downstream.
- (b) It takes Ann 0*.*1 hours or 6 minutes to cross the river.

The river flow does not increase the amount of time it takes to cross. Why not?

**39.** Find the angle between Bert's resultant vector, **r**, and his velocity vector upstream, **v**.

Bert's velocity vector across the river is unknown, **u**. So, **u** =  $\begin{bmatrix} x \\ 0 \end{bmatrix}$  $\overline{0}$ ] . Bert's velocity vector upstream compensates for the downsteam flow. So,  $\mathbf{v} = \begin{bmatrix} 0 \\ 1 \end{bmatrix}$ 1 ] . So, his resultant vector is  $\mathbf{r} = \mathbf{u} + \mathbf{v} = \begin{bmatrix} x \\ 0 \end{bmatrix}$ 0  $-\left[ \begin{array}{c} 0 \\ 4 \end{array} \right]$ 1  $\Big] = \Big[ \begin{array}{c} x \\ 1 \end{array} \Big]$ 1 ] . Since Bert's speed is 2 mph,  $||\mathbf{r}|| = 2$ . Why?

So, we have,  $\|\mathbf{r}\|^2 = x^2 + 1 = 4$  which implies  $x = \sqrt{3}$ .

Now we follow Example 1*.*21 to find the angle between **r** and **v**.

$$
\cos \theta = \frac{\mathbf{r} \cdot \mathbf{v}}{\|\mathbf{r}\| \|\mathbf{v}\|} = \frac{\sqrt{3}}{2}. \text{ So, } \theta = \cos^{-1} \left(\frac{\sqrt{3}}{2}\right) = 60^{\circ}
$$

So, Bert must swim at a 60*◦* angle to the bank to swim directly across the river.

Could you use Pythagoras' Theorem to solve this problem? If so, how would you do it?

.

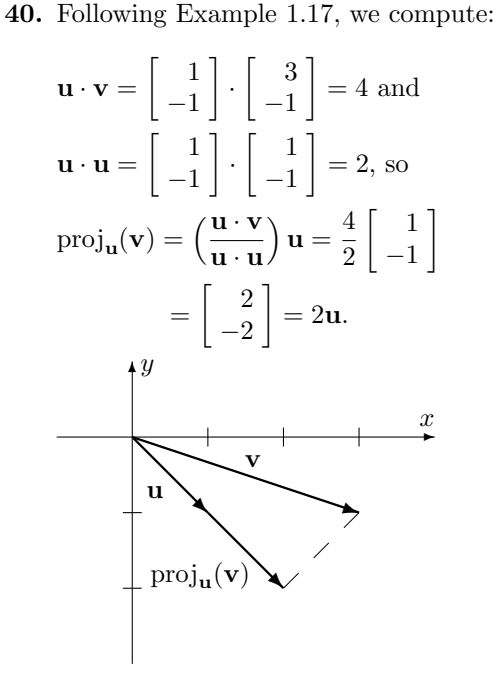

**41.** Following Example 1*.*17, we compute:

$$
\begin{bmatrix} 1 \ -1 \ -1 \end{bmatrix} \cdot \begin{bmatrix} 3 \ -1 \end{bmatrix} = 4 \text{ and } \mathbf{u} \cdot \mathbf{v} = \begin{bmatrix} 3/5 \ -4/5 \end{bmatrix} \cdot \begin{bmatrix} 1 \ 2 \end{bmatrix} = -1 \text{ and}
$$
\n
$$
\begin{bmatrix} 1 \ -1 \ -1 \end{bmatrix} \cdot \begin{bmatrix} 1 \ -1 \end{bmatrix} = 2, \text{ so } \mathbf{u} \cdot \mathbf{u} = \begin{bmatrix} 3/5 \ -4/5 \end{bmatrix} \cdot \begin{bmatrix} 3/5 \ -4/5 \end{bmatrix} = 1, \text{ so}
$$
\n
$$
0 = \left(\frac{\mathbf{u} \cdot \mathbf{v}}{\mathbf{u} \cdot \mathbf{u}}\right) \mathbf{u} = \frac{4}{2} \begin{bmatrix} 1 \ -1 \end{bmatrix} \qquad \text{proj}_{\mathbf{u}}(\mathbf{v}) = \left(\frac{\mathbf{u} \cdot \mathbf{v}}{\mathbf{u} \cdot \mathbf{u}}\right) \mathbf{u} = \frac{-1}{1} \begin{bmatrix} 3/5 \ -4/5 \end{bmatrix} = -\mathbf{u}.
$$
\n
$$
\mathbf{v} = \begin{bmatrix} 2 \ -2 \end{bmatrix} = 2\mathbf{u}.
$$
\n
$$
\mathbf{v} = \begin{bmatrix} \frac{-3}{5} \ -\frac{1}{5} \end{bmatrix} = -\mathbf{u}.
$$
\n
$$
\mathbf{v} = \begin{bmatrix} \frac{-3}{5} \ -\frac{1}{5} \end{bmatrix} = -\mathbf{u}.
$$
\n
$$
\mathbf{v} = \begin{bmatrix} \frac{-3}{5} \ \frac{-3}{5} \end{bmatrix} = -\mathbf{u}.
$$

**42.** Following Example 1*.*17, we compute:

$$
\mathbf{u} \cdot \mathbf{v} = \begin{bmatrix} 2/3 \\ -2/3 \\ -1/3 \end{bmatrix} \cdot \begin{bmatrix} 2 \\ -2 \\ 2 \end{bmatrix} = 2 \text{ and}
$$

$$
\mathbf{u} \cdot \mathbf{u} = \begin{bmatrix} 2/3 \\ -2/3 \\ -1/3 \end{bmatrix} \cdot \begin{bmatrix} 2/3 \\ -2/3 \\ -1/3 \end{bmatrix} = 1, \text{ so}
$$

$$
\text{proj}_{\mathbf{u}}(\mathbf{v}) = \left(\frac{\mathbf{u} \cdot \mathbf{v}}{\mathbf{u} \cdot \mathbf{u}}\right) \mathbf{u} = \frac{2}{1} \begin{bmatrix} 2/3 \\ -2/3 \\ -1/3 \end{bmatrix}
$$

$$
= \begin{bmatrix} 4/3 \\ -4/3 \\ -2/3 \end{bmatrix} = 2\mathbf{u}.
$$

**43.** Following Example 1*.*17, we compute:

$$
\mathbf{u} \cdot \mathbf{v} = \begin{bmatrix} 1 \\ -1 \\ 1 \\ -1 \end{bmatrix} \cdot \begin{bmatrix} 2 \\ -3 \\ -1 \\ -2 \end{bmatrix} = 6 \text{ and}
$$

$$
\mathbf{u} \cdot \mathbf{u} = \begin{bmatrix} 1 \\ -1 \\ 1 \\ -1 \end{bmatrix} \cdot \begin{bmatrix} 1 \\ -1 \\ 1 \\ -1 \end{bmatrix} = 4, \text{ so}
$$

$$
\text{proj}_{\mathbf{u}}(\mathbf{v}) = \left(\frac{\mathbf{u} \cdot \mathbf{v}}{\mathbf{u} \cdot \mathbf{u}}\right) \mathbf{u} = \frac{6}{4} \begin{bmatrix} 1 \\ -1 \\ 1 \\ -1 \end{bmatrix}
$$

$$
= \begin{bmatrix} 3/2 \\ -3/2 \\ 3/2 \\ -3/2 \end{bmatrix} = \frac{3}{2} \mathbf{u}.
$$

**44.** Following Example 1*.*17, we compute:

$$
\mathbf{u} \cdot \mathbf{v} = \begin{bmatrix} 0.5 \\ 1.5 \end{bmatrix} \cdot \begin{bmatrix} 2.1 \\ 1.2 \end{bmatrix} = 2.85 \text{ and}
$$

$$
\mathbf{u} \cdot \mathbf{u} = \begin{bmatrix} 0.5 \\ 1.5 \end{bmatrix} \cdot \begin{bmatrix} 0.5 \\ 1.5 \end{bmatrix} = 2.5, \text{ so}
$$

$$
\text{proj}_{\mathbf{u}}(\mathbf{v}) = \left(\frac{\mathbf{u} \cdot \mathbf{v}}{\mathbf{u} \cdot \mathbf{u}}\right) \mathbf{u} = \frac{2.85}{2.5} \begin{bmatrix} 0.5 \\ 1.5 \end{bmatrix}
$$

$$
= \begin{bmatrix} 0.57 \\ 1.71 \end{bmatrix} = 1.14 \mathbf{u}.
$$

**45.** Following Example 1*.*17, we compute:

$$
\mathbf{u} \cdot \mathbf{v} = \begin{bmatrix} 3.01 \\ -0.33 \\ 2.52 \end{bmatrix} \cdot \begin{bmatrix} 1.34 \\ 4.25 \\ -1.66 \end{bmatrix} = -1.5523 \text{ and}
$$

$$
\mathbf{u} \cdot \mathbf{u} = \begin{bmatrix} 3.01 \\ -0.33 \\ 2.52 \end{bmatrix} \cdot \begin{bmatrix} 3.01 \\ -0.33 \\ 2.52 \end{bmatrix} = 15.5194, \text{ so}
$$

$$
\text{proj}_{\mathbf{u}}(\mathbf{v}) = \left(\frac{\mathbf{u} \cdot \mathbf{v}}{\mathbf{u} \cdot \mathbf{u}}\right) \mathbf{u} = \frac{-1.5523}{15.5194} \begin{bmatrix} 3.01 \\ -0.33 \\ 2.52 \end{bmatrix}
$$

$$
\approx \begin{bmatrix} -0.301 \\ 0.033 \\ -0.252 \end{bmatrix} \approx -\frac{1}{10} \mathbf{u}.
$$

**18 1 Vectors**

**46.** Let 
$$
\mathbf{u} = \overrightarrow{AB} = \begin{bmatrix} 2-1 \\ 2-(-1) \end{bmatrix} = \begin{bmatrix} 1 \\ 3 \end{bmatrix}
$$
 and  $\mathbf{v} = \overrightarrow{AC} = \begin{bmatrix} 4-1 \\ 0-(-1) \end{bmatrix} = \begin{bmatrix} 3 \\ 1 \end{bmatrix}$ .  
\n(a) We compute the necessary values ... (b) We compute the necessary values ...

(a) We compute the necessary values ...

$$
\mathbf{u} \cdot \mathbf{v} = \begin{bmatrix} 1 \\ 3 \end{bmatrix} \cdot \begin{bmatrix} 3 \\ 1 \end{bmatrix} = 6,
$$
  

$$
\mathbf{u} \cdot \mathbf{u} = \begin{bmatrix} 1 \\ 3 \end{bmatrix} \cdot \begin{bmatrix} 1 \\ 3 \end{bmatrix} = 10 \left( \|\mathbf{u}\| = \sqrt{10} \right),
$$
  

$$
\text{proj}_{\mathbf{u}}(\mathbf{v}) = \left( \frac{\mathbf{u} \cdot \mathbf{v}}{\mathbf{u} \cdot \mathbf{u}} \right) \mathbf{u} = \begin{bmatrix} 3/5 \\ 9/5 \end{bmatrix} \Rightarrow
$$
  

$$
\mathbf{v} - \text{proj}_{\mathbf{u}}(\mathbf{v}) = \begin{bmatrix} 12/5 \\ -4/5 \end{bmatrix} \Rightarrow
$$
  

$$
\|\mathbf{v} - \text{proj}_{\mathbf{u}}(\mathbf{v})\| = \sqrt{\left(\frac{12}{5}\right)^2 + \left(-\frac{4}{5}\right)^2} = \frac{4\sqrt{10}}{5}
$$

$$
\mathbf{u} \cdot \mathbf{v} = \begin{bmatrix} 1 \\ 3 \end{bmatrix} \cdot \begin{bmatrix} 3 \\ 1 \end{bmatrix} = 6,
$$
  

$$
\|\mathbf{u}\| = \sqrt{1^2 + 3^2} = \sqrt{10},
$$
  

$$
\|\mathbf{v}\| = \sqrt{3^2 + 1^2} = \sqrt{10} \Rightarrow
$$
  

$$
\cos \theta = \frac{\mathbf{u} \cdot \mathbf{v}}{\|\mathbf{u}\| \|\mathbf{v}\|} = \frac{6}{\sqrt{10}\sqrt{10}} = \frac{3}{5} \Rightarrow
$$
  

$$
\sin \theta = \sqrt{1 - \cos^2 \theta} = \sqrt{1 - \left(\frac{3}{5}\right)^2} = \frac{4}{5}
$$

... then substitute into the formula for *A*: ... then substitute into the formula for *A*:

$$
\mathcal{A} = \frac{1}{2} \|\mathbf{u}\| \|\mathbf{v} - \text{proj}_{\mathbf{u}}(\mathbf{v})\|
$$

$$
= \frac{1}{2} \sqrt{10} \frac{4\sqrt{10}}{5} = 4.
$$

$$
\mathcal{A} = \frac{1}{2} ||\mathbf{u}|| ||\mathbf{v}|| \sin \theta
$$
  
=  $\frac{1}{2} \sqrt{10} \sqrt{10} \ \frac{4}{5} = 4.$ 

$$
\textbf{47. Let } \mathbf{u} = \overrightarrow{AB} = \begin{bmatrix} 4-3 \\ -2-(-1) \\ 6-4 \end{bmatrix} = \begin{bmatrix} 1 \\ -1 \\ 2 \end{bmatrix} \text{ and } \mathbf{v} = \overrightarrow{AC} = \begin{bmatrix} 5-3 \\ 0-(-1) \\ 2-4 \end{bmatrix} = \begin{bmatrix} 2 \\ 1 \\ -2 \end{bmatrix}.
$$

(a) We compute the necessary values ...

$$
\mathbf{u} \cdot \mathbf{v} = \begin{bmatrix} 1 \\ -1 \\ 2 \end{bmatrix} \cdot \begin{bmatrix} 2 \\ 1 \\ -2 \end{bmatrix} = -3,
$$
  

$$
\mathbf{u} \cdot \mathbf{u} = \begin{bmatrix} 1 \\ -1 \\ 2 \end{bmatrix} \cdot \begin{bmatrix} 1 \\ -1 \\ 2 \end{bmatrix} = 6 \left( \|\mathbf{u}\| = \sqrt{6} \right),
$$
  

$$
\text{proj}_{\mathbf{u}}(\mathbf{v}) = \left( \frac{\mathbf{u} \cdot \mathbf{v}}{\mathbf{u} \cdot \mathbf{u}} \right) \mathbf{u} = \begin{bmatrix} -1/2 \\ 1/2 \\ -1 \end{bmatrix} \Rightarrow
$$
  

$$
\mathbf{v} - \text{proj}_{\mathbf{u}}(\mathbf{v}) = \begin{bmatrix} 5/2 \\ 1/2 \\ -1 \end{bmatrix} \Rightarrow
$$
  

$$
\|\mathbf{v} - \text{proj}_{\mathbf{u}}(\mathbf{v})\| = \sqrt{\left(\frac{5}{2}\right)^2 + \left(\frac{1}{2}\right)^2 + (-1)^2}
$$
  

$$
= \frac{\sqrt{30}}{2}
$$

(b) We compute the necessary values ...

$$
\mathbf{u} \cdot \mathbf{v} = \begin{bmatrix} 1 \\ -1 \\ 2 \end{bmatrix} \cdot \begin{bmatrix} 2 \\ 1 \\ -2 \end{bmatrix} = -3,
$$

$$
\|\mathbf{u}\| = \sqrt{1^2 + (-1)^2 + 2^2} = \sqrt{6},
$$

$$
\|\mathbf{v}\| = \sqrt{2^2 + 1^2 + (-2)^2} = 3 \Rightarrow
$$
  

$$
\cos \theta = \frac{\mathbf{u} \cdot \mathbf{v}}{\|\mathbf{u}\| \|\mathbf{v}\|} = \frac{-3}{3\sqrt{6}} = -\frac{\sqrt{6}}{6} \Rightarrow
$$
  

$$
\sin \theta = \sqrt{1 - \cos^2 \theta} = \sqrt{1 - \left(\frac{-\sqrt{6}}{6}\right)^2} = \frac{\sqrt{30}}{6}
$$

... then substitute into the formula for *A*: ... then substitute into the formula for *A*:

$$
\mathcal{A} = \frac{1}{2} \|\mathbf{u}\| \|\mathbf{v} - \text{proj}_{\mathbf{u}}(\mathbf{v})\|
$$

$$
= \frac{1}{2} \left(\sqrt{6}\right) \left(\frac{\sqrt{30}}{2}\right) = \frac{3\sqrt{5}}{2}.
$$

$$
\mathcal{A} = \frac{1}{2} \|\mathbf{u}\| \|\mathbf{v}\| \sin \theta
$$

$$
= \frac{1}{2} \left(\sqrt{6}\right) \left(3\right) \left(\frac{\sqrt{30}}{6}\right) = \frac{3\sqrt{5}}{2}.
$$

=

*−* 4 5

.

**48.** Two vectors **u** and **v** are orthogonal *if and only if* [*⇔*] their dot product is zero. That is  $\mathbf{u} \cdot \mathbf{v} = 0$ . So, we set  $\mathbf{u} \cdot \mathbf{v} = 0$  and solve for *k*:

$$
\mathbf{u} \cdot \mathbf{v} = \begin{bmatrix} 2 \\ 3 \end{bmatrix} \cdot \begin{bmatrix} k+1 \\ k-1 \end{bmatrix} = 0 \Rightarrow 2(k+1) + 3(k-1) = 0 \Rightarrow 5k - 1 = 0 \Rightarrow k = \frac{1}{5}.
$$
  
Substituting k back into the expression for **v** we get: 
$$
\mathbf{v} = \begin{bmatrix} \frac{1}{5} + 1 \\ -\frac{1}{5} \end{bmatrix} = \begin{bmatrix} \frac{6}{5} \\ \frac{1}{5} \end{bmatrix}.
$$

Substituting  $k$  back into the expression for **v** we get:  $\mathbf{v} =$  $\left\lceil \frac{1}{5} + 1 \right\rceil$  $\frac{1}{5}$  – 1

We check our answer by computing  $\mathbf{u} \cdot \mathbf{v}$  (it should be zero):

$$
\mathbf{u} \cdot \mathbf{v} = \begin{bmatrix} 2 \\ 3 \end{bmatrix} \cdot \begin{bmatrix} \frac{6}{5} \\ -\frac{4}{5} \end{bmatrix} = \frac{12}{5} - \frac{12}{5} = 0 \text{ as required.}
$$

**49.** Two vectors **u** and **v** are orthogonal *if and only if*  $\ket{\Leftrightarrow}$  their dot product is zero. That is  $\mathbf{u} \cdot \mathbf{v} = 0$ . So, we set  $\mathbf{u} \cdot \mathbf{v} = 0$  and solve for *k*:

$$
\mathbf{u} \cdot \mathbf{v} = \begin{bmatrix} 1 \\ -1 \\ 2 \end{bmatrix} \cdot \begin{bmatrix} k^2 \\ k \\ -3 \end{bmatrix} = 0 \Rightarrow k^2 - k - 6 = (k+2)(k-3) = 0 \Rightarrow k = -2, 3.
$$

Substituting  $k$  back into the expression for **v** we get:

When 
$$
k = -2
$$
,  $\mathbf{v}_1 = \begin{bmatrix} (-2)^2 \\ -2 \\ -3 \end{bmatrix} = \begin{bmatrix} 4 \\ -2 \\ -3 \end{bmatrix}$ . When  $k = 3$ ,  $\mathbf{v}_2 = \begin{bmatrix} 3^2 \\ 3 \\ -3 \end{bmatrix} = \begin{bmatrix} 9 \\ 3 \\ -3 \end{bmatrix}$ .

We check by computing  $\mathbf{u} \cdot \mathbf{v}_1$  and  $\mathbf{u} \cdot \mathbf{v}_2$  (they should both be zero):

$$
\mathbf{u} \cdot \mathbf{v_1} = \begin{bmatrix} 1 \\ -1 \\ 2 \end{bmatrix} \cdot \begin{bmatrix} 4 \\ -2 \\ -3 \end{bmatrix} = 4 + 2 - 6 = 0 \text{ and } \mathbf{u} \cdot \mathbf{v_2} = \begin{bmatrix} 1 \\ -1 \\ 2 \end{bmatrix} \cdot \begin{bmatrix} 9 \\ 3 \\ -3 \end{bmatrix} = 9 - 3 - 6 = 0.
$$

**50.** Two vectors **u** and **v** are orthogonal *if and only if*  $\ket{\Leftrightarrow}$  their dot product is zero. That is  $\mathbf{u} \cdot \mathbf{v} = 0$ . So, we set  $\mathbf{u} \cdot \mathbf{v} = 0$  and solve for *y* in terms of *x*:

$$
\mathbf{u} \cdot \mathbf{v} = \begin{bmatrix} 3 \\ 1 \end{bmatrix} \cdot \begin{bmatrix} x \\ y \end{bmatrix} = 0 \Rightarrow 3x + y = 0 \Rightarrow y = -3x.
$$

Substituting  $y = -3x$  back into the expression for **v** we get:  $\mathbf{v} = \begin{bmatrix} x \\ y \end{bmatrix}$ *−*3*x*  $x\begin{bmatrix} 1 \\ 2 \end{bmatrix}$ *−*3 ] . **Conclusion**: Any vector orthogonal to  $\begin{bmatrix} 3 \\ 1 \end{bmatrix}$ 1  $\Big\}$  must be a multiple of  $\Big\{ \begin{array}{c} 1 \\ 2 \end{array} \Big\}$ *−*3 ] . **Check**:  $\mathbf{u} \cdot \mathbf{v} = \begin{bmatrix} 3 \\ 1 \end{bmatrix}$ 1  $\Big] \cdot \Big[ \begin{array}{c} x \\ y \\ z \end{array} \Big]$ *−*3*x*  $\Big] = 3x - 3x = 0$  for all values of *x*.

**Note:** We could also have solved for  $x$  in terms of  $y$  yielding  $\mathbf{v} =$  $\int -\frac{1}{3}y$ *y* ]  $= y$  $\left[ -\frac{1}{3} \right]$ 1 ] .

**51.** As noted in the remarks just prior to Example 1*.*16:

The zero vector  $\mathbf{0} = \begin{bmatrix} 0 \\ 0 \end{bmatrix}$ 0  $\Big] = \Big[ \begin{array}{c} a \\ b \end{array} \Big]$ *b*  $\Rightarrow$   $a = b = 0$  is orthogonal to all vectors in  $\mathbb{R}^2$ . Having covered this case, we will now assume that at least one of *a* or  $b \neq 0$ .

Two vectors **u** and **v** are orthogonal *if and only if*  $\ket{\Leftrightarrow}$  their dot product is zero. That is  $\mathbf{u} \cdot \mathbf{v} = 0$ . So, we set  $\mathbf{u} \cdot \mathbf{v} = 0$  and solve for *y* in terms of *x*.

*Case 1*:  $b \neq 0$ :  $\mathbf{u} \cdot \mathbf{v} = \begin{bmatrix} a \\ b \end{bmatrix}$ *b*  $\Big] \cdot \Big[ \ \frac{x}{x}$ *y*  $\left| \begin{array}{c} 0 \Rightarrow ax + by = 0 \Rightarrow y = -\frac{a}{b}x. \end{array} \right.$ Substituting  $y = -\frac{a}{b}x$  back into the expression for **v** we get: **v** = [ *x − a b x* ]  $= x$  $\begin{bmatrix} 1 \end{bmatrix}$ *− a b* ] . If we let  $x = b$  we find *b*  $\begin{bmatrix} 1 \end{bmatrix}$ *− a b* ]  $=\begin{bmatrix} b \\ c \end{bmatrix}$ *−a* ] , which clarifies the relationship between **u** and **v**.

Case 2: 
$$
b = 0
$$
 ( $\Rightarrow a \neq 0$ ):  $\mathbf{u} \cdot \mathbf{v} = \begin{bmatrix} a \\ b \end{bmatrix} \cdot \begin{bmatrix} x \\ y \end{bmatrix} = 0 \Rightarrow ax + by = 0 \Rightarrow x = -\frac{b}{a}y$ .  
\nSubstituting  $x = -\frac{b}{a}y$  back into the expression for  $\mathbf{v}$  we get:  $\mathbf{v} = \begin{bmatrix} -\frac{b}{a}y \\ y \end{bmatrix} = y \begin{bmatrix} -\frac{b}{a} \\ 1 \end{bmatrix}$ .  
\nIf we let  $y = -a$  we find  $-a \begin{bmatrix} -\frac{b}{a} \\ 1 \end{bmatrix} = \begin{bmatrix} b \\ -a \end{bmatrix}$  exactly as in Case 1.

**Conclusion**: Any vector orthogonal to  $\begin{bmatrix} a \\ b \end{bmatrix}$  $\begin{bmatrix} a \\ b \end{bmatrix}$  $\left( \neq \begin{bmatrix} 0 \\ 0 \end{bmatrix} \right)$  $\begin{bmatrix} 0 \\ 0 \end{bmatrix}$  must be a multiple of  $\begin{bmatrix} b \\ -a \end{bmatrix}$ *−a* ] .

**Check**:  $\mathbf{u} \cdot \mathbf{v} = \begin{bmatrix} a \\ b \end{bmatrix}$ *b*  $\left[\frac{bx}{-ax}\right] = abx - bax = 0$  for all values of *x*. **52.** (a) The geometry of the vectors in Figure 1*.*26 suggests the following assertion: For  $||\mathbf{u} + \mathbf{v}|| = ||\mathbf{u}|| + ||\mathbf{v}||$ , **u** and **v** must point in the same direction. So, the angle  $\theta$  between **u** and **v** must be  $0 \Rightarrow \cos \theta = \cos 0 = 1$ .

> So, we have  $\cos \theta = \cos 0 = 1 = \frac{\mathbf{u} \cdot \mathbf{v}}{\mathbf{u} \cdot \mathbf{v}}$  $\frac{d\mathbf{v}}{\|\mathbf{u}\| \|\mathbf{v}\|} \Rightarrow \mathbf{u} \cdot \mathbf{v} = \|\mathbf{u}\| \|\mathbf{v}\|.$

Emulating the statement of Theorem 1*.*6 (Pythagoras' Theorem), we state: For all vectors **u** and **v** in  $\mathbb{R}^2$  and  $\mathbb{R}^3$ ,  $\|\mathbf{u} + \mathbf{v}\| = \|\mathbf{u}\| + \|\mathbf{v}\|$ if and only if **u** and **v** point in the same direction.

Again, we must note that pointing in same direction is equivalent to  $\mathbf{u} \cdot \mathbf{v} = ||\mathbf{u}|| ||\mathbf{v}||$ . Figuring out when to apply this condition will be the key to a successful proof.

*PROOF*: Proceeding as in the proof of Theorem 1.5 (The Triangle Inequality), we note:

Since both sides of the equality are nonnegative, showing that the *square* of the left-hand side,  $\|\mathbf{u} + \mathbf{v}\|^2$ , is equal to the *square* of the right hand side,  $(\|\mathbf{u}\| + \|\mathbf{v}\|)^2$ , is equivalent to proving the condition.

$$
\|\mathbf{u} + \mathbf{v}\|^2 = \mathbf{u} \cdot \mathbf{u} + 2(\mathbf{u} \cdot \mathbf{v}) + \mathbf{v} \cdot \mathbf{v}
$$
  
\n
$$
= \|\mathbf{u}\|^2 + 2(\mathbf{u} \cdot \mathbf{v}) + \|\mathbf{v}\|^2
$$
  
\n
$$
= \|\mathbf{u}\|^2 + 2\|\mathbf{u}\| \|\mathbf{v}\| + \|\mathbf{v}\|^2
$$
  
\nBy  $\mathbf{w} \cdot \mathbf{w} = \|\mathbf{w}\|^2$  for any vector  $\mathbf{w}$   
\n
$$
= (\|\mathbf{u}\| + \|\mathbf{v}\|)^2.
$$
  
\nBy  $\mathbf{u} \cdot \mathbf{v} = \|\mathbf{u}\| \|\mathbf{v}\|$  (key condition)  
\nBy  $\mathbf{u} \cdot \mathbf{v} = \|\mathbf{u}\| \|\mathbf{v}\|$  (key condition)

(b) Since the left-hand side, *∥***u** + **v***∥*, is always non-negative, we have to impose an initial condition of  $||\mathbf{u}|| \ge ||\mathbf{v}||$ .

The geometry of the vectors in Figures 1*.*26 and 1*.*30 suggests the following assertion: For  $||\mathbf{u} + \mathbf{v}|| = ||\mathbf{u}|| - ||\mathbf{v}||$  **u** and **v** must point in the opposite directions. So, the angle  $\theta$  between **u** and **v** must be  $\pi \Rightarrow \cos \theta = \cos \pi = -1$ .

So, we have 
$$
\cos \theta = \cos \pi = -1 = \frac{\mathbf{u} \cdot \mathbf{v}}{\|\mathbf{u}\| \|\mathbf{v}\|} \Rightarrow \mathbf{u} \cdot \mathbf{v} = -\|\mathbf{u}\| \|\mathbf{v}\|.
$$

Emulating the statement of Theorem 1*.*6 (Pythagoras' Theorem), we state: For all vectors **u** and **v** in  $\mathbb{R}^2$  and  $\mathbb{R}^3$ ,  $\|\mathbf{u} + \mathbf{v}\| = \|\mathbf{u}\| - \|\mathbf{v}\|$ if and only if **u** and **v** point in the opposite directions.

Again, we must note that pointing in same direction is equivalent to  $\mathbf{u} \cdot \mathbf{v} = -||\mathbf{u}|| ||\mathbf{v}||$ . Figuring out when to apply this condition will be the key to a successful proof.

*PROOF*: Proceeding as in the proof of Theorem 1.5 (The Triangle Inequality), we note:

Since both sides of the equality are nonnegative, showing that the *square* of the left-hand side,  $\|\mathbf{u} + \mathbf{v}\|^2$ , is equal to the *square* of the right hand side,  $(\|\mathbf{u}\| - \|\mathbf{v}\|)^2$ , is equivalent to proving the condition.

$$
\|\mathbf{u} + \mathbf{v}\|^2 = \mathbf{u} \cdot \mathbf{u} + 2(\mathbf{u} \cdot \mathbf{v}) + \mathbf{v} \cdot \mathbf{v}
$$
  
\n
$$
= \|\mathbf{u}\|^2 + 2(\mathbf{u} \cdot \mathbf{v}) + \|\mathbf{v}\|^2
$$
  
\n
$$
= \|\mathbf{u}\|^2 - 2\|\mathbf{u}\| \|\mathbf{v}\| + \|\mathbf{v}\|^2
$$
  
\nBy  $\mathbf{w} \cdot \mathbf{w} = \|\mathbf{w}\|^2$  for any vector  $\mathbf{w}$   
\n
$$
= (\|\mathbf{u}\| - \|\mathbf{v}\|)^2.
$$
  
\nBy  $\mathbf{u} \cdot \mathbf{v} = -\|\mathbf{u}\| \|\mathbf{v}\|$  (key condition)  
\nBy  $x^2 - 2xy + y^2 = (x - y)^2$ 

**53.** We prove Theorem 1*.*2(b) by applying the definition of the dot product.

 $\mathbf{u} \cdot (\mathbf{v} + \mathbf{w}) = u_1 (v_1 + w_1) + u_2 (v_2 + w_2) + \cdots + u_n (v_n + w_n)$  $= u_1v_1 + u_1w_1 + u_2v_2 + u_2w_2 + \cdots + u_nv_n + u_nw_n$  $= (u_1v_1 + u_2v_2 + \cdots + u_nw_n) + (u_1w_1 + u_2w_2 + \cdots + u_nw_n)$  $=$ **u**  $\cdot$ **v** + **u**  $\cdot$ **w**.

- **54.** We prove the three parts of Theorem 1*.*2(d) by applying the definition of the dot product and key properties of real numbers.
	- *Part 1*: For any vector **u**, we need to show  $\mathbf{u} \cdot \mathbf{u} \geq 0$ . We begin by noting that for any real number *x*, we have  $x^2 \geq 0$ . So,  $\mathbf{u} \cdot \mathbf{u} = u_1 u_1 + u_2 u_2 + \cdots + u_n u_n = u_1^2 + u_2^2 + \cdots + u_n^2 \ge 0.$ Note:  $u_1^2 + u_2^2 + \cdots + u_n^2 \ge 0$  because the  $u_i$  are real numbers.
	- *Part 2*: We need to show if  $\mathbf{u} = \mathbf{0}$ , then  $\mathbf{u} \cdot \mathbf{u} = 0$ . We begin by noting that if  $\mathbf{u} = \mathbf{0}$ , then  $u_i = 0$  for all *i*. If  $\mathbf{u} = \mathbf{0}$ , then  $\mathbf{u} \cdot \mathbf{u} = \mathbf{0} \cdot \mathbf{0} = u_1^2 + u_2^2 + \dots + u_n^2 = 0^2 + 0^2 + \dots + 0^2 = 0$ .
	- *Part 3*: We need to show if  $\mathbf{u} \cdot \mathbf{u} = 0$ , then  $\mathbf{u} = \mathbf{0}$ . We begin by noting that for any real number *x*, if  $x^2 = 0$  then  $x = 0$ . If  $\mathbf{u} \cdot \mathbf{u} = u_1 u_1 + u_2 u_2 + \dots + u_n u_n = u_1^2 + u_2^2 + \dots + u_n^2 = 0$ then  $u_i^2 = 0$  for all *i* which implies  $u_i = 0$  because the  $u_i$  are real numbers. Therefore, since  $u_i = 0$  for all *i*, by definition  $\mathbf{u} = \mathbf{0}$ .
- **55.** We need to show  $d(\mathbf{u}, \mathbf{v}) = ||\mathbf{u} \mathbf{v}|| = ||\mathbf{v} \mathbf{u}|| = d(\mathbf{v}, \mathbf{u}).$ If we let *c* = *−*1 in Theorem 1*.*3(b), then *∥ −* **w***∥* = *∥***w***∥*. We use this **key fact** below.

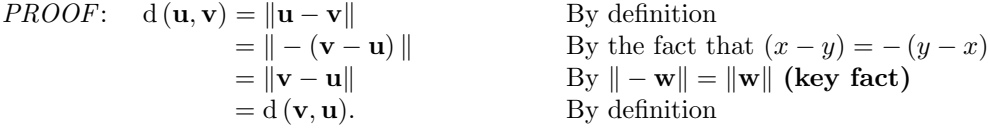

56. We need to show  $d(\mathbf{u}, \mathbf{w}) \leq d(\mathbf{u}, \mathbf{v}) + d(\mathbf{v}, \mathbf{w})$ . That is,  $\|\mathbf{u} - \mathbf{w}\| \leq \|\mathbf{u} - \mathbf{v}\| + \|\mathbf{v} - \mathbf{w}\|$ . This follows immediately from Theorem 1*.*5:

 $||\mathbf{x} + \mathbf{v}|| \le ||\mathbf{x}|| + ||\mathbf{v}||$  with  $\mathbf{x} = \mathbf{u} - \mathbf{v}$  and  $\mathbf{v} = \mathbf{v} - \mathbf{w}$ .

- **57.** We need to show  $d(\mathbf{u}, \mathbf{v}) = ||\mathbf{u} \mathbf{v}|| = 0$  if and only if  $\mathbf{u} = \mathbf{v}$ . This follows immediately from Theorem 1.3(a):  $\|\mathbf{w}\| = 0$  if and only if  $\mathbf{w} = \mathbf{0}$ , with  $\mathbf{w} = \mathbf{u} - \mathbf{v}$ .
- **58.** We will show  $\mathbf{u} \cdot c\mathbf{v} = c(\mathbf{u} \cdot \mathbf{v})$  by applying the definitions.
	- $\mathbf{u} \cdot c\mathbf{v} = [u_1, u_2, \dots, u_n] \cdot [cv_1, cv_2, \dots, cv_n] = u_1cv_1 + u_2cv_2 + \dots + u_ncv_n$  $= cu_1v_1 + cu_2v_2 + \cdots + cu_nv_n = c(u_1v_1 + u_2v_2 + \cdots + u_nv_n) = c(\mathbf{u} \cdot \mathbf{v})$
- **59.** We need to show  $||\mathbf{u} \mathbf{v}|| \ge ||\mathbf{u}|| ||\mathbf{v}||$ . That is,  $||\mathbf{u}|| \le ||\mathbf{u} \mathbf{v}|| + ||\mathbf{v}||$ . This follows immediately from Theorem 1.5,  $||\mathbf{x} + \mathbf{y}|| \le ||\mathbf{x}|| + ||\mathbf{y}||$ , with  $\mathbf{x} = \mathbf{u} - \mathbf{v}$  and  $\mathbf{y} = \mathbf{v}$ .

**60.** If  $\mathbf{u} \cdot \mathbf{v} = \mathbf{u} \cdot \mathbf{w}$  it does *not* follow that  $\mathbf{v} = \mathbf{w}$ .

An instructive counterexample is suggested by the remarks just prior to Example 1*.*16. Since  $\mathbf{0} \cdot \mathbf{v} = 0$  for every vector  $\mathbf{v}$  in  $\mathbb{R}^n$ , the zero vector is orthogonal to every vector. So, if  $\mathbf{u} = \mathbf{0}$ , we know nothing about **v** and **w** except that they are vectors in  $\mathbb{R}^n$ .

However, we note that  $\mathbf{u} \cdot \mathbf{v} = \mathbf{u} \cdot \mathbf{w}$  implies  $\mathbf{u} \cdot \mathbf{v} - \mathbf{u} \cdot \mathbf{w} = \mathbf{u} \cdot (\mathbf{v} - \mathbf{w}) = 0$ . So, if  $\mathbf{u} \cdot \mathbf{v} = \mathbf{u} \cdot \mathbf{w}$ , it *does* follow that  $\mathbf{v} - \mathbf{w}$  is orthogonal to  $\mathbf{u}$ .

**61.** We need to show  $(\mathbf{u} + \mathbf{v}) \cdot (\mathbf{u} - \mathbf{v}) = ||\mathbf{u}||^2 - ||\mathbf{v}||^2$  for all vectors in  $\mathbb{R}^n$ . Recall, by the definitions of the dot product and the norm,  $\mathbf{w} \cdot \mathbf{w} = ||\mathbf{w}||^2$ . We apply Theorem 1*.*2(b) and this **key fact** to complete our *PROOF*:

 $(\mathbf{u} + \mathbf{v}) \cdot (\mathbf{u} - \mathbf{v}) = \mathbf{u} \cdot \mathbf{u} - \mathbf{u} \cdot \mathbf{v} + \mathbf{v} \cdot \mathbf{u} - \mathbf{v} \cdot \mathbf{v}$ = **u** *·* **u** *−* **v** *·* **v**  $= \|\mathbf{u}\|^2 - \|\mathbf{v}\|^2.$ By Theorem 1*.*2(b) By the fact that  $-xy + yx = 0$ By the fact that  $\mathbf{w} \cdot \mathbf{w} = ||\mathbf{w}||^2$  (key fact)

## **62.** (a) Let  $\mathbf{u}, \mathbf{v} \in \mathbb{R}^n$ . Then

$$
\|\mathbf{u} + \mathbf{v}\|^2 + \|\mathbf{u} - \mathbf{v}\|^2 = (\mathbf{u} + \mathbf{v}) \cdot (\mathbf{u} + \mathbf{v}) + (\mathbf{u} - \mathbf{v}) \cdot (\mathbf{u} - \mathbf{v})
$$
  
= (\mathbf{u} \cdot \mathbf{u} + \mathbf{v} \cdot \mathbf{v} + 2\mathbf{u} \cdot \mathbf{v}) + (\mathbf{u} \cdot \mathbf{u} + \mathbf{v} \cdot \mathbf{v} - 2\mathbf{u} \cdot \mathbf{v})  
= (\|\mathbf{u}\|^2 + \|\mathbf{v}\|^2) + 2\mathbf{u} \cdot \mathbf{v} + (\|\mathbf{u}\|^2 + \|\mathbf{v}\|^2) - 2\mathbf{u} \cdot \mathbf{v} = 2\|\mathbf{u}\|^2 + 2\|\mathbf{v}\|^2.

(b)

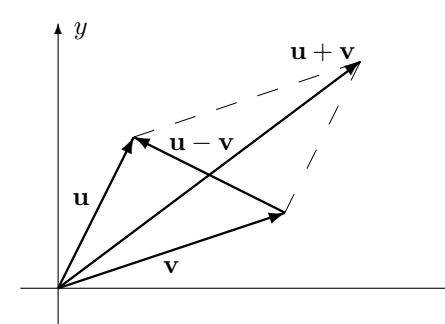

The proof in part (a) tells us that the sum of the of the squares of the lengths of the diagonals of a parallelogram is twice the sum of the squares of the lengths of its sides.

**63.** Let  $\mathbf{u}, \mathbf{v} \in \mathbb{R}^n$ , and consider  $\frac{1}{4} \|\mathbf{u} + \mathbf{v}\|^2 - \frac{1}{4} \|\mathbf{u} - \mathbf{v}\|^2$ . By definition, we have:

✲*x*

$$
\frac{1}{4}||\mathbf{u} + \mathbf{v}||^2 - \frac{1}{4}||\mathbf{u} - \mathbf{v}||^2 = \frac{1}{4}[(\mathbf{u} + \mathbf{v}) \cdot (\mathbf{u} + \mathbf{v}) + (\mathbf{u} - \mathbf{v}) \cdot (\mathbf{u} - \mathbf{v})]
$$
  
\n
$$
= \frac{1}{4}[(\mathbf{u} \cdot \mathbf{u} + \mathbf{v} \cdot \mathbf{v} + 2\mathbf{u} \cdot \mathbf{v}) - (\mathbf{u} \cdot \mathbf{u} + \mathbf{v} \cdot \mathbf{v} - 2\mathbf{u} \cdot \mathbf{v})]
$$
  
\n
$$
= \frac{1}{4}[(||\mathbf{u}||^2 - ||\mathbf{u}||^2) + (||\mathbf{v}||^2 - ||\mathbf{v}||^2) + 4\mathbf{u} \cdot \mathbf{v}] = \mathbf{u} \cdot \mathbf{v}.
$$

## **64.** (a) Let  $\mathbf{u}, \mathbf{v} \in \mathbb{R}^n$ . Then

$$
\|\mathbf{u} + \mathbf{v}\| = \|\mathbf{u} - \mathbf{v}\| \Leftrightarrow \|\mathbf{u} + \mathbf{v}\|^2 = \|\mathbf{u} - \mathbf{v}\|^2
$$
  
\n
$$
\Leftrightarrow \|\mathbf{u} + \mathbf{v}\|^2 - \|\mathbf{u} - \mathbf{v}\|^2 = 0
$$
  
\n
$$
\Leftrightarrow \frac{1}{4} \|\mathbf{u} + \mathbf{v}\|^2 - \frac{1}{4} \|\mathbf{u} - \mathbf{v}\|^2 = 0
$$
  
\n
$$
\Leftrightarrow \mathbf{u} \text{ and } \mathbf{v} \text{ are orthogonal.}
$$

The proof in part (a) tells us that a parallelogram is a rectangle if and only if the lengths of its diagonals are equal.

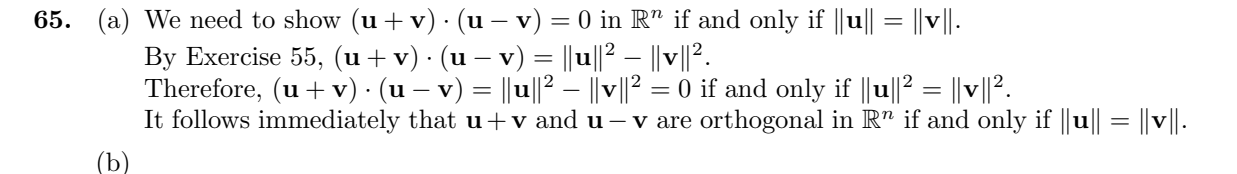

✲*x*

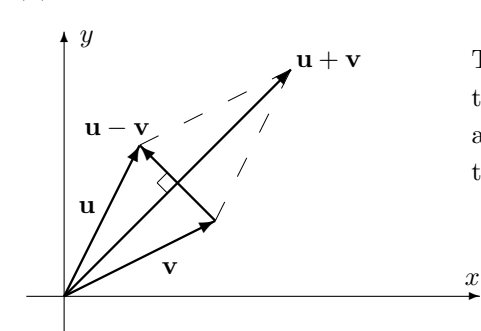

**✲**

**✸**

 $\bf{u}$  +

**v**

The proof in part (a) tells us that the diagonals of a parallelogram are perpendicular if and only if the lengths of its sides are equal.

**66.** From Example 1.9 and the fact that  $\mathbf{w} \cdot \mathbf{w} = ||\mathbf{w}||^2$ , we have  $||\mathbf{u} + \mathbf{v}||^2 = ||\mathbf{u}||^2 + 2(\mathbf{u} \cdot \mathbf{v}) + ||\mathbf{v}||^2$ . Taking the square root of both sides yields  $||\mathbf{u} + \mathbf{v}|| = \sqrt{||\mathbf{u}||^2 + 2(\mathbf{u} \cdot \mathbf{v}) + ||\mathbf{u}||^2}$ . Substituting in the given values of  $||\mathbf{u}|| = 2$ ,  $||\mathbf{v}|| = \sqrt{3}$ , and  $\mathbf{u} \cdot \mathbf{v} = 1$ gives us  $||\mathbf{u} + \mathbf{v}|| = \sqrt{2^2 + 2(1) + (\sqrt{3})^2} = \sqrt{4 + 2 + 3} = \sqrt{9} = 3.$ 

(b)

**✻**

**u**

**❦**

 $^{\prime}$ *y*

**u** *−* **v**

- **67.** We need to show  $||\mathbf{u}|| = 1$  and  $||\mathbf{v}|| = 2$  imply  $\mathbf{u} \cdot \mathbf{v} \neq 3$ . From Theorem 1.4 (the Cauchy-Schwarz Inequality), we have  $|\mathbf{x} \cdot \mathbf{y}| \le ||\mathbf{x}|| \, ||\mathbf{y}||$ . Substituting in the given values of  $||\mathbf{u}|| = 1$  and  $||\mathbf{v}|| = 2$  shows  $|\mathbf{u} \cdot \mathbf{v}| \leq 2$ . Therefore,  $-2 \leq \mathbf{u} \cdot \mathbf{v} \leq 2$ . It follows immediately that  $\mathbf{u} \cdot \mathbf{v} \neq 3$ .
- **68.** (a) Assume that **u** is orthogonal to both **v** and **w**, so  $\mathbf{u} \cdot \mathbf{v} = \mathbf{u} \cdot \mathbf{w} = 0$ . Then  $\mathbf{u} \cdot (\mathbf{v} + \mathbf{w}) = \mathbf{u} \cdot \mathbf{v} + \mathbf{u} \cdot \mathbf{w} = 0 + 0 = 0$ , so **u** is orthogonal to  $\mathbf{v} + \mathbf{w}$ .
	- (b) Assume that **u** is orthogonal to both **v** and **w**, so  $\mathbf{u} \cdot \mathbf{v} = \mathbf{u} \cdot \mathbf{w} = 0$ . Then  $\mathbf{u} \cdot (s\mathbf{v} + t\mathbf{w}) = \mathbf{u} \cdot (s\mathbf{v}) + \mathbf{u} \cdot (t\mathbf{w}) = s(\mathbf{u} \cdot \mathbf{v}) + t(\mathbf{u} \cdot \mathbf{w}) = s(0) + t(0) = 0 + 0 = 0,$ so **u** is orthogonal to  $s\mathbf{v} + t\mathbf{w}$ .
- **69.** Two vectors (**u** and **v**) are orthogonal if their dot product equals zero. So we evaluate:

$$
\mathbf{u} \cdot (\mathbf{v} - \text{proj}_{\mathbf{u}}(\mathbf{v})) = \mathbf{u} \cdot \left(\mathbf{v} - \left(\frac{\mathbf{u} \cdot \mathbf{v}}{\mathbf{u} \cdot \mathbf{u}}\right) \mathbf{u}\right) = \mathbf{u} \cdot \mathbf{v} - \mathbf{u} \cdot \left(\frac{\mathbf{u} \cdot \mathbf{v}}{\mathbf{u} \cdot \mathbf{u}}\right) \mathbf{u}
$$
  
\n
$$
= \mathbf{u} \cdot \mathbf{v} - \left(\frac{\mathbf{u} \cdot \mathbf{v}}{\mathbf{u} \cdot \mathbf{u}}\right) (\mathbf{u} \cdot \mathbf{u}) = \mathbf{u} \cdot \mathbf{v} - \mathbf{u} \cdot \mathbf{v} = 0.
$$
  
\n70. (a)  $\text{proj}_{\mathbf{u}} (\text{proj}_{\mathbf{u}}(\mathbf{v})) = \text{proj}_{\mathbf{u}} \left(\frac{\mathbf{u} \cdot \mathbf{v}}{\mathbf{u} \cdot \mathbf{u}}\mathbf{u}\right) = \left(\frac{\mathbf{u} \cdot \mathbf{v}}{\mathbf{u} \cdot \mathbf{u}}\right) \text{proj}_{\mathbf{u}}(\mathbf{u}) = \left(\frac{\mathbf{u} \cdot \mathbf{v}}{\mathbf{u} \cdot \mathbf{u}}\right) \mathbf{u} = \text{proj}_{\mathbf{u}}(\mathbf{v}).$   
\n(b)  $\text{proj}_{\mathbf{u}}(\mathbf{v} - \text{proj}_{\mathbf{u}}(\mathbf{v})) = \text{proj}_{\mathbf{u}} \left(\mathbf{v} - \frac{\mathbf{u} \cdot \mathbf{v}}{\mathbf{u} \cdot \mathbf{u}}\mathbf{u}\right) = \left(\frac{\mathbf{u} \cdot \mathbf{v}}{\mathbf{u} \cdot \mathbf{u}}\right) \mathbf{u} - \left(\frac{\mathbf{u} \cdot \mathbf{v}}{\mathbf{u} \cdot \mathbf{u}}\right) \left(\frac{\mathbf{u} \cdot \mathbf{u}}{\mathbf{u} \cdot \mathbf{u}}\right) \mathbf{u}$   
\n
$$
= \left(\frac{\mathbf{u} \cdot \mathbf{v}}{\mathbf{u} \cdot \mathbf{u}}\right) \mathbf{u} - \left(\frac{\mathbf{u
$$

$$
^{\rm (c)}
$$

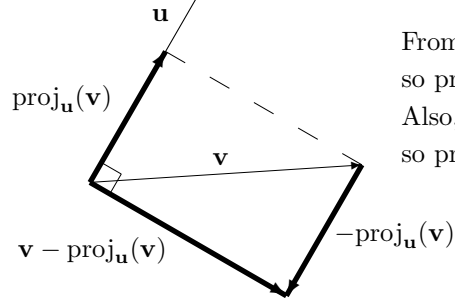

✻

From the diagram, we see that  $proj_{\mathbf{u}}(\mathbf{v}) \parallel \mathbf{u}$ , so  $proj_{\mathbf{u}}(proj_{\mathbf{u}}(\mathbf{v})) = proj_{\mathbf{u}}(\mathbf{v}).$ Also, (**v** *−* proj**<sup>u</sup>** (**v**)) *⊥* **u**, so  $proj_{\mathbf{u}} (\mathbf{v} - \text{proj}_{\mathbf{u}} (\mathbf{v})) = 0.$ 

**71.** (a) The Cauchy-Schwarz Inequality tells us  $|\mathbf{u} \cdot \mathbf{v}| \leq ||\mathbf{u}|| ||\mathbf{v}||$ . Squaring both sides, we get  $|\mathbf{u} \cdot \mathbf{v}|^2 \le ||\mathbf{u}||^2 ||\mathbf{v}||^2$ . In  $\mathbb{R}^2$  with  $\mathbf{u} = \begin{bmatrix} u_1 \\ u_2 \end{bmatrix}$ *u*2 and  $\mathbf{v} = \begin{bmatrix} v_1 \\ v_2 \end{bmatrix}$ *v*2 |, this becomes  $(u_1v_1 + u_2v_2)^2$  ≤  $(u_1^2 + u_2^2)(v_1^2 + v_2^2)$  ⇔  $0 \leq (u_1^2 + u_2^2)(v_1^2 + v_2^2) - (u_1v_1 + u_2v_2)^2 \Leftrightarrow 0 \leq u_1^2v_2^2 + u_2^2v_1^2 - 2u_1u_2v_1v_2 \Leftrightarrow$  $0 \leq \frac{1}{2} (u_1v_2 - u_2v_1)^2 + \frac{1}{2} (u_2v_1 - u_1v_2)^2$ . Since the final statement is true, all the statements are true. (b) Let **u** and **v** be elements of  $\mathbb{R}^3$ . Then  $|\mathbf{u} \cdot \mathbf{v}|^2 \le ||\mathbf{u}||^2 ||\mathbf{v}||^2 \Leftrightarrow$  $(u_1v_1 + u_2v_2 + u_3v_3)^2 \leq (u_1^2 + u_2^2 + u_3^2) (v_1^2 + v_2^2 + v_3^2) \Leftrightarrow$  $0 \leq (u_1^2 + u_2^2 + u_3^2) (v_1^2 + v_2^2 + v_3^2) - (u_1v_1 + u_2v_2 + u_3v_3)^2$  ⇔  $3)$   $(v_1 + v_2 + v_3)$  $0 \le u_1^2v_2^2 + u_1^2v_3^2 + u_2^2v_1^2 + u_2^2v_3^2 + u_3^2v_1^2 + u_3^2v_2^2 - 2u_1v_1u_2v_2 - 2u_1v_1u_3v_3 - 2u_2v_2u_3v_3 \Leftrightarrow$  $0 \leq \frac{1}{2} (u_1v_2 - u_2v_1)^2 + \frac{1}{2} (u_2v_1 - u_1v_2)^2 + \frac{1}{2} (u_1v_3 - u_3v_1)^2$  $+\frac{1}{2}(u_3v_1 - u_1v_3)^2 + \frac{1}{2}(u_2v_3 - u_3v_2)^2 + \frac{1}{2}(u_3v_2 - u_2v_3)^2$ .

Since the final statement is true, all the statements are true.

$$
\mathbf{72.} \ \|\text{proj}_{\mathbf{u}}(\mathbf{v})\| = \left\| \left( \frac{\mathbf{u} \cdot \mathbf{v}}{\mathbf{u} \cdot \mathbf{u}} \right) \mathbf{u} \right\| = \left\| \frac{\|\mathbf{u}\| \|\mathbf{v}\| \cos \theta}{\|\mathbf{u}\| \mathbf{u}\|} \right\| \|\mathbf{u}\| = \frac{\|\mathbf{u}\| \|\mathbf{v}\|}{\|\mathbf{u}\| \|\mathbf{u}\|} \|\mathbf{u}\| \cos \theta|
$$

$$
= \|\mathbf{v}\| \left| \cos \theta \right| \le \|\mathbf{v}\| \left( \text{since } |\cos \theta| \le 1 \right).
$$

**73.** We have  $proj_{\mathbf{u}}(\mathbf{v}) = c\mathbf{u}$ . From the figure, we see that  $\cos \theta = \frac{c||\mathbf{u}||}{||\mathbf{v}||}$ *∥***v***∥* , so **u** *·* **v** = *∥***u***∥∥***v***∥ c∥***u***∥ ∥***v***∥* which we solve for *c* to get  $c = \frac{\mathbf{u} \cdot \mathbf{v}}{||\mathbf{u}|| \cdot \mathbf{v}}$  $\frac{\mathbf{u} \cdot \mathbf{v}}{\|\mathbf{u}\|^2}$ . Thus,  $\text{proj}_{\mathbf{u}}(\mathbf{v}) = \left(\frac{\mathbf{u} \cdot \mathbf{v}}{\mathbf{u} \cdot \mathbf{u}}\right)$  $\int$ **u** since  $\|\mathbf{u}\|^2 = \mathbf{u} \cdot \mathbf{u}$ .

#### **74.** *Proof by Induction*

See Appendix *B* for further discussion and examples of *Mathematical Induction*. Also see Chapter 3 of this Study Guide.

Using induction, we will prove the generalized Triangle Inequality:

 $||\mathbf{v}_1 + \mathbf{v}_2 + \ldots + \mathbf{v}_n|| \le ||\mathbf{v}_1|| + ||\mathbf{v}_2|| + \ldots + ||\mathbf{v}_n||$  for all  $n \ge 1$ .

1: *∥***v**1*∥ ≤ ∥***v**1*∥*

This is obvious, so there is nothing to show.

- $k: \|$ **v**<sub>1</sub> + **v**<sub>2</sub> +  $\ldots$  + **v**<sub>*k</sub>* $\|$  ≤  $\|$ **v**<sub>1</sub> $\|$  +  $\|$ **v**<sub>2</sub> $\|$  +  $\ldots$  +  $\|$ **v**<sub>*k*</sub> $\|$ </sub> This is the induction hypothesis, so there is nothing to show.
- k + 1:  $\|\mathbf{v}_1 + \mathbf{v}_2 + \ldots + \mathbf{v}_k + \mathbf{v}_{k+1}\| \leq \|\mathbf{v}_1\| + \|\mathbf{v}_2\| + \ldots + \|\mathbf{v}_k\| + \|\mathbf{v}_{k+1}\|$ This is the statement we must prove using the induction hypothesis. The Triangle inequality,  $||\mathbf{u} + \mathbf{v}|| \le ||\mathbf{u}|| + ||\mathbf{v}||$ , will also be key.

Let  $\mathbf{v}_k + \mathbf{v}_{k+1}$  by the *k*th vector in the induction hypothesis. Then:

by  
\n
$$
\|\mathbf{v}_1 + \mathbf{v}_2 + \ldots + \mathbf{v}_k + \mathbf{v}_{k+1}\| \leq \|\mathbf{v}_1\| + \|\mathbf{v}_2\| + \ldots + \|\mathbf{v}_k + \mathbf{v}_{k+1}\|
$$

Applying The Triangle Inequality, we have  $||\mathbf{v}_k + \mathbf{v}_{k+1}|| \le ||\mathbf{v}_k|| + ||\mathbf{v}_{k+1}||$ . So:

$$
\begin{array}{c}\n \text{by} \\
\text{Tri} \text{ Inq} \\
\|\mathbf{v}_1 + \mathbf{v}_2 + \ldots + \mathbf{v}_k + \mathbf{v}_{k+1}\| \leq \|\mathbf{v}_1\| + \|\mathbf{v}_2\| + \ldots + \|\mathbf{v}_k\| + \|\mathbf{v}_{k+1}\| \n\end{array}
$$

We have proven (by induction) that

 $||\mathbf{v}_1 + \mathbf{v}_2 + \ldots + \mathbf{v}_n|| \le ||\mathbf{v}_1|| + ||\mathbf{v}_2|| + \ldots + ||\mathbf{v}_n||$  for all  $n \ge 1$ .

Induction can seem a little bit like *magic* at first glance. Pay close attention to how the induction hypothesis is used to in the proof.

#### **Exploration: Vectors and Geometry 31**

#### **Exploration: Vectors and Geometry**

Since Explorations are self-contained, only solutions will be provided.

- **1.** Like Example 1.18:  $\mathbf{m} \mathbf{a} = \overrightarrow{AM} = \frac{1}{3}\overrightarrow{AB} = \frac{1}{3}(\mathbf{b} \mathbf{a}) \Rightarrow \mathbf{m} = \mathbf{a} + \frac{1}{3}(\mathbf{b} \mathbf{a}) = \frac{1}{3}(2\mathbf{a} + \mathbf{b}).$ In general,  $\mathbf{m} - \mathbf{a} = \overrightarrow{AM} = \frac{1}{n}\overrightarrow{AB} = \frac{1}{n}(\mathbf{b} - \mathbf{a}) \Rightarrow \mathbf{m} = \mathbf{a} + \frac{1}{n}(\mathbf{b} - \mathbf{a}) = \frac{1}{n}((n-1)\mathbf{a} + \mathbf{b}).$ Note as  $n \to \infty$ ,  $m \to a$ .
- **2.** We use the notation that the vector beginning at the origin and ending at the point *X* is **x**. Therefore, from Exercise 1, we have:  $\mathbf{p} = \frac{1}{2}(\mathbf{a} + \mathbf{c})$  and  $\mathbf{q} = \frac{1}{2}(\mathbf{b} + \mathbf{c}) \Rightarrow$

$$
\overrightarrow{PQ} = \mathbf{q} - \mathbf{p} = \frac{1}{2}(\mathbf{b} + \mathbf{c}) - \frac{1}{2}(\mathbf{a} + \mathbf{c}) = \frac{1}{2}(\mathbf{b} - \mathbf{a}) = \frac{1}{2}\overrightarrow{AB}.
$$

- **3.** Draw in  $\overrightarrow{AC}$ . Then from Exercise 2, we have:  $\overrightarrow{PQ} = \frac{1}{2} \overrightarrow{AB} = \overrightarrow{SR}$ . Draw in  $\overrightarrow{BD}$ . Then from Exercise 2, we have:  $\overrightarrow{PS} = \frac{1}{2} \overrightarrow{BD} = \overrightarrow{QR} \Rightarrow$ *P QRS* is a parallelogram (opposite sides are parallel and congruent).
- **4.** Following the hint, we find **m**, the point that is two-thirds of the distance from *A* to *P*. From Exercise 1, we have:  $\mathbf{p} = \frac{1}{2}(\mathbf{b} + \mathbf{c}) \Rightarrow \mathbf{m} = \frac{1}{3}(2\mathbf{p} + \mathbf{a}) = \frac{1}{3}(2 \cdot \frac{1}{2}(\mathbf{b} + \mathbf{c}) + \mathbf{a}) = \frac{1}{3}(\mathbf{a} + \mathbf{b} + \mathbf{c}).$ Next, we find **m***′* , the point that is two-thirds of the distance from *B* to *Q*. From Exercise 1, we have:  ${\bf q} = \frac{1}{2}({\bf a} + {\bf c}) \Rightarrow {\bf m}' = \frac{1}{3}(2{\bf q} + {\bf b}) = \frac{1}{3}(2 \cdot \frac{1}{2}({\bf a} + {\bf c}) + {\bf b}) = \frac{1}{3}({\bf a} + {\bf b} + {\bf c}).$ Finally, we find **m***′′*, the point that is two-thirds of the distance from *C* to *R*. From Exercise 1, we have:  $\mathbf{r} = \frac{1}{2}(\mathbf{a} + \mathbf{b}) \Rightarrow \mathbf{m}'' = \frac{1}{3}(2\mathbf{r} + \mathbf{c}) = \frac{1}{3}(2 \cdot \frac{1}{2}(\mathbf{a} + \mathbf{b}) + \mathbf{c}) = \frac{1}{3}(\mathbf{a} + \mathbf{b} + \mathbf{c}).$ We have shown  $\mathbf{m} = \mathbf{m}' = \mathbf{m}''$ . That is, the medians intersect at the centroid, *G*.
- **5.** We are given  $\overrightarrow{AH}$  is orthogonal to  $\overrightarrow{BC}$ , that is  $\overrightarrow{AH} \cdot \overrightarrow{BC} = 0$  and  $\overrightarrow{BH}$  is orthogonal to  $\overrightarrow{AC}$ , that is  $\overrightarrow{BH} \cdot \overrightarrow{AC} = 0$ . We need to show  $\overrightarrow{CH}$  is orthogonal to  $\overrightarrow{AB}$ , that is  $\overrightarrow{CH} \cdot \overrightarrow{AB} = 0$ .  $\overrightarrow{AH} \cdot \overrightarrow{BC} = 0 \Rightarrow (\mathbf{h} - \mathbf{a}) \cdot (\mathbf{b} - \mathbf{c}) = 0$  $\begin{array}{l} A H \cdot B C = 0 \Rightarrow ({\bf h}-{\bf a}) \cdot ({\bf b}-{\bf c}) = 0 \ \Rightarrow \ {\bf h} \cdot {\bf b} - {\bf h} \cdot {\bf c} - {\bf a} \cdot {\bf b} + {\bf a} \cdot {\bf c} = 0 \ \Rightarrow \overline{B H} \cdot \overline{A C} = 0 \Rightarrow ({\bf h}-{\bf b}) \cdot ({\bf c}-{\bf a}) = 0 \end{array}$  $0 = \mathbf{h} \cdot \mathbf{b} - \mathbf{h} \cdot \mathbf{a} - \mathbf{c} \cdot \mathbf{b} + \mathbf{a} \cdot \mathbf{c} = (\mathbf{h} - \mathbf{c}) \cdot (\mathbf{b} - \mathbf{a}) = \overrightarrow{CH} \cdot \overrightarrow{AB} = 0 \Rightarrow$  $\overrightarrow{CH}$  is orthogonal to  $\overrightarrow{AB}$ , so all the altitudes intersect at the orthocenter, *H*.
- **6.** We are given  $\overrightarrow{QK}$  is orthogonal to  $\overrightarrow{AC}$ , that is  $\overrightarrow{QK} \cdot \overrightarrow{AC} = 0$  and  $\overrightarrow{PK}$  is orthogonal to  $\overrightarrow{CB}$ , that is  $\overrightarrow{PK} \cdot \overrightarrow{CB} = 0$ . We need to show  $\overrightarrow{RK}$  is orthogonal to  $\overrightarrow{AB}$ , that is  $\overrightarrow{RK} \cdot \overrightarrow{AB} = 0$ . By Exercise 1, we have  $\mathbf{q} = \frac{1}{2}(\mathbf{a} + \mathbf{c})$  and  $\mathbf{p} = \frac{1}{2}(\mathbf{b} + \mathbf{c})$ . So:  $\overrightarrow{QK} \cdot \overrightarrow{AC} = 0 \Rightarrow (\mathbf{k} - \mathbf{q}) \cdot (\mathbf{c} - \mathbf{a}) = 0 \Rightarrow (\mathbf{k} - \frac{1}{2}(\mathbf{a} + \mathbf{c})) \cdot (\mathbf{c} - \mathbf{a}) = 0$  $\overrightarrow{PK}\cdot\overrightarrow{CB}=0 \Rightarrow (\mathbf{k}-\mathbf{p})\cdot(\mathbf{b}-\mathbf{c})=0 \Rightarrow (\mathbf{k}-\frac{1}{2}(\mathbf{b}+\mathbf{c}))\cdot(\mathbf{b}-\mathbf{c})=0$ *⇒* **k**  $\cdot$  **c**  $-$ **k**  $\cdot$ **a**  $\frac{1}{2}$ **a**  $\cdot$ **c**  $+$  $\frac{1}{2}$ **<b>a**  $\cdot$ **c**  $+$  $\frac{1}{2}$ **a**  $\cdot$ **c**  $= 0$ **k** ·**b**  $-$ **k** ·**c**  $\frac{1}{2}$ **b** ·**b**  $+$  $\frac{1}{2}$ **b** ·**c**  $\frac{1}{2}$ **c** ·**b**  $+$  $\frac{1}{2}$ **c** ·**c** = 0 *⇒*  $0 = \mathbf{k} \cdot \mathbf{b} - \mathbf{k} \cdot \mathbf{a} - \frac{1}{2} \mathbf{b} \cdot \mathbf{b} + \frac{1}{2} \mathbf{a} \cdot \mathbf{a} = (\mathbf{k} - \frac{1}{2} (\mathbf{b} + \mathbf{a})) \cdot (\mathbf{b} - \mathbf{a}) = (\mathbf{k} - \mathbf{r}) \cdot (\mathbf{b} - \mathbf{a}) = \overrightarrow{RK} \cdot \overrightarrow{AB} = 0 \Rightarrow$  $\overrightarrow{RK}$  is orthogonal to  $\overrightarrow{AB}$ , so all perpendicular bisectors intersect at the circumcenter, *K*.
- 7. Let *O* be the origin, then we have:  $\mathbf{b} = -\mathbf{a}$  and  $\|\mathbf{a}\|^2 = \|\mathbf{c}\|^2 = r^2$ ,  $r =$  radius of the circle. We need to show  $\overrightarrow{AC}$  is orthogonal to  $\overrightarrow{BC}$ , that is  $\overrightarrow{AC} \cdot \overrightarrow{BC} = 0 \Rightarrow$  $(\mathbf{c}-\mathbf{a})\cdot(\mathbf{c}-\mathbf{b})=(\mathbf{c}-\mathbf{a})\cdot(\mathbf{c}+\mathbf{a})=\|\mathbf{c}\|^2+\mathbf{c}\cdot\mathbf{a}-\|\mathbf{a}\|^2-\mathbf{a}\cdot\mathbf{c}=(\mathbf{a}\cdot\mathbf{c}-\mathbf{a}\cdot\mathbf{c})+(r^2-r^2)=0\Rightarrow$  $\overrightarrow{AC}$  is orthogonal to  $\overrightarrow{BC}$ , so ∠*ACB* is a right angle.
- **8.** As in Exercise 5, we find **m**, the point that is one-half of the distance from *P* to *R*. From Exercise 1, we have:  $\mathbf{p} = \frac{1}{2}(\mathbf{a} + \mathbf{b})$  and  $\mathbf{r} = \frac{1}{2}(\mathbf{c} + \mathbf{d}) \Rightarrow$  $$ Next, we find **m***′* , the point that is one-half of the distance from *Q* to *S*. From Exercise 1, we have:  $\mathbf{q} = \frac{1}{2}(\mathbf{b} + \mathbf{c})$  and  $\mathbf{s} = \frac{1}{2}(\mathbf{a} + \mathbf{d}) \Rightarrow$  ${\bf m}' = \frac{1}{2}({\bf q} + {\bf s}) = \frac{1}{2}(\frac{1}{2}({\bf b} + {\bf c}) + \frac{1}{2}({\bf a} + {\bf d})) = \frac{1}{4}({\bf a} + {\bf b} + {\bf c} + {\bf d}).$ We have shown  $\mathbf{m} = \mathbf{m}'$ .

That is, *P R* and *QS* bisect each other because they intersect at their mutual midpoint.
# **1.3 Lines and Planes**

- **1.** Following Example 1*.*27, we will:
	- (a) find the normal form by substituting into  $\mathbf{n} \cdot \mathbf{x} = \mathbf{n} \cdot \mathbf{p}$  and
	- (b) find the general form by computing those dot products.

(a) 
$$
\mathbf{n} = \begin{bmatrix} 3 \\ 2 \end{bmatrix}
$$
,  $\mathbf{x} = \begin{bmatrix} x \\ y \end{bmatrix}$ , and  $\mathbf{p} = \begin{bmatrix} 0 \\ 0 \end{bmatrix} \Rightarrow$  The normal form is  $\begin{bmatrix} 3 \\ 2 \end{bmatrix} \cdot \begin{bmatrix} x \\ y \end{bmatrix} = \begin{bmatrix} 3 \\ 2 \end{bmatrix} \cdot \begin{bmatrix} 0 \\ 0 \end{bmatrix}$ .  
\n(b)  $\begin{bmatrix} 3 \\ 2 \end{bmatrix} \cdot \begin{bmatrix} x \\ y \end{bmatrix} = 3x + 2y$  and  $\begin{bmatrix} 3 \\ 2 \end{bmatrix} \cdot \begin{bmatrix} 0 \\ 0 \end{bmatrix} = 0 \Rightarrow$  The general form is  $3x + 2y = 0$ .

- **2.** Following Example 1*.*27, we will:
	- (a) find the normal form by substituting into  $\mathbf{n} \cdot \mathbf{x} = \mathbf{n} \cdot \mathbf{p}$  and
	- (b) find the general form by computing those dot products.

(a) 
$$
\mathbf{n} = \begin{bmatrix} 3 \\ -4 \end{bmatrix}
$$
,  $\mathbf{x} = \begin{bmatrix} x \\ y \end{bmatrix}$ ,  $\mathbf{p} = \begin{bmatrix} 2 \\ 1 \end{bmatrix} \Rightarrow$  Normal form is  $\begin{bmatrix} 3 \\ -4 \end{bmatrix} \cdot \begin{bmatrix} x \\ y \end{bmatrix} = \begin{bmatrix} 3 \\ -4 \end{bmatrix} \cdot \begin{bmatrix} 2 \\ 1 \end{bmatrix}$ .  
\n(b)  $\begin{bmatrix} 3 \\ -4 \end{bmatrix} \cdot \begin{bmatrix} x \\ y \end{bmatrix} = 3x - 4y$  and  $\begin{bmatrix} 3 \\ -4 \end{bmatrix} \cdot \begin{bmatrix} 1 \\ 2 \end{bmatrix} = 2 \Rightarrow$  The general form is  $3x - 4y = 2$ .

- **3.** Following Example 1*.*28, we will:
	- (a) find the vector form by substituting into  $\mathbf{x} = \mathbf{p} + t\mathbf{d}$  and
	- (b) find the parametric form by equating components.

(a) 
$$
\mathbf{x} = \begin{bmatrix} x \\ y \end{bmatrix}
$$
,  $\mathbf{p} = \begin{bmatrix} 1 \\ 0 \end{bmatrix}$ , and  $\mathbf{d} = \begin{bmatrix} -1 \\ 3 \end{bmatrix}$   $\Rightarrow$  The vector form is  $\begin{bmatrix} x \\ y \end{bmatrix} = \begin{bmatrix} 1 \\ 0 \end{bmatrix} + t \begin{bmatrix} -1 \\ 3 \end{bmatrix}$ .

(b) The vector form in (a) implies the parametric form is  $\frac{x=1-t}{y=3t}$ .

- **4.** Following Example 1*.*28, we will:
	- (a) find the vector form by substituting into  $\mathbf{x} = \mathbf{p} + t\mathbf{d}$  and
	- (b) find the parametric form by equating components.

(a) 
$$
\mathbf{x} = \begin{bmatrix} x \\ y \end{bmatrix}
$$
,  $\mathbf{p} = \begin{bmatrix} 3 \\ -3 \end{bmatrix}$ , and  $\mathbf{d} = \begin{bmatrix} -1 \\ 1 \end{bmatrix} \Rightarrow$  The vector form is  $\begin{bmatrix} x \\ y \end{bmatrix} = \begin{bmatrix} 3 \\ -3 \end{bmatrix} + t \begin{bmatrix} -1 \\ 1 \end{bmatrix}$ .

(b) The vector form in (a) implies the parametric form is  $\frac{x}{y} = \frac{3-t}{-3+t}$ .

- **5.** Following Example 1*.*28, we will:
	- (a) find the vector form by substituting into  $\mathbf{x} = \mathbf{p} + t\mathbf{d}$  and
	- (b) find the parametric form by equating components.

(a) 
$$
\mathbf{x} = \begin{bmatrix} x \\ y \\ z \end{bmatrix}
$$
,  $\mathbf{p} = \begin{bmatrix} 0 \\ 0 \\ 0 \end{bmatrix}$ , and  $\mathbf{d} = \begin{bmatrix} 1 \\ -1 \\ 4 \end{bmatrix}$   $\Rightarrow$  The vector form is  $\begin{bmatrix} x \\ y \\ z \end{bmatrix} = \begin{bmatrix} 0 \\ 0 \\ 0 \end{bmatrix} + t \begin{bmatrix} 1 \\ -1 \\ 4 \end{bmatrix}$ .

 $x = t$ 

.

(b) The vector form in (a) implies the parametric form is  $y = -t$ . *z* = 4*t*

- **6.** Following Example 1*.*28, we will:
	- (a) find the vector form by substituting into  $\mathbf{x} = \mathbf{p} + t\mathbf{d}$  and
	- (b) find the parametric form by equating components.

(a) 
$$
\mathbf{x} = \begin{bmatrix} x \\ y \\ z \end{bmatrix}
$$
,  $\mathbf{p} = \begin{bmatrix} -3 \\ 1 \\ 2 \end{bmatrix}$ , and  $\mathbf{d} = \begin{bmatrix} 1 \\ 0 \\ 5 \end{bmatrix} \Rightarrow$  The vector form is  $\begin{bmatrix} x \\ y \\ z \end{bmatrix} = \begin{bmatrix} -3 \\ 1 \\ 2 \end{bmatrix} + t \begin{bmatrix} 1 \\ 0 \\ 5 \end{bmatrix}$ .  
\n $x = -3 + t$ 

(b) The vector form in (a) implies the parametric form is  $y = 1$  $z = 2 + 5t$ 

## **7.** Following Example 1*.*30, we will:

- (a) find the normal form by substituting into  $\mathbf{n} \cdot \mathbf{x} = \mathbf{n} \cdot \mathbf{p}$  and
- (b) find the general form by computing those dot products.

(a) 
$$
\mathbf{n} = \begin{bmatrix} 3 \\ 2 \\ 1 \end{bmatrix}
$$
,  $\mathbf{x} = \begin{bmatrix} x \\ y \\ z \end{bmatrix}$ ,  $\mathbf{p} = \begin{bmatrix} 0 \\ 1 \\ 0 \end{bmatrix} \Rightarrow$  The normal form is  $\begin{bmatrix} 3 \\ 2 \\ 1 \end{bmatrix} \cdot \begin{bmatrix} x \\ y \\ z \end{bmatrix} = \begin{bmatrix} 3 \\ 2 \\ 1 \end{bmatrix} \cdot \begin{bmatrix} 0 \\ 1 \\ 0 \end{bmatrix}$ .  
\n(b)  $\begin{bmatrix} 3 \\ 2 \\ 1 \end{bmatrix} \cdot \begin{bmatrix} x \\ y \\ z \end{bmatrix} = 3x + 2y + z$  and  $\begin{bmatrix} 3 \\ 2 \\ 1 \end{bmatrix} \cdot \begin{bmatrix} 0 \\ 1 \\ 0 \end{bmatrix} = 2 \Rightarrow$  The general form is  $3x + 2y + z = 2$ .

**8.** Following Example 1*.*30, we will:

÷.

- (a) find the normal form by substituting into  $\mathbf{n} \cdot \mathbf{x} = \mathbf{n} \cdot \mathbf{p}$  and
- (b) find the general form by computing those dot products.

(a) 
$$
\mathbf{n} = \begin{bmatrix} 1 \\ 0 \\ 5 \end{bmatrix}, \mathbf{x} = \begin{bmatrix} x \\ y \\ z \end{bmatrix}, \mathbf{p} = \begin{bmatrix} -3 \\ 1 \\ 2 \end{bmatrix} \Rightarrow \text{Normal form } \begin{bmatrix} 1 \\ 0 \\ 5 \end{bmatrix} \cdot \begin{bmatrix} x \\ y \\ z \end{bmatrix} = \begin{bmatrix} 1 \\ 0 \\ 5 \end{bmatrix} \cdot \begin{bmatrix} -3 \\ 1 \\ 2 \end{bmatrix}.
$$
  
\n(b)  $\begin{bmatrix} 1 \\ 0 \\ 5 \end{bmatrix} \cdot \begin{bmatrix} x \\ y \\ z \end{bmatrix} = x + 5z, \begin{bmatrix} 1 \\ 0 \\ 5 \end{bmatrix} \cdot \begin{bmatrix} -3 \\ 1 \\ 2 \end{bmatrix} = 7 \Rightarrow \text{The general form is } x + 5z = 7.$ 

- **9.** Following Example 1*.*31, we will:
	- (a) find the vector form by substituting into  $\mathbf{x} = \mathbf{p} + s\mathbf{u} + t\mathbf{v}$  and
	- (b) find the parametric form by equating components.

(a) 
$$
\mathbf{x} = \begin{bmatrix} x \\ y \\ z \end{bmatrix}, \mathbf{p} = \begin{bmatrix} 0 \\ 0 \\ 0 \end{bmatrix}, \mathbf{u} = \begin{bmatrix} 2 \\ 1 \\ 2 \end{bmatrix}, \text{ and } \mathbf{v} = \begin{bmatrix} -3 \\ 2 \\ 1 \end{bmatrix} \Rightarrow
$$
  
The vector form is  $\begin{bmatrix} x \\ y \\ z \end{bmatrix} = \begin{bmatrix} 0 \\ 0 \\ 0 \end{bmatrix} + s \begin{bmatrix} 2 \\ 1 \\ 2 \end{bmatrix} + t \begin{bmatrix} -3 \\ 2 \\ 2 \end{bmatrix}.$   
(b) The vector form in (a) implies the parametric form is  $y = s + 2t$ 

 $z = 2s + t$ 

*z* = *−*3 + *t*

.

.

- **10.** Following Example 1*.*31, we will:
	- (a) find the vector form by substituting into  $\mathbf{x} = \mathbf{p} + s\mathbf{u} + t\mathbf{v}$  and
	- (b) find the parametric form by equating components.

(a) 
$$
\mathbf{x} = \begin{bmatrix} x \\ y \\ z \end{bmatrix}, \mathbf{p} = \begin{bmatrix} 4 \\ -1 \\ 3 \end{bmatrix}, \mathbf{u} = \begin{bmatrix} 1 \\ 1 \\ 0 \end{bmatrix}, \text{ and } \mathbf{v} = \begin{bmatrix} -1 \\ 1 \\ 1 \end{bmatrix} \Rightarrow
$$
  
The vector form is  $\begin{bmatrix} x \\ y \\ z \end{bmatrix} = \begin{bmatrix} 4 \\ -1 \\ 3 \end{bmatrix} + s \begin{bmatrix} 1 \\ 1 \\ 0 \end{bmatrix} + t \begin{bmatrix} -1 \\ 1 \\ 1 \end{bmatrix}.$   
(b) The vector form in (a) implies the parametric form is  $y = -1 + s + t$ 

**11.** Following Example 1*.*31, we realize we may choose any point on *ℓ*, so we will use *P* (*Q* would also be fine).

A convenient direction vector is  $\mathbf{d} = \overrightarrow{PQ} = \begin{bmatrix} 2 \\ 2 \end{bmatrix}$ 2 ] (or any scalar multiple of this).

Thus we obtain:  $\mathbf{x} = \mathbf{p} + t\mathbf{d}$ 

$$
= \left[\begin{array}{c}1\\-2\end{array}\right]+t\left[\begin{array}{c}2\\2\end{array}\right].
$$

**12.** Following Example 1*.*31, we realize we may choose any point on *ℓ*, so we will use *P* (*Q* would also be fine).

A convenient direction vector is  $\mathbf{d} = \overrightarrow{PQ} = \begin{bmatrix} 1 & 0 \\ 0 & 1 \end{bmatrix}$  $\overline{1}$ *−*2 2 0 1 (or any scalar multiple of this).

Thus we obtain:  $\mathbf{x} = \mathbf{p} + t\mathbf{d}$ 

$$
= \left[\begin{array}{c} 4 \\ -1 \\ 3 \end{array}\right] + t \left[\begin{array}{c} -2 \\ 2 \\ 0 \end{array}\right].
$$

**13.** Following Example 1*.*31, we realize we need to find two direction vectors, **u** and **v**. Since  $P = (1, 1, 1), Q = (4, 0, 2),$  and  $R = (0, 1, -1)$  lie in plane  $\mathscr{P}$ , we compute:

$$
\mathbf{u} = \overrightarrow{PQ} = \mathbf{q} - \mathbf{p} = \begin{bmatrix} 3 \\ -1 \\ 1 \end{bmatrix} \text{ and } \mathbf{v} = \overrightarrow{PR} = \mathbf{r} - \mathbf{p} = \begin{bmatrix} -1 \\ 0 \\ -2 \end{bmatrix}.
$$

Since **u** and **v** are not scalar multiples of each other, they will serve as direction vectors. If **u** and **v** were scalar multiples of each other, we would not have a plane but simply a line.

Therefore, we have the vector equation of  $\mathscr{P}$ :  $\lceil$  $\overline{1}$ *x y z* 1  $\vert$  =  $\lceil$  $\overline{1}$ 1 1 1 1  $+ s$  $\lceil$  $\overline{1}$ 3 *−*1 1 1  $+ t$  $\lceil$  $\overline{1}$ *−*1 0 *−*2 1  $\vert \cdot$ 

**14.** Following Example 1*.*31, we realize we need to find two direction vectors, **u** and **v**. Since  $P = (1, 0, 0), Q = (0, 1, 0)$ , and  $R = (0, 0, 1)$  lie in plane  $\mathscr{P}$ , we compute:

$$
\mathbf{u} = \overrightarrow{PQ} = \mathbf{q} - \mathbf{p} = \begin{bmatrix} -1 \\ 1 \\ 0 \end{bmatrix} \text{ and } \mathbf{v} = \overrightarrow{PR} = \mathbf{r} - \mathbf{p} = \begin{bmatrix} -1 \\ 0 \\ 1 \end{bmatrix}.
$$

Since **u** and **v** are not scalar multiples of each other, they will serve as direction vectors. If **u** and **v** were scalar multiples of each other, we would not have a plane but simply a line. Therefore, we have the vector equation of  $\mathscr{P}$ :  $\lceil x \rceil$  $\lceil 1 \rceil$  $\lceil$  −1  $\rceil$  −1  $\lceil$ 

$$
\left[ \begin{array}{c} y \\ z \end{array} \right] = \left[ \begin{array}{c} 0 \\ 0 \end{array} \right] + s \left[ \begin{array}{c} 1 \\ 0 \end{array} \right] + t \left[ \begin{array}{c} 0 \\ 1 \end{array} \right].
$$

- **15.** The parametric equations and associated vector forms  $\mathbf{x} = \mathbf{p} + t\mathbf{d}$  found below are *not* unique.
	- (a) As in the remarks prior to Example 1.20, we begin by letting  $x = t$ . When we substitute  $x = t$  into  $y = 3x - 1$ , we get  $y = 3(t) - 1$ . So, we have the following: Parametric equations  $x = t$  and vector form  $\begin{bmatrix} x \\ y \end{bmatrix}$ *y*  $\begin{bmatrix} 0 \\ 1 \end{bmatrix}$ *−*1  $+ t \begin{bmatrix} 1 \\ 2 \end{bmatrix}$ 3 ] .

(b) In this case since the coefficient of *y* is 2, we begin by letting  $x = 2t$ . When we substitute  $x = 2t$  into  $3x + 2y = 5$ , we get  $3(2t) + 2y = 5$ . Solving for *y* yields  $y = -3t + 2.5$ . So, we have the following:

Parametric equations: 
$$
\begin{aligned}\nx &= 2t \\
y &= 2.5 - 3t\n\end{aligned}
$$
 and vector form  $\begin{bmatrix} x \\ y \end{bmatrix} = \begin{bmatrix} 0 \\ 2.5 \end{bmatrix} + t \begin{bmatrix} 2 \\ -3 \end{bmatrix}$ .

We discover the following pattern: if line  $\ell$  has equation  $ax + by = c$ , then  $\mathbf{d} = \begin{bmatrix} b & b \\ c & d \end{bmatrix}$ *−a* ] .

**16.** By convention, **u** is the vector with its tail at the origin and its head at the point *U*. So, when  $\mathbf{x} = \mathbf{u}$ , the line described by  $\mathbf{x} = \mathbf{p} + t\mathbf{d}$  passes through the point *U*.

We note  $\mathbf{x} = \mathbf{p} + t\mathbf{d}$  where  $\mathbf{d} = \mathbf{q} - \mathbf{p}$  is the line that passes through *P* and *Q*, since it passes through *P* (when  $t = 0$ ) in the direction of  $\overrightarrow{PQ}$  (= **q** − **p**).

- (a) To show **x** describes the line segment  $\overline{PQ}$  as t varies from 0 to 1, we need to show: when  $t = 0$ ,  $\mathbf{x} = \mathbf{p}$  which implies the line described by **x** passes through the point *P* and when  $t = 1$ ,  $\mathbf{x} = \mathbf{q}$  which implies the line described by **x** passes through the point *Q*. When  $t = 0$ ,  $\mathbf{x} = \mathbf{p} + 0$  (**q** *−* **p**) = **p**. When  $t = 1$ ,  $\mathbf{x} = \mathbf{p} + 1$  (**q** *−* **p**) = **q**.
	- Therefore,  $\mathbf{x} = \mathbf{p} + t(\mathbf{q} \mathbf{p})$  describes the line segment  $\overline{PQ}$  as *t* varies from 0 to 1.
- (b) As shown in *Exploration:* Vectors and *Geometry* to find the midpoint of  $\overline{PQ}$ , we start at *P* and travel half the length of  $\overline{PQ}$  in the direction of the vector  $\overrightarrow{PQ} = \mathbf{q} - \mathbf{p}$ . In the language of vectors, we add  $\frac{1}{2}\overrightarrow{PQ} = \frac{1}{2}(\mathbf{q} - \mathbf{p})$  to the vector **p**. So, the vector whose head is the midpoint of  $\overline{PQ}$  is  $\mathbf{p} + \frac{1}{2}(\mathbf{q} - \mathbf{p})$ . Equating this to our expression for **x** yields:  $\mathbf{p} + \frac{1}{2}(\mathbf{q} - \mathbf{p}) = \mathbf{p} + t(\mathbf{q} - \mathbf{p}).$ It follows immediately that  $t = \frac{1}{2}$  and  $\mathbf{x} = \mathbf{p} + \frac{1}{2}(\mathbf{q} - \mathbf{p}) = \frac{1}{2}(\mathbf{p} + \mathbf{q})$ .
- (c) Given  $\mathbf{p} = [2, -3], \mathbf{q} = [0, 1], \text{ and } \mathbf{x} = \frac{1}{2} (\mathbf{p} + \mathbf{q}),$  we have:  $\mathbf{x} = \frac{1}{2} ([0, 1] + [2, -3]) = [1, -1]$ . So, the midpoint of  $\overline{PQ}$  is  $(1, -1)$ .
- (d) Given  $\mathbf{p} = [1, 0, 1], \mathbf{q} = [4, 1, -2], \text{ and } \mathbf{x} = \frac{1}{2} (\mathbf{p} + \mathbf{q}), \text{ we have:}$  $\mathbf{x} = \frac{1}{2} ([1, 0, 1] + [4, 1, -2]) = \left[\frac{5}{2}, \frac{1}{2}, -\frac{1}{2}\right]$ . So, the midpoint of  $\overline{PQ}$  is  $\left(\frac{5}{2}, \frac{1}{2}, -\frac{1}{2}\right)$ .
- (e) We want two points (parameterized by  $t_1$ ,  $t_2$ ) to split  $\overline{PQ}$  into three equal segments. As in (c), the vectors whose heads are one and two-thirds of  $\overline{PQ}$  from  $P$  are

 $\mathbf{p} + \frac{1}{3}(\mathbf{q} - \mathbf{p})$  and  $\mathbf{p} + \frac{2}{3}(\mathbf{q} - \mathbf{p})$ .

Equating these to our expression for **x** yields: **p** +  $\frac{1}{3}$  (**q** *−* **p**) = **p** + *t*<sub>1</sub> (**q** *−* **p**) and **p** +  $\frac{2}{3}$  (**q** *−* **p**) = **p** + *t*<sub>2</sub> (**q** *−* **p**).

It follows immediately that  $t_1 = \frac{1}{3}$  and  $t_2 = \frac{2}{3}$ , so

**x**<sub>1</sub> = **p** +  $\frac{1}{3}$  (**q** − **p**) =  $\frac{1}{3}$  (2**p** + **q**) and **x**<sub>2</sub> = **p** +  $\frac{2}{3}$  (**q** − **p**) =  $\frac{1}{3}$  (**p** + 2**q**). Given  $\mathbf{p} = [2, -3], \mathbf{q} = [0, 1], \mathbf{x}_1 = \frac{1}{3}(2\mathbf{p} + \mathbf{q}), \text{ and } \mathbf{x}_2 = \frac{1}{3}(\mathbf{p} + 2\mathbf{q}), \text{ we have:}$ 

$$
\mathbf{x}_1 = \frac{1}{3} \left( 2 \left[ 0, 1 \right] + \left[ 2, -3 \right] \right) = \left[ \frac{4}{3}, -\frac{5}{3} \right] \text{ and } \mathbf{x}_2 = \frac{1}{3} \left( \left[ 0, 1 \right] + 2 \left[ 2, -3 \right] \right) = \left[ \frac{2}{3}, -\frac{1}{3} \right].
$$

So, the two points that divide  $\overline{PQ}$  into three equal parts are  $(\frac{4}{3}, -\frac{5}{3})$  and  $(\frac{2}{3}, -\frac{1}{3})$ .

(f) Likewise  $\mathbf{p} = [1, 0, -1], \mathbf{q} = [4, 1, -2], \mathbf{x}_1 = \frac{1}{3}(2\mathbf{p} + \mathbf{q}), \text{ and } \mathbf{x}_2 = \frac{1}{3}(\mathbf{p} + 2\mathbf{q}), \text{ yields:}$  $\mathbf{x}_1 = \frac{1}{3} (2 [1, 0, -1] + [4, 1, -2]) = [2, \frac{1}{3}, -\frac{4}{3}], \mathbf{x}_2 = \frac{1}{3} ([1, 0, -1] + 2 [4, 1, -2]) = [3, \frac{2}{3}, -\frac{1}{3}].$ So, the two points that divide  $\overline{PQ}$  into three equal parts are  $\left(2, \frac{1}{3}, -\frac{4}{3}\right)$  and  $\left(3, \frac{2}{3}, -\frac{5}{3}\right)$ .

#### **38 1 Vectors**

- **17.** Need to show  $\ell_1$  with slope  $m_1$  is perpendicular to  $\ell_2$  with slope  $m_2$  if and only if  $m_1 m_2 = -1$ . By definition, one possible form of the general equation for  $\ell_1$  with slope  $m_1$  is  $-m_1 x + y = b_1$ . So, the normal vector for  $\ell_1$  is  $\mathbf{n}_1 = \begin{bmatrix} -m_1 \\ 1 \end{bmatrix}$ 1 and the normal vector for  $\ell_2$  is  $\mathbf{n}_2 = \begin{bmatrix} -m_2 \\ 1 \end{bmatrix}$ 1 ] . Now we note  $\ell_1$  is perpendicular to line  $\ell_2$  if and only if  $\mathbf{n}_1 \cdot \mathbf{n}_2 = 0$ , so we have:  $\mathbf{n}_1 \cdot \mathbf{n}_2 = \begin{bmatrix} -m_1 \ 1 \end{bmatrix}$ 1  $\Big] \cdot \Big[ -m_1$ 1  $\vert = m_1 m_2 + 1 = 0$  which implies  $m_1 m_2 = -1$  as we were to show.
- **18.** Given **d** is the direction vector of line *ℓ* and **n** is the normal vector to the plane *P*, we have: If **d** and **n** are orthogonal which implies  $\mathbf{d} \cdot \mathbf{n} = 0$ , then line  $\ell$  is parallel to plane  $\mathcal{P}$ . If **d** and **n** are parallel which implies  $\mathbf{d} = c\mathbf{n}$  (scalar multiples), then  $\ell$  is perpendicular to  $\mathcal{P}$ .
	- (a) Since the general form of  $\mathscr P$  is  $2x + 3y z = 1$ , its normal vector is  $\mathbf n =$  $\sqrt{ }$  $\overline{1}$ 2 3 *−*1 1  $\vert = \mathbf{d}$ .

Since  $\mathbf{d} = 1\mathbf{n}, \ell$  is perpendicular to  $\mathscr{P}$ .

(b) Since the general form of  $\mathscr P$  is  $4x - y + 5z = 0$ , its normal vector is  $\mathbf n =$  $\sqrt{ }$  $\overline{1}$ 4 *−*1 5 1  $\vert \cdot$ 

Since  $\mathbf{d} \cdot \mathbf{n} =$  $\sqrt{ }$  $\overline{\phantom{a}}$ 2 3 *−*1 1 *·*  $\lceil$  $\overline{1}$ 4 *−*1 5 1  $= 2 \cdot 4 + 3 \cdot (-1) + (-1) \cdot 5 = 0, \ell$  is parallel to  $\mathscr{P}$ .

(c) Since the general form of 
$$
\mathscr{P}
$$
 is  $x - y - z = 3$ , its normal vector is  $\mathbf{n} = \begin{bmatrix} 1 \\ -1 \\ -1 \end{bmatrix}$ .

Since  $\mathbf{d} \cdot \mathbf{n} =$  $\sqrt{ }$  $\overline{1}$ 2 3 *−*1 1 *·*  $\lceil$  $\overline{1}$ 1 *−*1 *−*1 1  $= 2 \cdot 1 + 3 \cdot (-1) + (-1) \cdot (-1) = 0, \ell$  is parallel to  $\mathscr{P}$ .

(d) Since the general form of  $\mathscr P$  is  $4x + 6y - 2z = 0$ , its normal vector is  $\mathbf n =$  $\sqrt{ }$  $\overline{1}$ 4 6 *−*2 1  $\vert \cdot$ 

Since 
$$
\mathbf{d} = \begin{bmatrix} 2 \\ 3 \\ -1 \end{bmatrix} = \frac{1}{2} \begin{bmatrix} 4 \\ 6 \\ -2 \end{bmatrix} = \frac{1}{2} \mathbf{n}, \ell
$$
 is perpendicular to  $\mathcal{P}$ .

**19.** Given  $\mathbf{n}_1$  is the normal vector of  $\mathcal{P}_1$  and  $\mathbf{n}$  is the normal vector of  $\mathcal{P}_2$ , we have: If  $n_1$  and **n** are orthogonal which implies  $n_1 \cdot n = 0$ , then  $\mathscr{P}_1$  is perpendicular to  $\mathscr{P}$ .

- If **n**<sub>1</sub> and **n** are parallel which implies  $\mathbf{n}_1 = c\mathbf{n}$  (scalar multiples), then  $\mathcal{P}_1$  is parallel to  $\mathcal{P}$ .
- (a) Since the general form of  $\mathscr P$  is  $2x + 3y z = 1$ , its normal vector is  $\mathbf n =$  $\sqrt{ }$  $\overline{1}$ 2 3 *−*1 1  $\vert \cdot$

Since  $\mathbf{n}_1 \cdot \mathbf{n} =$  $\lceil$  $\overline{1}$ 4 *−*1 5 1 *·*  $\sqrt{ }$  $\overline{\phantom{a}}$ 2 3 *−*1 1  $= 4 \cdot 2 + (-1) \cdot 3 + 5 \cdot (-1) = 0$ ,  $\mathcal{P}_1$  is perpendicular to  $\mathcal{P}_1$ .

- (b) Since the general form of  $\mathscr P$  is  $4x y + 5z = 0$ , its normal vector is  $\mathbf n =$  $\sqrt{ }$  $\overline{1}$ 4 *−*1 5 1  $\vert \cdot$ Since  $\mathbf{n}_1 = 1\mathbf{n}, \mathcal{P}_1$  is parallel to  $\mathcal{P}_1$ .
- (c) Since the general form of  $\mathscr P$  is  $x y z = 3$ , its normal vector is  $\mathbf n =$  $\sqrt{ }$  $\overline{1}$ 1 *−*1 *−*1 1  $\vert \cdot$

Since 
$$
\mathbf{n}_1 \cdot \mathbf{n} = \begin{bmatrix} 4 \\ -1 \\ 5 \end{bmatrix} \cdot \begin{bmatrix} 1 \\ -1 \\ -1 \end{bmatrix} = 0
$$
,  $\mathscr{P}_1$  is perpendicular to  $\mathscr{P}$ .

(d) Since the general form of  $\mathscr P$  is  $4x + 6y - 2z = 0$ , its normal vector is  $\mathbf n =$  $\sqrt{ }$  $\overline{1}$ 4 6 *−*2 1  $\vert \cdot$ 

Since 
$$
\mathbf{n}_1 \cdot \mathbf{n} = \begin{bmatrix} 4 \\ -1 \\ 5 \end{bmatrix} \cdot \begin{bmatrix} 4 \\ 6 \\ -2 \end{bmatrix} = 0
$$
,  $\mathscr{P}_1$  is perpendicular to  $\mathscr{P}$ .

**20.** Since the vector form is  $\mathbf{x} = \mathbf{p} + t\mathbf{d}$ , we use the given information to determine **p** and **d**. The general equation of the given line is  $2x - 3y = 1$ , so its normal vector is  $\mathbf{n} = \begin{bmatrix} 2 \\ 2 \end{bmatrix}$ *−*3 ] . Our line is perpendicular to the given line, so it has direction vector  $\mathbf{d} = \mathbf{n} = \begin{bmatrix} 2 \\ 2 \end{bmatrix}$ *−*3 ] . Furthermore, since our line passes through the point  $P = (2, -1)$ , we have  $p = \begin{bmatrix} 2 & 1 \\ 1 & 2 \end{bmatrix}$ *−*1 ] . So, the vector form of the line perpendicular to  $2x - 3y = 1$  through the point  $P = (2, -1)$  is [ *x y*  $\Big] = \Big[ \begin{array}{c} 2 \\ 1 \end{array} \Big]$ *−*1  $\Big] + t \Big[ -\frac{2}{3}$ *−*3 ] .

- **21.** Since the vector form is  $\mathbf{x} = \mathbf{p} + t\mathbf{d}$ , we use the given information to determine **p** and **d**. The general equation of the given line is  $2x - 3y = 1$ , so its normal vector is  $\mathbf{n} = \begin{bmatrix} 2 \\ 2 \end{bmatrix}$ *−*3 ] . Our line is parallel to the given line, so it has direction vector  $\mathbf{d} = \begin{bmatrix} 3 \\ 2 \end{bmatrix}$ 2 ] . This comes from the solution of Exercise 45 in Section 1.2:  $\mathbf{n} \cdot \mathbf{d} = \begin{bmatrix} a \\ b \end{bmatrix}$ *b*  $\begin{bmatrix} \cdot & b \\ c & c \end{bmatrix}$ *−a*  $\Big] = ab - ab = 0.$ Continuing, since our line passes through the point  $P = (2, -1)$ , we have  $p = \begin{bmatrix} 2 \\ 1 \end{bmatrix}$ *−*1 ] . So, the vector form of the line parallel to  $2x - 3y = 1$  through the point  $P = (2, -1)$  is [ *x y*  $\Big] = \Big[ \begin{array}{c} 2 \\ 1 \end{array} \Big]$ *−*1  $\Big] + t \Big[ \frac{3}{2}$ 2 ] .
- **22.** Since the vector form is  $\mathbf{x} = \mathbf{p} + t\mathbf{d}$ , we use the given information to determine **p** and **d**. A line is perpendicular to a plane if its direction vector  $\mathbf{d} = \mathbf{n}$  the normal vector of the plane. The general equation of the given plane is  $x - 3y + 2z = 5$ , so its normal vector is  $\mathbf{n} =$  $\lceil$  $\overline{1}$ 1 *−*3 2 1  $\vert \cdot$ Therefore, the direction vector of our line is  $\mathbf{d} = \mathbf{n} =$  $\sqrt{ }$  $\overline{\phantom{a}}$ 1 *−*3 2 1  $\vert \cdot$  $\lceil$ *−*1 1

Furthermore, since our line passes through the point  $P = (-1, 0, 3)$ , we have  $p =$  $\overline{1}$ 0 3  $\vert \cdot$ So, the vector form of the line perpendicular to  $x - 3y + 2z = 5$  through  $P = (-1, 0, 3)$  is

$$
\begin{bmatrix} x \\ y \\ z \end{bmatrix} = \begin{bmatrix} 1 \\ 0 \\ -3 \end{bmatrix} + t \begin{bmatrix} 1 \\ -3 \\ 2 \end{bmatrix}.
$$

**23.** Since the vector form is  $\mathbf{x} = \mathbf{p} + t\mathbf{d}$ , we use the given information to determine **p** and **d**.

A line with parametric equations  $x = a + et$  $y = b + ft$  $z = c + gt$ has vector form  $\lceil$  $\overline{1}$ *x y z* 1  $\vert$  =  $\lceil$  $\overline{1}$ *a b c* 1  $+ t$  $\sqrt{ }$  $\overline{\phantom{a}}$ *e f g* 1  $\vert \cdot$ Therefore, its direction vector is  $\mathbf{d} =$  $\sqrt{ }$  $\overline{\phantom{a}}$ *e f g* 1 . We use this key observation below. Since the given line has parametric equations  $y = 2 + 3t$  $x = 1 - t$  $\overline{z} = -2 - t$ , it has vector form  $\sqrt{ }$  $\overline{\phantom{a}}$ *x y z* 1  $\vert$  =  $\sqrt{ }$  $\overline{\phantom{a}}$ 1 2 *−*2 1  $+ t$  $\sqrt{ }$  $\overline{1}$ *−*1 3 *−*1 1 . So, its direction vector is  $\sqrt{ }$  $\overline{\phantom{a}}$ *−*1 3 *−*1 1  $\vert \cdot$ Since our line is parallel to the given line, its direction vector is also  $\mathbf{d} =$  $\sqrt{ }$  $\overline{1}$ *−*1 3 *−*1 1  $\vert \cdot$  $\lceil$ *−*1 1

Furthermore, since our line passes through the point  $P = (-1, 0, 3)$ , we have  $p =$  $\overline{1}$ 0 3  $\vert \cdot$ 

So, the vector form of the line parallel to the given line through  $P = (-1,0,3)$  is

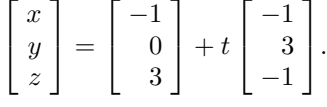

**24.** Since the normal form is  $\mathbf{n} \cdot \mathbf{x} = \mathbf{n} \cdot \mathbf{p}$ , we use the given information to determine **n** and **p**. A plane is parallel to a given plane if their normal vectors **n** are equal.

Since the general form of the given plane is  $6x - y + 2z = 3$ , its normal vector is  $\mathbf{n} =$  $\lceil$  $\overline{1}$ 6 *−*1 2 1  $\vert \cdot$ Since our plane is parallel to the given plane, its normal vector is also  $n =$  $\lceil$  $\overline{1}$ 6 *−*1 2 1  $\vert \cdot$ Furthermore, since our plane passes through the point  $P = (0, -2, 5)$ , we have  $p =$  $\sqrt{ }$  $\overline{1}$ 0 *−*2 5 1  $\vert \cdot$ 

So, the normal form of the plane parallel to  $6x - y + 2z = 3$  through  $P = (0, -2, 5)$  is

 $\lceil$  $\overline{1}$ 6 *−*1 2 1 *·*  $\sqrt{ }$  $\overline{\phantom{a}}$ *x y z* 1  $\vert$  =  $\sqrt{ }$  $\overline{\phantom{a}}$ 6 *−*1 2 1 *·*  $\lceil$  $\overline{1}$ 0 *−*2 5 1 or  $\sqrt{ }$  $\overline{1}$ 6 *−*1 2 1 *·*  $\lceil$  $\overline{1}$ *x y z* 1  $\Big| = 12.$ 

 $\sqrt{ }$ 

1  $\overline{0}$  $\overline{0}$  1  $\vert \cdot$ 

> 1  $\vert \cdot$

- **25.** Following Example 1*.*23, we will determine the general equations in two simple steps: First, we will use Figure 1*.*31 in Section 1*.*2 to find a normal vector **n** and a point vector **p**. Then we will substitute into  $\mathbf{n} \cdot \mathbf{x} = \mathbf{n} \cdot \mathbf{p}$  and compute the dot products to find the equations.
	- (a) We start with  $\mathscr{P}_1$  determined by the face of the cube in the *yz*-plane.

It is clear that a normal vector for  $\mathscr{P}_1$  is **n** =  $\sqrt{ }$  $\overline{1}$ 1 0 0 1 or any vector parallel to the *<sup>x</sup>*-axis.

Also we see that  $\mathscr{P}_1$  passes through the origin  $P = (0, 0, 0)$ , so we set  $\mathbf{p} =$  $\sqrt{ }$  $\overline{\phantom{a}}$ 0 0 0 1  $\vert \cdot$ 

Substituting into  $\mathbf{n} \cdot \mathbf{x} = \mathbf{n} \cdot \mathbf{p}$  yields  $\lceil$  $\overline{1}$ 1 0 0 1 *·*  $\lceil$  $\overline{1}$ *x y z* 1  $\vert$  =  $\lceil$  $\overline{1}$ 1 0 0 1 *·*  $\sqrt{ }$  $\overline{\phantom{a}}$ 0 0 0 1 or  $1 \cdot x + 0 \cdot y + 0 \cdot z = 0.$ 

So, the general equation for  $\mathscr{P}_1$  determined by the face in the *yz*-plane is  $x = 0$ . Likewise, the general equation for  $\mathcal{P}_2$  determined by the face in the *xz*-plane is  $y = 0$ and the general equation for  $\mathscr{P}_3$  determined by the face in the *xy*-plane is  $z = 0$ . We have found equations for the planes that pass through the origin.

We will use this information to find equations for the planes that pass through (1*,* 1*,* 1). We begin with  $\mathscr{P}_4$  passing through the face parallel to the face in the *yz*-plane.

Since  $\mathscr{P}_4$  is parallel to the face in the *yz*-plane, its normal vector is **n** =  $\overline{1}$ 

As previously noted  $\mathscr{P}_4$  passes through the point  $P = (1, 1, 1)$ , so we set  $\mathbf{p} =$  $\sqrt{ }$  $\overline{1}$ 1 1 1

Substituting into  $\mathbf{n} \cdot \mathbf{x} = \mathbf{n} \cdot \mathbf{p}$  yields  $\lceil$  $\overline{1}$ 1 0 0 1 *·*  $\lceil$  $\overline{1}$ *x y z* 1  $\vert$  =  $\lceil$  $\overline{1}$ 1 1 1 1 *·*  $\sqrt{ }$  $\overline{1}$ 1 0 0 1 or  $1 \cdot x + 0 \cdot y + 0 \cdot z = 1$ .

So, the general equation for  $\mathscr{P}_4$  is  $x=1$ .

Likewise, the general equations for  $\mathscr{P}_5$  and  $\mathscr{P}_6$  are  $y = 1$  and  $z = 1$  respectively.

(b) We will use the given information to determine **n** and **p**, then compute  $\mathbf{n} \cdot \mathbf{x} = \mathbf{n} \cdot \mathbf{p}$ . We begin by observing the two key facts that will enable us to find **n** and **p**: Two planes  $\mathscr{P}_1$ ,  $\mathscr{P}$  are perpendicular if their normal vectors are orthogonal, so  $\mathbf{n}_1 \cdot \mathbf{n} = 0$ . Every vector **u** in the plane  $\mathscr{P}_1$  is orthogonal to its normal vector  $\mathbf{n}_1$ , so  $\mathbf{n}_1 \cdot \mathbf{u} = 0$ . *Condition* 1: Our plane must be perpendicular to the *xy*-plane, so  $\mathbf{n}_1 \cdot \mathbf{n} = 0$ . From (a),

$$
\mathbf{n} = \begin{bmatrix} 0 \\ 0 \\ 1 \end{bmatrix}, \text{ so } \mathbf{n}_1 \cdot \mathbf{n} = \begin{bmatrix} x \\ y \\ z \end{bmatrix} \cdot \begin{bmatrix} 0 \\ 0 \\ 1 \end{bmatrix} = 0 \Rightarrow z = 0. \text{ So, } \mathbf{n}_1 \text{ is of the form } \begin{bmatrix} x \\ y \\ 0 \end{bmatrix}.
$$

*Condition* 2:  $\mathbf{n}_1$  must be perpendicular to the vector **u** from the origin to  $(1,1,1)$ .

Since 
$$
\mathbf{u} = \begin{bmatrix} 1-0 \\ 1-0 \\ 1-0 \end{bmatrix} = \begin{bmatrix} 1 \\ 1 \\ 1 \end{bmatrix}
$$
, we have  $\mathbf{n}_1 \cdot \mathbf{n} = \begin{bmatrix} x \\ y \\ 0 \end{bmatrix} \cdot \begin{bmatrix} 1 \\ 1 \\ 1 \end{bmatrix} = 0 \Rightarrow x + y = 0 \Rightarrow y = -x$ .  
So,  $\mathcal{P}_1$  must be of the form  $\mathbf{n}_1 = \begin{bmatrix} x \\ -x \\ 0 \end{bmatrix} = x \begin{bmatrix} 1 \\ -1 \\ 0 \end{bmatrix}$ . Letting  $x = 1$  yields  $\mathbf{n}_1 = \begin{bmatrix} 1 \\ -1 \\ 0 \end{bmatrix}$ .

As previously noted  $\mathscr{P}_1$  passes through the origin  $P = (0, 0, 0)$ , so we set  $\mathbf{p} =$  $\sqrt{ }$  $\overline{1}$  $\overline{0}$  $\overline{0}$ 0 1  $\vert \cdot$ 

Now 
$$
\mathbf{n} \cdot \mathbf{x} = \mathbf{n} \cdot \mathbf{p}
$$
 yields  $\begin{bmatrix} 1 \\ -1 \\ 0 \end{bmatrix} \cdot \begin{bmatrix} x \\ y \\ z \end{bmatrix} = \begin{bmatrix} 1 \\ -1 \\ 0 \end{bmatrix} \cdot \begin{bmatrix} 0 \\ 0 \\ 0 \end{bmatrix}$  or  $1 \cdot x + (-1) \cdot y + 0 \cdot z = 0$ .

Therefore, the general equation for the plane perpendicular to the *xy*-plane and containing the diagonal from the origin to  $(1, 1, 1)$  is  $x - y = 0$ .

(c) As above, use 
$$
\mathbf{u} = [0, 1, 1]
$$
 and  $\mathbf{v} = [1, 0, 1]$  from Example 1.15 of Section 1.2 to find **n**.  
\nFrom  $\mathbf{n} \cdot \mathbf{u} = \begin{bmatrix} x \\ y \\ z \end{bmatrix} \cdot \begin{bmatrix} 0 \\ 1 \\ 1 \end{bmatrix} = 0 \Rightarrow y + z = 0 \Rightarrow y = -z.$   
\nFrom  $\mathbf{n} \cdot \mathbf{v} = \begin{bmatrix} x \\ -z \\ z \end{bmatrix} \cdot \begin{bmatrix} 1 \\ 0 \\ 1 \end{bmatrix} = 0 \Rightarrow x + z = 0 \Rightarrow x = -z.$   
\nSo, the normal vector  $\mathbf{n} = \begin{bmatrix} -z \\ -z \\ z \end{bmatrix} = z \begin{bmatrix} -1 \\ -1 \\ 1 \end{bmatrix}$ . When  $z = -1$ , we have  $\mathbf{n} = \begin{bmatrix} 1 \\ 1 \\ -1 \end{bmatrix}$ .

It is obvious the side diagonals pass through the origin  $P = (0, 0, 0)$ , so we set  $p =$  $\overline{\phantom{a}}$  $\overline{0}$  $\overline{0}$  $\vert \cdot$ 

Now 
$$
\mathbf{n} \cdot \mathbf{x} = \mathbf{n} \cdot \mathbf{p}
$$
 yields  $\begin{bmatrix} 1 \\ 1 \\ -1 \end{bmatrix} \cdot \begin{bmatrix} x \\ y \\ z \end{bmatrix} = \begin{bmatrix} 1 \\ 1 \\ -1 \end{bmatrix} \cdot \begin{bmatrix} 0 \\ 0 \\ 0 \end{bmatrix}$  or  $1 \cdot x + 1 \cdot y + (-1) \cdot z = 0$ .

The general equation for the plane containing the side diagonals is  $x + y - z = 0$ .

*−*3*/*2

] .

**26.** Finding the distance between points A and B is equivalent to finding  $d(a, b)$ . Given  $\mathbf{x} = [x, y, z], \mathbf{p} = [1, 0, -2],$  and  $\mathbf{q} = [5, 2, 4]$ , we have the condition  $d(\mathbf{x}, \mathbf{p}) = d(\mathbf{x}, \mathbf{q})$ . We simplify that equation to find the condition all points  $X = (x, y, z)$  must satisfy.

$$
d(\mathbf{x}, \mathbf{p}) = \sqrt{(x-1)^2 + (y-0)^2 + (z+2)^2} = \sqrt{(x-5)^2 + (y-2)^2 + (z-4)^2} = d(\mathbf{x}, \mathbf{q}).
$$
  
Squaring both sides, we have:  $(x-1)^2 + (y-0)^2 + (z+2)^2 = (x-5)^2 + (y-2)^2 + (z-4)^2 \Rightarrow$ 
$$
(x^2 - 2x + 1) + y^2 + (z^2 + 4z + 4) = (x^2 - 10x + 25) + (y^2 - 4y + 4) + (z^2 - 8z + 16).
$$

Noting the squares cancel and combining the other like terms, we have:  $8x + 4y + 12z = 40$ . Dividing both sides by 4, we see all points  $X = (x, y, z)$  lie in the plane  $2x + y + 3z = 10$ .

**27.** We will first follow Example 1.25, then use  $d(Q, \ell) = \frac{|ax_0 + by_0 - c|}{\sqrt{a^2 + b^2}}$  and compare results.

Comparing  $\left[\begin{array}{c} x \\ y \end{array}\right]$ *y*  $\Big] = \Big[ \begin{array}{c} -1 \\ 2 \end{array} \Big]$ 2  $+ t \begin{bmatrix} 1 \\ 1 \end{bmatrix}$ *−*1 to  $\mathbf{x} = \mathbf{p} + t\mathbf{d}$ , we see  $\ell$  has  $P = (-1, 2)$  and  $\mathbf{d} = \begin{bmatrix} 1 \\ 1 \end{bmatrix}$ *−*1 ] .

As suggested by Figure 1.63, we need to calculate the length of *RQ*, where  $R$  is the point on  $\ell$  at the foot of the perpendicular from  $Q$ . Now if we let  $\mathbf{v} = \overrightarrow{PQ}$ , then  $\overrightarrow{PR} = \text{proj}_{\mathbf{d}}(\mathbf{v})$  and  $\overrightarrow{RQ} = \mathbf{v} - \text{proj}_{\mathbf{d}}(\mathbf{v})$ . Step 1.  $\mathbf{v} = \overrightarrow{PQ} = \mathbf{q} - \mathbf{p} = \begin{bmatrix} 2 \\ 2 \end{bmatrix}$ 2  $\begin{bmatrix} -1 \\ 2 \end{bmatrix}$ 2  $\Big] = \Big[ \begin{array}{c} 3 \\ 0 \end{array} \Big]$ 0 ] . Step 2.  $\text{proj}_{\mathbf{d}}(\mathbf{v}) = \left(\frac{\mathbf{d} \cdot \mathbf{v}}{\mathbf{d} \cdot \mathbf{d}}\right)$ **d** *·* **d**  $\mathbf{d} = \left( \frac{1 \cdot 3 + (-1) \cdot 0}{1 \cdot 1 + (-1) \cdot (-1)} \right) \begin{bmatrix} 1 \\ -1 \end{bmatrix}$  $\Big] = \frac{3}{2}$ 2  $\begin{bmatrix} 1 \end{bmatrix}$ *−*1  $\left[\begin{array}{c}3/2\\3/2\end{array}\right]$ Step 3. The vector we want is  $\mathbf{v} - \text{proj}_{\mathbf{d}}(\mathbf{v}) = \begin{bmatrix} 3 \\ 0 \end{bmatrix}$  $\begin{bmatrix} 3/2 \\ 2/2 \end{bmatrix}$  $\frac{1}{2} = \frac{3}{2}$ ] .

0 *−*3*/*2 3*/*2 Step 4. The distance  $d(Q, \ell)$  from *Q* to  $\ell$  is  $||\mathbf{v} - \text{proj}_{\mathbf{d}}(\mathbf{v})|| =$ [ 3*/*2 3*/*2  $\rfloor\Vert$ .

So Theorem 1.3(b) implies  $\|\mathbf{v} - \text{proj}_{\mathbf{d}}(\mathbf{v})\| = \frac{3}{2}$ 2  $\lceil 1 \rceil$ 1  $\left|\frac{1}{2}\right| = \frac{3}{2}$ 2  $\sqrt{1+1} = \frac{3\sqrt{2}}{2}$  $\frac{1}{2}$ .

Now in order to calculate  $d(Q, \ell) = \frac{|ax_0 + by_0 - c|}{\sqrt{a^2 + b^2}}$  we need to put  $\ell$  into general form. If  $\mathbf{d} = \begin{bmatrix} a \\ b \end{bmatrix}$ *b*  $\Big]$ , then  $\mathbf{n} = \Big[ \begin{array}{c} b \end{array} \Big]$ *−a*  $\Big]$  because  $\Big[ \begin{array}{c} a \\ b \end{array} \Big]$ *b*  $\begin{bmatrix} \cdot & b \\ 0 & 0 \end{bmatrix}$ *−a*  $\Big] = 0.$  For  $\ell, d = \Big[ \begin{array}{c} 1 \\ 1 \end{array} \Big]$ *−*1  $\Big]$  so  $\mathbf{n} = \Big[ \frac{1}{1} \Big]$ 1 ] . From  $\mathbf{n} \cdot \mathbf{x} = \mathbf{n} \cdot \mathbf{p}$  we have  $\begin{bmatrix} 1 \\ 1 \end{bmatrix}$ 1  $\Big] \cdot \Big[ \begin{array}{c} x \\ y \end{array} \Big]$ *y*  $\Big] = \Big[ \begin{array}{c} 1 \\ 1 \end{array} \Big]$ 1  $\Big]$ .  $\Big[$   $\frac{-1}{2}$ 2  $\int$  so  $x + y = 1$  and  $a = b = c = 1$ . Furthermore, since  $Q = (2, 2) = (x_0, y_0)$  we have  $x_0 = y_0 = 2$ . So d(*Q*,  $\ell$ ) =  $\frac{|2+2-1|}{\sqrt{1^2+1^2}} = \frac{3}{\sqrt{2}} = \frac{3\sqrt{2}}{2}$  $\frac{6}{2}$  exactly as we found by following Example 1.25.

**28.** We will follow Example 1.25, then use  $d(Q, \ell) = \frac{|ax_0 + by_0 + cz_0 - d|}{\sqrt{a^2 + b^2 + c^2}}$  and compare results.

Even though the formula  $d(Q, \ell) = \frac{|ax_0 + by_0 + cz_0 - d|}{\sqrt{a^2 + b^2 + c^2}}$  was developed for planes, it can work for lines in  $\mathbb{R}^3$  with the proper choice of  $\mathbf{n} = [a, b, c]$ .

Comparing 
$$
\begin{bmatrix} x \\ y \\ z \end{bmatrix} = \begin{bmatrix} 1 \\ 1 \\ 1 \end{bmatrix} + t \begin{bmatrix} -2 \\ 0 \\ 3 \end{bmatrix}
$$
 to  $\mathbf{x} = \mathbf{p} + t\mathbf{d}$ , we see  $P = (1, 1, 1)$  and  $\mathbf{d} = \begin{bmatrix} -2 \\ 0 \\ 3 \end{bmatrix}$ .

As suggested by Figure 1.63, we need to calculate the length of *RQ*, where  $R$  is the point on  $\ell$  at the foot of the perpendicular from  $Q$ . Now if we let  $\mathbf{v} = \overrightarrow{PQ}$ , then  $\overrightarrow{PR} = \text{proj}_{\mathbf{d}}(\mathbf{v})$  and  $\overrightarrow{RQ} = \mathbf{v} - \text{proj}_{\mathbf{d}}(\mathbf{v})$ . Step 1.  $\mathbf{v} = \overrightarrow{PQ} = \mathbf{q} - \mathbf{p} =$  $\overline{1}$  $\overline{0}$ 1 0 1 *<sup>−</sup>*  $\sqrt{ }$  $\overline{1}$ 1 1 1 1  $\vert$  =  $\sqrt{ }$  $\overline{1}$ *−*1 0 *−*1 1  $\vert \cdot$ Step 2.  $\text{proj}_{\mathbf{d}}(\mathbf{v}) = \left(\frac{\mathbf{d} \cdot \mathbf{v}}{\mathbf{d} \cdot \mathbf{d}}\right)$ **d** *·* **d**  $\mathbf{d} = \left( \frac{(-2) \cdot (-1) + (3) \cdot (-1)}{(-2) \cdot (-2) + (2) \cdot (-2)} \right)$  $(-2) \cdot (-2) + 3 \cdot 3$  $\setminus$  $\overline{1}$ *−*2 0 3 1  $\vert$  =  $\sqrt{ }$  $\overline{\phantom{a}}$ *−*3*/*13

Step 3. The vector we want is  $\mathbf{v} - \text{proj}_{\mathbf{d}}(\mathbf{v}) =$  $\sqrt{ }$  $\overline{1}$ *−*1 0 *−*1 1 *<sup>−</sup>*  $\sqrt{ }$  $\overline{1}$ 2*/*13 0 *−*3*/*13 1  $\vert$  =  $\sqrt{ }$  $\overline{1}$ *−*15*/*13 0 *−*10*/*13 1  $\vert \cdot$  $\sqrt{ }$ 1 

Step 4. The distance  $d(Q, \ell)$  from  $Q$  to  $\ell$  is  $\|\mathbf{v} - \text{proj}_{\mathbf{d}}(\mathbf{v})\| =$   $\overline{1}$ *−*15*/*13 0 *−*10*/*13  $\mathbf{I}$  $\parallel$  $\sqrt{ }$ 1 II

So Theorem 1.3(b) implies 
$$
\|\mathbf{v} - \text{proj}_{\mathbf{d}}(\mathbf{v})\| = \frac{5}{13} \left\| \begin{bmatrix} 3 \\ 0 \\ 2 \end{bmatrix} \right\| = \frac{5}{13} \sqrt{9+4} = \frac{5\sqrt{13}}{13}.
$$

Now in order to calculate  $d(Q, \ell) = \frac{|ax_0 + by_0 + cz_0 - d|}{\sqrt{a^2 + b^2 + c^2}}$  we need to put  $\ell$  into general form. The appropriate choice of **n** mentioned at the top follows from the following observation:

Vector  $\sqrt{ }$  $\overline{\phantom{a}}$ 3  $\overline{0}$ 2 1 found using Theorem 1.3(b) in Step 4 is orthogonal to **d**, so let  $\mathbf{n} =$  $\lceil$  $\overline{1}$ 3 0 2 1  $\vert \cdot$ 

From  $\mathbf{n} \cdot \mathbf{x} = \mathbf{n} \cdot \mathbf{p}$ ,  $\lceil$  $\overline{1}$ 3 0 2 1 *·*  $\sqrt{ }$  $\overline{1}$ *x y z* 1  $\vert$  =  $\sqrt{ }$  $\overline{1}$ 3 0 2 1 *·*  $\sqrt{ }$  $\overline{1}$ 1 1 1 1 so  $3x + 2z = 5$  and  $a = 3$ ,  $b = 0$ ,  $c = 2$ ,  $d = 5$ .

Furthermore, since  $Q = (0, 1, 0) = (x_0, y_0, z_0)$  we have  $x_0 = 0$ ,  $y_0 = 1$ , and  $z_0 = 0$ .

So 
$$
d(Q, \ell) = \frac{|0 + 0 + 0 - 5|}{\sqrt{3^2 + 2^2}} = \frac{5}{\sqrt{13}} = \frac{5\sqrt{13}}{13}
$$
 exactly as we found by following Example 1.25.

2*/*13 0

.

1  $\vert \cdot$ 

#### **46 1 Vectors**

**29.** We will follow Example 1.26, then use  $d(Q, \mathscr{P}) = \frac{|ax_0 + by_0 + cz_0 - d|}{\sqrt{a^2 + b^2 + c^2}}$  and compare results. By definition  $ax + by + cz = d$  implies  $\mathbf{n} = [a, b, c]$ , so  $x + y - z = 0$  implies  $\mathbf{n} = [1, 1, -1]$ . As suggested by Figure 1.64, we need to calculate the length of  $\overrightarrow{RQ} = \text{proj}_{n}(v)$ , where  $v = \overrightarrow{PQ}$ . Step 1. By trial and error, we find  $P = (1, 0, 1)$  satisfies  $x + y - z = 0$ .

Step 2. 
$$
\mathbf{v} = \overrightarrow{PQ} = \mathbf{q} - \mathbf{p} = \begin{bmatrix} 2 \\ 2 \\ 2 \end{bmatrix} - \begin{bmatrix} 1 \\ 0 \\ 1 \end{bmatrix} = \begin{bmatrix} 1 \\ 2 \\ 1 \end{bmatrix}.
$$
  
\nStep 3.  $\text{proj}_{\mathbf{n}}(\mathbf{v}) = \left(\frac{\mathbf{n} \cdot \mathbf{v}}{\mathbf{d} \cdot \mathbf{n}}\right) \mathbf{n} = \left(\frac{1 \cdot 1 + 1 \cdot 2 - 1 \cdot 1}{1^2 + 1^2 + (-1)^2}\right) \begin{bmatrix} 1 \\ 1 \\ -1 \end{bmatrix} = \frac{2}{3} \begin{bmatrix} 1 \\ 1 \\ -1 \end{bmatrix} = \begin{bmatrix} 2/3 \\ 2/3 \\ -2/3 \end{bmatrix}.$   
\nStep 4. The distance from  $Q$  to  $\mathcal{P}$  is  $||\text{proj}_{\mathbf{n}}(\mathbf{v})|| = \left\|\begin{bmatrix} 2/3 \\ 2/3 \\ -2/3 \end{bmatrix}\right\| = \frac{2}{3} \left\|\begin{bmatrix} 1 \\ 1 \\ -1 \end{bmatrix}\right\| = \frac{2\sqrt{3}}{3}.$ 

Now for  $d(Q, \mathscr{P}) = \frac{|ax_0 + by_0 + cz_0 - d|}{\sqrt{a^2 + b^2 + c^2}}$  we need identify a, b, c, d, and  $x_0, y_0, z_0$ . Since  $x + y - z = 0$ ,  $a = 1$ ,  $b = 1$ ,  $c = -1$ ,  $d = 0$ . From  $Q = (2, 2, 2)$ ,  $x_0 = y_0 = z_0 = 2$ . So d(*Q*,  $\mathcal{P}$ ) =  $\frac{|2+2-2+0|}{\sqrt{1^2+1^2+(-1)^2}} = \frac{2}{\sqrt{3}} = \frac{2\sqrt{3}}{3}$  $\frac{\sqrt{3}}{3}$  as we found by following Example 1.26.

**30.** We will follow Example 1.26, then use  $d(Q, \mathscr{P}) = \frac{|ax_0 + by_0 + cz_0 - d|}{\sqrt{a^2 + b^2 + c^2}}$  and compare results. By definition  $ax + by + cz = d$  implies  $\mathbf{n} = [a, b, c]$ , so  $x - 2y + 2z = 1$  implies  $\mathbf{n} = [1, -2, 2]$ . As suggested by Figure 1.64, we need to calculate the length of  $\overrightarrow{RQ} = \text{proj}_{n}(v)$ , where  $v = \overrightarrow{PQ}$ . Step 1. By trial and error, we find  $P = (1, 0, 0)$  satisfies  $x - 2y + 2z = 1$ .

Step 2. 
$$
\mathbf{v} = \overrightarrow{PQ} = \mathbf{q} - \mathbf{p} = \begin{bmatrix} 0 \\ 0 \\ 0 \end{bmatrix} - \begin{bmatrix} 1 \\ 0 \\ 0 \end{bmatrix} = \begin{bmatrix} -1 \\ 0 \\ 0 \end{bmatrix}.
$$
  
\nStep 3.  $\text{proj}_{\mathbf{n}}(\mathbf{v}) = \left(\frac{\mathbf{n} \cdot \mathbf{v}}{\mathbf{d} \cdot \mathbf{n}}\right) \mathbf{n} = \left(\frac{-1 \cdot 1 + 0 \cdot 0 + 0 \cdot 0}{1^2 + (-2)^2 + 2^2}\right) \begin{bmatrix} 1 \\ -2 \\ 2 \end{bmatrix} = -\frac{1}{9} \begin{bmatrix} 1 \\ -2 \\ 2 \end{bmatrix} = \begin{bmatrix} -1/9 \\ 2/9 \\ -2/9 \end{bmatrix}.$   
\nStep 4. The distance from  $Q$  to  $\mathcal{P}$  is  $\|\text{proj}_{\mathbf{n}}(\mathbf{v})\| = \left\|\begin{bmatrix} -1/9 \\ 2/9 \\ -2/9 \end{bmatrix}\right\| = \frac{1}{9} \left\|\begin{bmatrix} 1 \\ -2 \\ 2 \end{bmatrix}\right\| = \frac{1}{3}.$ 

Now for  $d(Q, \mathscr{P}) = \frac{|ax_0 + by_0 + cz_0 - d|}{\sqrt{a^2 + b^2 + c^2}}$  we need identify a, b, c, d, and  $x_0, y_0, z_0$ . Since  $x - 2y + 2z = 1$ ,  $a = 1$ ,  $b = -2$ ,  $c = 2$ ,  $d = 1$ . From  $Q = (0, 0, 0)$ ,  $x_0 = y_0 = z_0 = 0$ . So d(*Q*,  $\mathscr{P}$ ) =  $\frac{|0-0+0-1|}{\sqrt{1^2+(-2)^2+2^2}} = \frac{1}{\sqrt{9}} = \frac{1}{3}$  $\frac{1}{3}$  as we found by following Example 1.26.

**31.** Similar to Example 1.25, Figure 1.63 suggests we let  $\mathbf{v} = \overrightarrow{PQ}$ , then  $\mathbf{w} = \overrightarrow{PR} = \text{proj}_{\mathbf{d}}(\mathbf{v})$ .

Comparing 
$$
\begin{bmatrix} x \\ y \end{bmatrix} = \begin{bmatrix} -1 \\ 2 \end{bmatrix} + t \begin{bmatrix} 1 \\ -1 \end{bmatrix}
$$
 to  $\mathbf{x} = \mathbf{p} + t\mathbf{d}$ , we see  $\ell$  has  $P = (-1, 2)$  and  $\mathbf{d} = \begin{bmatrix} 1 \\ -1 \end{bmatrix}$ .

Step 1. 
$$
\mathbf{v} = \overrightarrow{PQ} = \mathbf{q} - \mathbf{p} = \begin{bmatrix} 2 \\ 2 \end{bmatrix} - \begin{bmatrix} -1 \\ 2 \end{bmatrix} = \begin{bmatrix} 3 \\ 0 \end{bmatrix}.
$$
  
\nStep 2.  $\mathbf{w} = \text{proj}_{\mathbf{d}}(\mathbf{v}) = \left(\frac{\mathbf{d} \cdot \mathbf{v}}{\mathbf{d} \cdot \mathbf{d}}\right) \mathbf{d} = \left(\frac{1 \cdot 3 + (-1) \cdot 0}{1 \cdot 1 + (-1) \cdot (-1)}\right) \begin{bmatrix} 1 \\ -1 \end{bmatrix} = \frac{3}{2} \begin{bmatrix} 1 \\ -1 \end{bmatrix} = \begin{bmatrix} 3/2 \\ -3/2 \end{bmatrix}.$   
\nStep 3. So,  $\mathbf{r} = \mathbf{p} + \overrightarrow{PR} = \mathbf{p} + \text{proj}_{\mathbf{d}}(\mathbf{v}) = \mathbf{p} + \mathbf{w} = \begin{bmatrix} -1 \\ 2 \end{bmatrix} + \begin{bmatrix} 3/2 \\ -3/2 \end{bmatrix} = \begin{bmatrix} 1/2 \\ 1/2 \end{bmatrix}.$ 

Therefore, the point *R* on  $\ell$  that is closest to  $Q$  is  $(\frac{1}{2}, \frac{1}{2})$ .

**32.** Similar to Example 1.25, Figure 1.63 suggests we let  $\mathbf{v} = \overrightarrow{PQ}$ , then  $\mathbf{w} = \overrightarrow{PR} = \text{proj}_{\mathbf{d}}(\mathbf{v})$ .

Comparing 
$$
\begin{bmatrix} x \\ y \\ z \end{bmatrix} = \begin{bmatrix} 1 \\ 1 \\ 1 \end{bmatrix} + t \begin{bmatrix} -2 \\ 0 \\ 3 \end{bmatrix}
$$
 to  $\mathbf{x} = \mathbf{p} + t\mathbf{d}$ , we see  $\ell$  has  $P = (1, 1, 1)$  and  $\mathbf{d} = \begin{bmatrix} -2 \\ 0 \\ 3 \end{bmatrix}$ .

Step 1. 
$$
\mathbf{v} = \overrightarrow{PQ} = \mathbf{q} - \mathbf{p} = \begin{bmatrix} 0 \\ 1 \\ 0 \end{bmatrix} - \begin{bmatrix} 1 \\ 1 \\ 1 \end{bmatrix} = \begin{bmatrix} -1 \\ 0 \\ -1 \end{bmatrix}.
$$
  
\nStep 2.  $\mathbf{w} = \text{proj}_{\mathbf{d}}(\mathbf{v}) = \left(\frac{\mathbf{d} \cdot \mathbf{v}}{\mathbf{d} \cdot \mathbf{d}}\right) \mathbf{d} = \left(\frac{(-2) \cdot (-1) + 3 \cdot (-1)}{(-2)^2 + 3^2}\right) \begin{bmatrix} -2 \\ 0 \\ 3 \end{bmatrix} = \begin{bmatrix} 2/13 \\ 0 \\ -3/13 \end{bmatrix}.$   
\nStep 3. So,  $\mathbf{r} = \mathbf{p} + \overrightarrow{PR} = \mathbf{p} + \text{proj}_{\mathbf{d}}(\mathbf{v}) = \mathbf{p} + \mathbf{w} = \begin{bmatrix} 1 \\ 1 \\ 1 \end{bmatrix} + \begin{bmatrix} 2/13 \\ 0 \\ -3/13 \end{bmatrix} = \begin{bmatrix} 15/13 \\ 1 \\ 10/13 \end{bmatrix}.$ 

Therefore, the point *R* on  $\ell$  that is closest to *Q* is  $\left(\frac{15}{13}, 1, \frac{10}{13}\right)$ .

.

#### **48 1 Vectors**

**33.** Similar to Example 1.26, Figure 1.64 suggests we let  $\mathbf{v} = \overrightarrow{PQ}$ , then  $\mathbf{w} = \overrightarrow{QR} = -\text{proj}_{\mathbf{n}}(\mathbf{v})$ . By definition  $ax + by + cz = d$  implies  $\mathbf{n} = [a, b, c]$ , so  $x + y - z = 0$  implies  $\mathbf{n} = [1, 1, -1]$ .

Step 1. By trial and error, we find  $P = (1, 0, 1)$  satisfies  $x + y - z = 0$ .

Step 2. 
$$
\mathbf{v} = \overrightarrow{PQ} = \mathbf{q} - \mathbf{p} = \begin{bmatrix} 2 \\ 2 \\ 2 \end{bmatrix} - \begin{bmatrix} 1 \\ 0 \\ 1 \end{bmatrix} = \begin{bmatrix} 1 \\ 2 \\ 1 \end{bmatrix}.
$$
  
\nStep 3.  $\mathbf{w} = \text{proj}_{\mathbf{n}}(\mathbf{v}) = \left(\frac{\mathbf{n} \cdot \mathbf{v}}{\mathbf{n} \cdot \mathbf{n}}\right) \mathbf{n} = \left(\frac{1 \cdot 1 + 1 \cdot 2 + (-1) \cdot 1}{1^2 + 1^2 + (-1)^2}\right) \begin{bmatrix} 1 \\ 1 \\ -1 \end{bmatrix} = \begin{bmatrix} 2/3 \\ 2/3 \\ -2/3 \end{bmatrix}.$   
\nStep 4. So,  $\mathbf{r} = \mathbf{p} + \overrightarrow{PQ} + \overrightarrow{QR} = \mathbf{p} + \mathbf{v} - \text{proj}_{\mathbf{n}}(\mathbf{v}) = \begin{bmatrix} 1 \\ 0 \\ 1 \end{bmatrix} + \begin{bmatrix} 1 \\ 2 \\ 1 \end{bmatrix} - \begin{bmatrix} 2/3 \\ 2/3 \\ -2/3 \end{bmatrix} = \begin{bmatrix} 4/3 \\ 4/3 \\ 8/3 \end{bmatrix}.$ 

Therefore, the point *R* in  $\mathscr{P}$  that is closest to *Q* is  $\left(\frac{4}{3}, \frac{4}{3}, \frac{8}{3}\right)$ .

**34.** Similar to Example 1.26, Figure 1.64 suggests we let  $\mathbf{v} = \overrightarrow{PQ}$ , then  $\mathbf{w} = \overrightarrow{QR} = \text{proj}_{\mathbf{n}}(\mathbf{v})$ .

By definition  $ax + by + cz = d$  implies  $\mathbf{n} = [a, b, c]$ , so  $x - 2y + 2z = 1$  implies  $\mathbf{n} = [1, -2, 2]$ .

Step 1. By trial and error, we find  $P = (1, 0, 0)$  satisfies  $x - 2y + 2z = 1$ .

Step 2. 
$$
\mathbf{v} = \overrightarrow{PQ} = \mathbf{q} - \mathbf{p} = \begin{bmatrix} 0 \\ 0 \\ 0 \end{bmatrix} - \begin{bmatrix} 1 \\ 0 \\ 0 \end{bmatrix} = \begin{bmatrix} -1 \\ 0 \\ 0 \end{bmatrix}.
$$
  
\nStep 3.  $\mathbf{w} = \text{proj}_{\mathbf{n}}(\mathbf{v}) = \left(\frac{\mathbf{n} \cdot \mathbf{v}}{\mathbf{n} \cdot \mathbf{n}}\right) \mathbf{n} = \left(\frac{1 \cdot (-1)}{1^2 + (-2)^2 + 2^2}\right) \begin{bmatrix} 1 \\ -2 \\ 2 \end{bmatrix} = \begin{bmatrix} -1/9 \\ 2/9 \\ -2/9 \end{bmatrix}.$   
\nStep 4. So,  $\mathbf{r} = \mathbf{p} + \overrightarrow{PR} + \overrightarrow{QR} = \mathbf{p} + \mathbf{v} + \text{proj}_{\mathbf{n}}(\mathbf{v}) = \begin{bmatrix} 1 \\ 0 \\ 0 \end{bmatrix} + \begin{bmatrix} -1 \\ 0 \\ 0 \end{bmatrix} + \begin{bmatrix} -1/9 \\ 2/9 \\ -2/9 \end{bmatrix} = \begin{bmatrix} -1/9 \\ 2/9 \\ -2/9 \end{bmatrix}.$ 

Therefore, the point *R* in  $\mathscr{P}$  that is closest to *Q* is  $\left(-\frac{1}{9}, \frac{2}{9}, -\frac{2}{9}\right)$ .

**35.** Since the given lines  $\ell_1$  and  $\ell_2$  are parallel, we can simply choose  $Q$  on  $\ell_1$ ,  $P$  on  $\ell_2$ . Following Example 1*.*25, we have:

From  $\ell_1, Q = (1, 1)$ . From  $\ell_2$ , we have  $P = (5, 4)$ ,  $\mathbf{d} = [-2, 3]$ , and  $\mathbf{n} = [3, 2] = [a, b]$ . Step 1.  $\mathbf{v} = \overrightarrow{PQ} = \mathbf{q} - \mathbf{p} = [1, 1] - [5, 4] = [-4, -3].$ Step 2.  $\text{proj}_{\mathbf{d}}(\mathbf{v}) = \left(\frac{\mathbf{d} \cdot \mathbf{v}}{\mathbf{d} \cdot \mathbf{d}}\right)$ **d** *·* **d**  $\bigg) \mathbf{d} =$  $\left( (-2) \cdot (-4) + 3 \cdot (-3) \right)$  $(-2)^2 + 3^2$ ) [ *−*2 3  $\Big] = -\frac{1}{13} \Big[ \frac{-2}{3}$ 3  $\bigg] = \bigg[ \begin{array}{c} 2/13 \\ -3/13 \end{array} \bigg].$ Step 3. The vector we want is **v** –  $\text{proj}_{d}(v) = \begin{bmatrix} -4 \\ -3 \end{bmatrix}$ *−*3  $\left[-\begin{bmatrix} 2/13 \\ -3/13 \end{bmatrix}\right] = \left[\begin{bmatrix} -54/13 \\ -36/13 \end{bmatrix}\right].$ Step 4. The distance  $d(Q, \ell_2)$  from  $\ell_1$  to  $\ell_2$  is  $||\mathbf{v} - \text{proj}_{\mathbf{d}}(\mathbf{v})|| = \|\|$  $\left[ \begin{array}{c} -54/13 \\ -36/13 \end{array} \right]$ . So Theorem 1.3(b) implies  $\|\mathbf{v} - \text{proj}_{\mathbf{d}}(\mathbf{v})\| = \frac{18}{13}$ 13  $\begin{array}{c} \hline \end{array}$  $\lceil 3 \rceil$ 2  $\left|\frac{1}{13}\right| = \frac{18}{13}$ 13  $\sqrt{4+9} = \frac{18\sqrt{13}}{12}$  $\frac{13}{13}$ . From  $\mathbf{n} \cdot \mathbf{p} = \begin{bmatrix} 3 \\ 2 \end{bmatrix}$ 2  $\left[\cdot\right]$ <sup>5</sup> 4  $\left[1 = 23, c = 23. \text{ Since } Q = (1, 1) = (x_0, y_0), \text{ we have } x_0 = y_0 = 1.$ Now compare:  $d(\ell_1, \ell_2) = d(Q, \ell_2) = \frac{|ax_0 + by_0 - c|}{\sqrt{a^2 + b^2}} = \frac{|3 + 2 - 23|}{\sqrt{3^2 + 2^2}} = \frac{18}{\sqrt{13}} = \frac{18\sqrt{13}}{13}$  $\frac{13}{13}$ . **36.** Since the given lines  $\ell_1$  and  $\ell_2$  are parallel, we can simply choose  $Q$  on  $\ell_1$ ,  $P$  on  $\ell_2$ . Following Example 1*.*25, we have: From  $[x, y, z] = [1, 0, -1] + t[1, 1, 1]$ , we see  $\ell_1$  gives us  $Q = (1, 0, -1)$ .

From  $[x, y, z] = [0, 1, 1] + t[1, 1, 1]$ , we see  $\ell_2$  has  $P = (0, 1, 1)$ ,  $\mathbf{d} = [1, 1, 1]$ , and  $\mathbf{n} = [1, -2, 1]$ . Step 1.  $\mathbf{v} = \overrightarrow{PQ} = \mathbf{q} - \mathbf{p} = [1, 0, -1] - [0, 1, 1] = [1, -1, -2]$ Step 2.  $\text{proj}_{\mathbf{d}}(\mathbf{v}) = \left(\frac{\mathbf{d} \cdot \mathbf{v}}{\mathbf{d} \cdot \mathbf{d}}\right)$ **d** *·* **d**  $\mathbf{d} = \left( \frac{1 \cdot 1 - 1 \cdot 1 - 1 \cdot 2}{1 \cdot 2 + 1 \cdot 2 + 1 \cdot 2} \right)$  $1^2 + 1^2 + 1^2$  $\setminus$  $\overline{\phantom{a}}$ 1 1 1 1  $= -\frac{2}{3}$ 3  $\sqrt{ }$  $\overline{1}$ 1 1 1 1  $\vert$  =  $\sqrt{ }$  $\overline{1}$ *−*2*/*3 *−*2*/*3 *−*2*/*3 1  $\vert \cdot$ Step 3. The vector we want is  $\mathbf{v} - \text{proj}_{\mathbf{d}}(\mathbf{v}) =$  $\lceil$  $\overline{1}$ 1 *−*1 *−*2 1 *<sup>−</sup>*  $\lceil$  $\overline{1}$ *−*2*/*3 *−*2*/*3 *−*2*/*3 1  $\vert$  =  $\sqrt{ }$  $\overline{1}$ 5*/*3 *−*1*/*3 *−*4*/*3 1  $\vert \cdot$ Step 4. The distance  $d(Q, \ell_2)$  from  $\ell_1$  to  $\ell_2$  is  $\|\mathbf{v} - \text{proj}_{\mathbf{d}}(\mathbf{v})\|$  =  $\frac{1}{2}$  $\lceil$  $\overline{1}$ 5*/*3 *−*1*/*3 *−*4*/*3 1  $\overline{1}$   $\frac{1}{2}$ . So Theorem 1.3(b) implies  $\|\mathbf{v} - \text{proj}_{\mathbf{d}}(\mathbf{v})\| = \frac{1}{2}$ 3  $\sqrt{ }$  $\overline{1}$ 5 *−*1 *−*4 1  $\overline{1}$   $=\frac{1}{2}$ 3  $\sqrt{25+1+16} =$ *√* 42  $\frac{12}{3}$ .

Set  $\mathbf{n} = [5, -1, -4] = [a, b, c]$  we found in Step 4 because it is orthogonal to **d**. From  $\mathbf{n} \cdot \mathbf{p} = d = [5, -1, -4] \cdot [0, 1, 1] = -5$ . Since  $Q = (1, 0, -1)$ ,  $x_0 = 1$ ,  $y_0 = 0$ ,  $z_0 = -1$ . Now compare:  $d(Q, \ell_2) = \frac{|ax_0 + by_0 + cz_0 - d|}{\sqrt{a^2 + b^2 + c^2}} = \frac{|5 + 4 + 5|}{\sqrt{1^2 + (-2)^2}}$  $\frac{|5+4+5|}{\sqrt{1^2+(-2)^2+1^2}} = \frac{14}{\sqrt{42}} =$ *√* 42  $\frac{12}{3}$ .

 $\frac{1}{2}$ 

 $\frac{1}{2}$ 

**37.** Since the given planes  $\mathscr{P}_1$  and  $\mathscr{P}_2$  are parallel, we can simply choose *Q* in  $\mathscr{P}_1$ , *P* in  $\mathscr{P}_2$ . Following Example 1*.*26, we have:

Step 1. Since  $2x + y - 2z = 0$ ,  $Q = (0, 0, 0)$  is on  $\mathscr{P}_1$ .

Since  $2x + y - 2z = 5$ ,  $P = (0, 5, 0)$  is on  $\mathcal{P}_2$  and  $\mathbf{n} = [2, 1, -2] = [a, b, c]$ .

Step 2.  $\mathbf{v} = \overrightarrow{PQ} = \mathbf{q} - \mathbf{p} = [0, 0, 0] - [0, 5, 0] = [0, -5, 0]$ 

Step 3. 
$$
proj_n(\mathbf{v}) = \left(\frac{\mathbf{n} \cdot \mathbf{v}}{\mathbf{n} \cdot \mathbf{n}}\right) \mathbf{n} = \left(\frac{2 \cdot 0 - 1 \cdot 5 - 2 \cdot 0}{2^2 + 1^2 + (-2)^2}\right) \begin{bmatrix} 2 \\ 1 \\ -2 \end{bmatrix} = -\frac{5}{9} \begin{bmatrix} 2 \\ 1 \\ -2 \end{bmatrix} = \begin{bmatrix} -10/9 \\ -5/9 \\ 10/9 \end{bmatrix}.
$$
  
Step 4. The distance  $d(Q, \mathscr{P}_2)$  from  $\mathscr{P}_1$  to  $\mathscr{P}_2$  is  $\|\mathbf{v} - \text{proj}_n(\mathbf{v})\| = \left\|\begin{bmatrix} -10/9 \\ -5/9 \\ 10/9 \end{bmatrix}\right\|.$ 

So Theorem 1.3(b) implies 
$$
\|\text{proj}_{\mathbf{n}}(\mathbf{v})\| = \frac{5}{9} \left\| \begin{bmatrix} 2 \\ 1 \\ -2 \end{bmatrix} \right\| = \frac{5}{9} \sqrt{4+1+4} = \frac{5}{3}.
$$

From  $\mathbf{n} \cdot \mathbf{p} = d = [2, 1, -2] \cdot [0, 5, 0] = 5$ . Since  $Q = (0, 0, 0), x_0 = y_0 = z_0 = 0$ . Now compare:  $d(Q, \mathscr{P}_2) = \frac{|ax_0 + by_0 + cz_0 - d|}{\sqrt{a^2 + b^2 + c^2}} = \frac{|0 + 0 + 0 - 5|}{\sqrt{2^2 + 1^2 + (-2)}}$  $\frac{|0+0+0-5|}{\sqrt{2^2+1^2+(-2)^2}} = \frac{5}{\sqrt{9}} = \frac{5}{3}$  $\frac{5}{3}$ .

- **38.** Since the given planes  $\mathcal{P}_1$  and  $\mathcal{P}_2$  are parallel, we can simply choose *Q* in  $\mathcal{P}_1$ , *P* in  $\mathcal{P}_2$ . Following Example 1*.*26, we have:
	- Step 1. Since  $x + y + z = 1$ ,  $Q = (1, 0, 0)$  is on  $\mathscr{P}_1$ . Since  $x + y + z = 3$ ,  $P = (3, 0, 0)$  is on  $\mathcal{P}_2$  and  $\mathbf{n} = [1, 1, 1] = [a, b, c]$ . Step 2.  $\mathbf{v} = \overrightarrow{PQ} = \mathbf{q} - \mathbf{p} = [1, 0, 0] - [3, 0, 0] = [-2, 0, 0]$ Step 3.  $proj_n(\mathbf{v}) = \left(\frac{\mathbf{n} \cdot \mathbf{v}}{\mathbf{n} \cdot \mathbf{n}}\right)$  $\ln = \left( \frac{1 \cdot (-2) + 1 \cdot 0 + 1 \cdot 0}{1^2 + 1^2 + 1^2} \right)$  $1^2 + 1^2 + 1^2$  $\setminus$  $\overline{1}$ 1 1 1 1  $= -\frac{2}{3}$ 3  $\sqrt{ }$  $\overline{1}$ 1 1 1 1  $\vert$  =  $\sqrt{ }$  $\overline{1}$ *−*2*/*3 *−*2*/*3 *−*2*/*3 1  $\vert \cdot$ Step 4. The distance  $d(Q, \mathcal{P}_2)$  from  $\mathcal{P}_1$  to  $\mathcal{P}_2$  is  $\|\mathbf{v} - \text{proj}_n(\mathbf{v})\| =$   $\sqrt{ }$  $\overline{1}$ *−*2*/*3 *−*2*/*3 *−*2*/*3 1  $\overline{1}$  . So Theorem 1.3(b) implies  $||proj_n(\mathbf{v})|| = \frac{2}{2}$ 3  $\frac{1}{2}$  $\sqrt{ }$  $\overline{1}$ 1 1 1 1  $\overline{1}$   $\mathbf{I}$  $=\frac{2}{2}$ 3  $\sqrt{1+1+1} = \frac{2\sqrt{3}}{2}$  $rac{6}{3}$ .

From  $\mathbf{n} \cdot \mathbf{p} = d = [1, 1, 1] \cdot [3, 0, 0] = 3$ . Since  $Q = (1, 0, 0), x_0 = 1, y_0 = 0, z_0 = 0$ . Now compare:  $d(Q, \mathcal{P}_2) = \frac{|ax_0 + by_0 + cz_0 - d|}{\sqrt{a^2 + b^2 + c^2}} = \frac{|1 + 0 + 0 - 3|}{\sqrt{1^2 + 1^2 + 1^2}} = \frac{2}{\sqrt{3}} = \frac{2\sqrt{3}}{3}$  $rac{v}{3}$ .

**39.** Will show 
$$
d(B, \ell) = \frac{|ax_0 + by_0 - c|}{\sqrt{a^2 + b^2}}
$$
, where  $\mathbf{n} = \begin{bmatrix} a \\ b \end{bmatrix}$ ,  $\mathbf{n} \cdot \mathbf{a} = c$ , and  $B = (x_0, y_0)$ .

Step 1. From Figure 1.61, we see  $d(B, \ell) = ||proj_{n}(v)|| = ||$  $\left(\frac{\mathbf{n} \cdot \mathbf{v}}{\cdot}\right)$  $\mathbf{n} \cdot \mathbf{n}$  $\left\| \mathbf{n} \right\| = \frac{|\mathbf{n} \cdot \mathbf{v}|}{\|\mathbf{n}\|}$ *∥***n***∥* . Step 2. Since  $\mathbf{v} = \mathbf{b} - \mathbf{a}$ ,  $\mathbf{n} \cdot \mathbf{v} = \mathbf{n} \cdot (\mathbf{b} - \mathbf{a}) = \mathbf{n} \cdot \mathbf{b} - \mathbf{n} \cdot \mathbf{a} = \begin{bmatrix} a \\ b \end{bmatrix}$ *b*  $\Big] \cdot \Big[ \begin{array}{c} x_0 \\ \dots \end{array} \Big]$ *y*0  $\bigg] - c = ax_0 + by_0 - c.$ Step 3. So,  $d(B, \ell) = ||proj_{n}(v)|| = ||$  $\left(\frac{\mathbf{n} \cdot \mathbf{v}}{\cdot}\right)$  $\mathbf{n} \cdot \mathbf{n}$  $\left\| \mathbf{n} \right\| = \frac{|\mathbf{n} \cdot \mathbf{v}|}{\|\mathbf{n}\|}$  $\frac{\mathbf{n} \cdot \mathbf{v}}{\|\mathbf{n}\|} = \frac{|ax_0 + by_0 - c|}{\sqrt{a^2 + b^2}}.$ 

**40.** Will show  $d(B, \mathscr{P}) = \frac{|ax_0 + by_0 + cz_0 - d|}{\sqrt{a^2 + b^2 + c^2}}$ , where **n** =  $\sqrt{ }$  $\overline{1}$ *a b c* 1  $\Big|$ ,  $\mathbf{n} \cdot \mathbf{a} = d$ , and  $B = (x_0, y_0, z_0)$ .

Step 1. From Figure 1.62, we see  $d(B, \mathscr{P}) = ||proj_n(\mathbf{v})|| = ||$  $\left(\frac{\mathbf{n} \cdot \mathbf{v}}{\cdot}\right)$  $\mathbf{n} \cdot \mathbf{n}$  $\left\| \mathbf{n} \right\| = \frac{|\mathbf{n} \cdot \mathbf{v}|}{\|\mathbf{n}\|}$ *∥***n***∥* . Step 2. Since  $\mathbf{v} = \mathbf{b} - \mathbf{a}$ ,  $\mathbf{n} \cdot \mathbf{v} = \mathbf{n} \cdot (\mathbf{b} - \mathbf{a}) = \mathbf{n} \cdot \mathbf{b} - \mathbf{n} \cdot \mathbf{a} =$  $\sqrt{ }$  $\overline{1}$ *a b c* 1 *·*  $\sqrt{ }$  $\overline{\phantom{a}}$ *x*0 *y*0 *z*0 1  $- d = ax_0 + by_0 + cz_0 - d.$ Step 3. So,  $d(B, \mathscr{P}) = ||proj_n(\mathbf{v})|| =$  $\left(\frac{\mathbf{n} \cdot \mathbf{v}}{\cdot}\right)$  $\mathbf{n} \cdot \mathbf{n}$  $\left\| \mathbf{n} \right\| = \frac{|\mathbf{n} \cdot \mathbf{v}|}{\|\mathbf{n}\|}$  $\frac{\mathbf{n} \cdot \mathbf{v}}{\|\mathbf{n}\|} = \frac{|ax_0 + by_0 + cz_0 - d|}{\sqrt{a^2 + b^2 + c^2}}.$ 

**41.** We will apply the formula from Exercise 39,  $d(B, \ell) = \frac{|\mathbf{n} \cdot \mathbf{v}|}{\|\mathbf{n}\|}.$ 

Step 1. We select  $B = (x_0, y_0)$  on  $\ell_1$  so that  $\mathbf{n} \cdot \mathbf{b} = \begin{bmatrix} a \\ b \end{bmatrix}$ *b*  $\Big] \cdot \Big[ \begin{array}{c} x_0 \\ \ldots \end{array} \Big]$ *y*0  $= ax_0 + by_0 = c_1.$ Step 2. We select *A* on  $\ell_2$  so that  $\mathbf{n} \cdot \mathbf{a} = c_2$ . Step 3. Set  $\mathbf{v} = \mathbf{b} - \mathbf{a}$ , then  $d(B, \mathscr{P}) = \frac{|\mathbf{n} \cdot \mathbf{v}|}{\|\mathbf{n}\|} = \frac{|\mathbf{n} \cdot (\mathbf{b} - \mathbf{a})|}{\|\mathbf{n}\|}$  $\frac{|\mathbf{b}-\mathbf{a})|}{|\mathbf{n}||} = \frac{|\mathbf{n}\cdot\mathbf{b}-\mathbf{n}\cdot\mathbf{a}|}{|\mathbf{n}||}$  $\frac{|\mathbf{p} - \mathbf{n} \cdot \mathbf{a}|}{\|\mathbf{n}\|} = \frac{|c_1 - c_2|}{\|\mathbf{n}\|}$ *∥***n***∥* .

**42.** We will apply the formula from Exercise 40,  $d(B, \mathscr{P}) = \frac{|\mathbf{n} \cdot \mathbf{v}|}{\|\mathbf{n}\|}.$ 

Step 1. We select  $B = (x_0, y_0, z_0)$  on  $\mathscr{P}_1$  so that  $\mathbf{n} \cdot \mathbf{b} =$  $\sqrt{ }$  $\overline{1}$ *a b c* 1 *·*  $\sqrt{ }$  $\overline{1}$ *x*0 *y*0 *z*0 1  $= ax_0 + by_0 + cz_0 = d_1.$ Step 2. We select *A* on  $\mathscr{P}_2$  so that  $\mathbf{n} \cdot \mathbf{a} = d_2$ . Step 3. Set  $\mathbf{v} = \mathbf{b} - \mathbf{a}$ , then  $d(B, \mathscr{P}) = \frac{|\mathbf{n} \cdot \mathbf{v}|}{\|\mathbf{n}\|} = \frac{|\mathbf{n} \cdot (\mathbf{b} - \mathbf{a})|}{\|\mathbf{n}\|}$  $\frac{|\mathbf{b}-\mathbf{a})|}{|\mathbf{n}||} = \frac{|\mathbf{n}\cdot\mathbf{b}-\mathbf{n}\cdot\mathbf{a}|}{|\mathbf{n}||}$  $\frac{|\mathbf{a} - \mathbf{n} \cdot \mathbf{a}|}{\|\mathbf{n}\|} = \frac{|d_1 - d_2|}{\|\mathbf{n}\|}$ *∥***n***∥* .

**43.** As in Example 1.14 of Section 1.2, we note that  $\cos \theta = \frac{|\mathbf{u} \cdot \mathbf{v}|}{\mathbf{u} \cdot \mathbf{u}}$ *∥***u***∥ ∥***v***∥* .

So, given two planes  $\mathscr{P}_1$  with  $\mathbf{n}_1$  and  $\mathscr{P}_2$  with  $\mathbf{n}_2$ , we have  $\cos \theta = \frac{|\mathbf{n}_1 \cdot \mathbf{n}_2|}{\|\mathbf{n}_1 - \mathbf{n}_2\|}$  $\frac{\left|\mathbf{n}_1\right|}{\left|\left|\mathbf{n}_1\right|\right|\left|\left|\mathbf{n}_2\right|\right|}$ .

- Step 1. Since  $\mathscr{P}_1$  has equation  $x + y + z = 0$ ,  $\mathbf{n}_1 = [1, 1, 1].$ Since  $\mathscr{P}_2$  has equation  $2x + y - 2z = 0$ ,  $\mathbf{n}_2 = [2, 1, -2]$ .
- Step 2. Therefore,  $\mathbf{n}_1 = [1, 1, 1] \cdot [2, 1, -2] = 1 \cdot 2 + 1 \cdot 1 1 \cdot 2 = 1$ ,  $\|\mathbf{n}_1\| = \sqrt{1^2 + 1^2 + 1^2} = \sqrt{3}$ , and  $\|\mathbf{n}_2\| = \sqrt{2^2 + 1^2 + (-2)^2} = 3$ .

Step 3. So 
$$
\cos \theta = \frac{1}{3\sqrt{3}}
$$
 and  $\theta = \cos^{-1}\left(\frac{1}{3\sqrt{3}}\right) \approx 78.9^{\circ}$ .

**44.** As in Example 1.14 of Section 1.2, we note that  $\cos \theta = \frac{|\mathbf{u} \cdot \mathbf{v}|}{\mathbf{u} \cdot \mathbf{u}}$ *∥***u***∥ ∥***v***∥* .

So, given two planes  $\mathscr{P}_1$  with  $\mathbf{n}_1$  and  $\mathscr{P}_2$  with  $\mathbf{n}_2$ , we have  $\cos \theta = \frac{|\mathbf{n}_1 \cdot \mathbf{n}_2|}{\|\mathbf{n}_1 - \mathbf{n}_2\|}$ *∣***n**<sub>1</sub>*∥|||n*<sub>2</sub>*||*</sup>

- Step 1. Since  $\mathscr{P}_1$  has equation  $3x y + 2z = 5$ ,  $\mathbf{n}_1 = [3, -1, 2]$ . Since  $\mathcal{P}_2$  has equation  $x + 4y - z = 2$ ,  $\mathbf{n}_2 = [1, 4, -1]$ .
- Step 2. Therefore,  $\mathbf{n}_1 \cdot \mathbf{n}_1 = [3, -1, 2] \cdot [1, 4, -1] = 3 \cdot 1 1 \cdot 4 2 \cdot 1 = -3$ ,  $\|\mathbf{n}_1\| = \sqrt{3^2 + (-1)^2 + 2^2} = \sqrt{14}$ , and  $\|\mathbf{n}_2\| = \sqrt{1^2 + 4^2 + (-1)^2} = 3\sqrt{2}$ .

Step 3. So 
$$
\cos \theta = -\frac{3}{3\sqrt{28}} = -\frac{\sqrt{7}}{14}
$$
 and  $\theta = \cos^{-1}\left(-\frac{\sqrt{7}}{14}\right) \approx 100.9^{\circ}$ .

Since we need an acute angle, we take  $180^\circ - 100.9^\circ = 79.1^\circ$ .

**45.** As in Example 1.14 of Section 1.2, we note that  $\cos \theta = \frac{|\mathbf{u} \cdot \mathbf{v}|}{\mathbf{u} \cdot \mathbf{u}}$ *∥***u***∥ ∥***v***∥* . So, given  $\mathscr{P}$  with **n** and  $\ell$  with **d**, we have  $\cos \theta = \frac{|\mathbf{n} \cdot \mathbf{d}|}{\|\mathbf{n}\| \|\mathbf{d}\|}$ 

*∣***n**<sup>*∞*</sup> *∣***m** *∞*<sup>*l*</sup>

- Step 1. To show  $\mathscr P$  and  $\ell$  intersect, we note:  $x + y + 2z = (2 + t) + (1 - 2t) + 2(3 + t) = 9 + t = 0$  implies  $t = -9$ . So,  $\mathscr{P}$  and  $\ell$  intersect at the point  $[2 + (-9), 1 - 2(-9), 3 + (-9)] = [-7, 19, -6]$ .
- Step 2. Since  $\mathscr{P}$  has equation  $x + y + 2z = 0$ ,  $\mathbf{n} = [1, 1, 2]$ .

Given 
$$
y = 1 - 2t
$$
,  $\ell$  satisfies  $\begin{bmatrix} x \\ y \\ z \end{bmatrix} = \begin{bmatrix} 2 \\ 1 \\ 3 \end{bmatrix} + t \begin{bmatrix} 1 \\ -2 \\ 1 \end{bmatrix}$ . So,  $\mathbf{d} = \begin{bmatrix} 1 \\ -2 \\ 1 \end{bmatrix}$ .

Step 3. Therefore,  $\mathbf{n} \cdot \mathbf{d} = [1, 1, 2] \cdot [1, -2, 1] = 1 \cdot 1 - 1 \cdot 2 + 2 \cdot 1 = 1$ ,  $\|\mathbf{n}\| = \sqrt{1^2 + 1^2 + 2^2} = \sqrt{6}$ , and  $\|\mathbf{d}\| = \sqrt{1^2 + (-2)^2 + 1^2} = \sqrt{6}$ .

Step 4. So  $\cos \theta = \frac{1}{\sqrt{6}\sqrt{6}} = \frac{1}{6}$  $\frac{1}{6}$  and  $\theta = \cos^{-1} \left( \frac{1}{6} \right)$ 6  $\Big) \approx 80.4^{\circ}.$ 

**46.** As in Example 1.14 of Section 1.2, we note that  $\cos \theta = \frac{|\mathbf{u} \cdot \mathbf{v}|}{\mathbf{u} \cdot \mathbf{u}}$ *∥***u***∥ ∥***v***∥* . So, given  $\mathscr{P}$  with **n** and  $\ell$  with **d**, we have  $\cos \theta = \frac{|\mathbf{n} \cdot \mathbf{d}|}{\|\mathbf{n}\| \|\mathbf{d}\|}$ *∥***n***∥ ∥***d***∥* .

Step 1. To show *P* and *ℓ* intersect, we note:  $4x - y - z = 4(t) - (1 + 2t) - (2 + 3t) = -3 - t = 6$  implies  $t = -9$ . So,  $\mathscr{P}$  and  $\ell$  intersect at the point  $[(-9), 1 + 2(-9), 2 + 3(-9)] = [-9, -17, -25]$ .

Step 2. Since  $\mathscr P$  has equation  $4x - y - z = 0$ ,  $\mathbf{n} = [4, -1, -1]$ .

Given 
$$
y = 1 + 2t
$$
,  $\ell$  satisfies  $\begin{bmatrix} x \\ y \\ z \end{bmatrix} = \begin{bmatrix} 0 \\ 1 \\ 2 \end{bmatrix} + t \begin{bmatrix} 1 \\ 2 \\ 3 \end{bmatrix}$ . So,  $\mathbf{d} = \begin{bmatrix} 1 \\ 2 \\ 3 \end{bmatrix}$ .  
Step 3. Therefore,  $\mathbf{n} \cdot \mathbf{d} = [4, -1, -1] \cdot [1, 2, 3] = 4 \cdot 1 - 1 \cdot 2 - 1 \cdot 3 = -1$ ,

$$
\|\mathbf{n}\| = \sqrt{4^2 + (-1)^2 + (-1)^2} = 3\sqrt{2}
$$
, and  $\|\mathbf{d}\| = \sqrt{1^2 + 2^2 + 3^2} = \sqrt{14}$ .

Step 4. So 
$$
\cos \theta = -\frac{1}{3\sqrt{28}} = -\frac{\sqrt{7}}{42}
$$
 and  $\theta = \cos^{-1}\left(-\frac{\sqrt{7}}{42}\right) \approx 93.6^{\circ}$ .

Since we need an acute angle, we take  $180^{\circ} - 93.6^{\circ} = 86.4^{\circ}$ .

**47.** Will find an expression for **p** in terms of **v** and **n** given **n** is orthogonal to **p**, that is  $\mathbf{p} \cdot \mathbf{n} = 0$ . Step 1. We solve for *c* starting from the given equation  $\mathbf{p} = \mathbf{v} - c\mathbf{n}$ .

p = v − cn 
$$
\Rightarrow
$$
  
\n(cn) · n = v − p · n  $\Rightarrow$   
\n $(cn) · n = v − p · n$   
\n $(n) · n = (v − p) · n \Rightarrow$   
\n $(n) · n = v · n − p · n$   
\nBy properties of the dot product of n with both sides.  
\n $c(n \cdot n) = v · n − p · n$   
\nBy properties of the dot product  
\nBy  $v \cdot n = n \cdot v$  and  $p \cdot n = 0$   
\n $c = \frac{n \cdot v}{n \cdot n}$   
\n $2x \cdot 2$  Letting  $c = \frac{n \cdot v}{n \cdot n}$  in  $p = v − cn$ , we have  $p = v - (\frac{n \cdot v}{n \cdot n})n$ .  
\nStep 2. Letting  $c = \frac{n \cdot v}{n \cdot n}$  in  $p = v − cn$ , we have  $p = v - (\frac{n \cdot v}{n \cdot n})n$ .  
\n48. We will find  $p = \text{proj}_{\mathcal{B}}(v)$  using  $p = v - (\frac{n \cdot v}{n \cdot n})n$  and  $v = [1, 0, -2]$ .  
\n(a) Step 1. Since  $x + y + z = 0$ ,  $n = [1, 1, 1]$ .  
\nSo  $n \cdot v = [1, 1, 1] \cdot [1, 0, -2] = 1 \cdot 1 + 1 \cdot 0 - 1 \cdot 2 = -1$ ,  
\n $n \cdot n = [1, 1, 1] \cdot [1, 1, 1] = 1 \cdot 1 + 1 \cdot 1 + 1 \cdot 1 = 3$ , and  $c = \frac{n \cdot v}{n \cdot n} = -\frac{1}{3}$ .  
\nStep 2. So  $p = v - (\frac{n \cdot v}{n \cdot n})n = \begin{bmatrix} 1 \\ 0 \\ -2 \end{bmatrix} - \frac{1}{3} \begin{bmatrix} 1 \\ 1 \\ 1 \end{bmatrix} = \begin{bmatrix} 1 \\ 0 \\ -2 \end{bmatrix} - \begin{bmatrix} 1/3 \\ 1/3 \\ 1/3 \end{bmatrix} = \begin{bmatrix} 2/3 \\ -1/3 \\ -1/3 \end{bmatrix}$ .  
\n(b) Step 1. Since  $3x - y + z = 0$ ,  $n$ 

That is equivalent to the vector being orthogonal to the normal of the plane.

# **Exploration: The Cross Product 55**

# **Exploration: The Cross Product**

Since Explorations are self-contained, only solutions will be provided.

1. (a) 
$$
\mathbf{u} \times \mathbf{v} = \begin{bmatrix} 1(2) - 1(-1) \\ 1(3) - 0(2) \\ 0(-1) - 1(3) \end{bmatrix} = \begin{bmatrix} 3 \\ 3 \\ -3 \end{bmatrix}
$$
.  
\n(b)  $\mathbf{u} \times \mathbf{v} = \begin{bmatrix} -3 \\ -3 \\ 3 \end{bmatrix}$ .  
\n(c)  $\mathbf{u} \times \mathbf{v} = \begin{bmatrix} 0 \\ 0 \\ 0 \end{bmatrix}$ .  
\n(d)  $\mathbf{u} \times \mathbf{v} = \begin{bmatrix} 1 \\ -2 \\ 1 \end{bmatrix}$ .  
\n2.  $\mathbf{e}_1 \times \mathbf{e}_2 = \begin{bmatrix} 1 \\ 0 \\ 0 \end{bmatrix} \times \begin{bmatrix} 0 \\ 1 \\ 0 \end{bmatrix} = \begin{bmatrix} 0 - 0(1) \\ 0 - 0 \\ 1(1) - 0 \end{bmatrix} = \begin{bmatrix} 0 \\ 0 \\ 1 \end{bmatrix} = \mathbf{e}_3$ ,  
\n $\mathbf{e}_2 \times \mathbf{e}_3 = \begin{bmatrix} 0 \\ 1 \\ 0 \end{bmatrix} \times \begin{bmatrix} 0 \\ 0 \\ 1 \end{bmatrix} = \begin{bmatrix} 1 \\ 0 \\ 0 \end{bmatrix} = \mathbf{e}_1$ , and  $\mathbf{e}_3 \times \mathbf{e}_1 = \begin{bmatrix} 0 \\ 0 \\ 1 \end{bmatrix} \times \begin{bmatrix} 1 \\ 0 \\ 0 \end{bmatrix} = \begin{bmatrix} 0 \\ 1 \\ 0 \end{bmatrix} = \mathbf{e}_2$ .

**3.** Two vectors are orthogonal if their dot product equals zero. Check:

$$
(\mathbf{u} \times \mathbf{v}) \cdot \mathbf{u} = \begin{bmatrix} u_2v_3 - u_3v_2 \\ u_3v_1 - u_1v_3 \\ u_1v_2 - u_2v_1 \end{bmatrix} \cdot \begin{bmatrix} u_1 \\ u_2 \\ u_3 \end{bmatrix}
$$
  
=  $(u_2v_3 - u_3v_2)u_1 + (u_3v_1 - u_1v_3)u_2 + (u_1v_2 - u_2v_1)u_3$   
=  $(u_2v_3u_1 - u_1v_3u_2) + (u_3v_1u_2 - u_2v_1u_3) + (u_1v_2u_3 - u_3v_2u_1) = 0.$   

$$
(\mathbf{u} \times \mathbf{v}) \cdot \mathbf{v} = \begin{bmatrix} u_2v_3 - u_3v_2 \\ u_3v_1 - u_1v_3 \\ u_1v_2 - u_2v_1 \end{bmatrix} \cdot \begin{bmatrix} v_1 \\ v_2 \\ v_3 \end{bmatrix}
$$
  
=  $(u_2v_3 - u_3v_2) v_1 + (u_3v_1 - u_1v_3) v_2 + (u_1v_2 - u_2v_1) v_3$   
=  $(u_2v_3v_1 - u_2v_1v_3) + (u_3v_1v_2 - u_3v_1v_2) + (u_1v_2v_3 - u_1v_3v_2) = 0.$ 

#### **56 1 Vectors**

**4.** (a) A vector normal to the plane is  $\mathbf{n} = \mathbf{u} \times \mathbf{v} =$  $\lceil$  $\overline{1}$ 0 1 1 1 *<sup>×</sup>*  $\lceil$  $\overline{1}$ 3 *−*1 2 1  $\vert$  =  $\sqrt{ }$  $\overline{\phantom{a}}$ 3 3 *−*3 1  $\vert \cdot$ Thus, the normal form for the equation of this plane is  $\mathbf{n} \cdot \mathbf{x} = \mathbf{n} \cdot \mathbf{p} \in \mathbb{R}$  $\sqrt{ }$  $\overline{1}$ 3 3 *−*3 1 *·*  $\lceil$  $\overline{1}$ *x y z* 1  $\vert$  =  $\lceil$  $\overline{1}$ 3 3 *−*3 1  $\mathbf{I}$  $\lceil$  $\overline{1}$ 1  $\boldsymbol{0}$ *−*2 1  $\Rightarrow$  3*x* + 3*y* − 3*z* = 9  $\Leftrightarrow$  *x* + *y* − *z* = 3. (b) Two vectors on the plane are  $\mathbf{u} = \overrightarrow{PQ} = [2, 1, 1]$  and  $\mathbf{v} = \overrightarrow{PR} = [1, 3, -2]$ , so a vector normal to the plane is  $\mathbf{n} = \mathbf{u} \times \mathbf{v} =$  $\lceil$  $\overline{1}$ 2 1 1 1 *<sup>×</sup>*  $\lceil$  $\overline{1}$ 1 3 *−*2 1  $\vert$  =  $\sqrt{ }$  $\overline{\phantom{a}}$ *−*5 5 5 1  $\vert \cdot$ Thus, the normal form for the equation of this plane is  $\overline{\mathbf{n} \cdot \mathbf{x}} = \mathbf{r}$  $\sqrt{ }$  $\overline{\phantom{a}}$ *−*5 5 5 1 *·*  $\lceil$  $\overline{1}$ *x y z* 1  $\vert$  =  $\lceil$  $\overline{1}$ *−*5 5 5 1  $\mathbf{I}$  $\lceil$  $\overline{1}$  $\overline{0}$ *−*1 1 1 *⇔ −*5*<sup>x</sup>* + 5*<sup>y</sup>* + 5*<sup>z</sup>* = 0 *⇔ −<sup>x</sup>* <sup>+</sup> *<sup>y</sup>* <sup>+</sup> *<sup>z</sup>* = 0. **5.** (a)  $\mathbf{v} \times \mathbf{u} =$  $\lceil$  $\overline{1}$ *v*2*u*<sup>3</sup> *− v*3*u*<sup>2</sup> *v*3*u*<sup>1</sup> *− v*1*u*<sup>3</sup> *v*1*u*<sup>2</sup> *− v*2*u*<sup>1</sup> 1 <sup>=</sup> *<sup>−</sup>*  $\sqrt{ }$  $\overline{1}$ *u*2*v*<sup>3</sup> *− u*3*v*<sup>2</sup> *u*3*v*<sup>1</sup> *− u*1*v*<sup>3</sup> *u*1*v*<sup>2</sup> *− u*2*v*<sup>1</sup> 1  $\vert$  = - (**u** × **v**). (b)  $\mathbf{u} \times \mathbf{0} =$  $\sqrt{ }$  $\overline{1}$ *u*1 *u*2 *u*3 1 *<sup>×</sup>*  $\sqrt{ }$  $\overline{1}$ 0 0 0 1  $\mathbf{I}$  $\lceil$  $\overline{1}$ *u*2(0) *− u*3(0) *u*3(0) *− u*1(0)  $u_1(0) - u_2(0)$ 1  $\vert$  =  $\sqrt{ }$  $\overline{1}$ 0 0 0 1  $\vert = 0.$  $(c)$  **u**  $\times$  **u** =  $\sqrt{ }$  $\overline{1}$ *u*2*u*<sup>3</sup> *− u*3*u*<sup>2</sup> *u*3*u*<sup>1</sup> *− u*1*u*<sup>3</sup> *u*1*u*<sup>2</sup> *− u*2*u*<sup>1</sup> 1  $\vert$  =  $\sqrt{ }$  $\overline{1}$ 0 0 0 1  $\vert = 0.$ (d)  $\mathbf{u} \times k\mathbf{v} =$  $\sqrt{ }$  $\overline{1}$ *u*2*kv*<sup>3</sup> *− u*3*kv*<sup>2</sup> *u*3*kv*<sup>1</sup> *− u*1*kv*<sup>3</sup> *u*1*kv*<sup>2</sup> *− u*2*kv*<sup>1</sup> 1  $\Big| = k$  $\sqrt{ }$  $\overline{1}$ *u*2*v*<sup>3</sup> *− u*3*v*<sup>2</sup> *u*3*v*<sup>1</sup> *− u*1*v*<sup>3</sup> *u*1*v*<sup>2</sup> *− u*2*v*<sup>1</sup> 1  $\vert$  =  $k$  (**u**  $\times$  **v**). (e)  $\mathbf{u} \times k\mathbf{u} = k(\mathbf{u} \times \mathbf{u}) = k(0) = \mathbf{0}$ (f) We compute the cross product as follows:  $\mathbf{u} \times (\mathbf{v} + \mathbf{w}) =$  $\sqrt{ }$  $\overline{1}$  $u_2 (v_3 + w_3) - u_3 (v_2 + w_2)$  $u_3(v_1 + w_1) - u_1(v_3 + w_3)$  $u_1 (v_2 + w_2) - u_2 (v_1 + w_1)$ 1  $\overline{1}$ =  $\sqrt{ }$  $\overline{1}$  $(u_2v_3 - u_3v_2) + (u_2w_3 - u_3w_2)$  $(u_3v_1 - u_1v_3) + (u_3w_1 - u_1w_3)$  $(u_1v_2 - u_2v_1) + (u_1w_2 - u_2w_1)$ 1  $\overline{1}$ =  $\sqrt{ }$  $\overline{\phantom{a}}$  $(u_2v_3 - u_3v_2)$ (*u*3*v*<sup>1</sup> *− u*1*v*3)  $(u_1v_2 - u_2v_1)$ 1  $+$  $\sqrt{ }$  $\overline{\phantom{a}}$ (*u*2*w*<sup>3</sup> *− u*3*w*2) (*u*3*w*<sup>1</sup> *− u*1*w*3)  $(u_1w_2 - u_2w_1)$ 1  $\vert$  = **u**  $\times$  **v** + **u**  $\times$  **w**.

## **Exploration: The Cross Product 57**

**6.** (a) We compute the cross product as follows:

$$
\mathbf{u} \cdot (\mathbf{v} \times \mathbf{w}) = \begin{bmatrix} u_1 \\ u_2 \\ u_3 \end{bmatrix} \cdot \begin{bmatrix} v_2w_3 - v_3w_2 \\ v_3w_1 - v_1w_3 \\ v_1w_2 - v_2w_1 \end{bmatrix}
$$
  
=  $u_1v_2w_3 - u_1v_3w_2 + u_2v_3w_1 - u_2v_1w_3 + u_3v_1w_2 - u_3v_2w_1$   
=  $(u_2v_3 - u_3v_2) w_1 + (u_3v_1 - u_1v_3) w_2 + (u_1v_2 - u_2v_1) w_3$   
=  $(\mathbf{u} \times \mathbf{v}) \cdot \mathbf{w}.$ 

(b) We compute the cross product as follows:

$$
\mathbf{u} \times (\mathbf{v} \times \mathbf{w}) = \begin{bmatrix} u_1 \\ u_2 \\ u_3 \end{bmatrix} \times \begin{bmatrix} v_2w_3 - v_3w_2 \\ v_3w_1 - v_1w_3 \\ v_1w_2 - v_2w_1 \end{bmatrix} = \begin{bmatrix} u_2(v_1w_2 - v_2w_1) - u_3(v_3w_1 - v_1w_3) \\ u_3(v_2w_3 - v_3w_2) - u_1(v_1w_2 - v_2w_1) \\ u_1(v_3w_1 - v_1w_3) - u_2(v_2w_3 - v_3w_2) \end{bmatrix}
$$

$$
= \begin{bmatrix} (u_1w_1 + u_2w_2 + u_3w_3) v_1 - (u_1v_1 + u_2v_2 + u_3v_3) w_1 \\ (u_1w_1 + u_2w_2 + u_3w_3) v_2 - (u_1v_1 + u_2v_2 + u_3v_3) w_2 \\ (u_1w_1 + u_2w_2 + u_3w_3) v_3 - (u_1v_1 + u_2v_2 + u_3v_3) w_3 \end{bmatrix}
$$

$$
= (u_1w_1 + u_2w_2 + u_3w_3) \begin{bmatrix} v_1 \\ v_2 \\ v_3 \end{bmatrix} - (u_1v_1 + u_2v_2 + u_3v_3) \begin{bmatrix} w_1 \\ w_2 \\ w_3 \end{bmatrix}
$$

$$
= (\mathbf{u} \cdot \mathbf{w}) \mathbf{v} - (\mathbf{u} \cdot \mathbf{v}) \mathbf{w}.
$$

(c) We compute the cross product as follows:

$$
\|\mathbf{u} \times \mathbf{v}\|^2 = \left\| \begin{bmatrix} u_2v_3 - u_3v_2 \\ u_3v_1 - u_1v_3 \\ u_1v_2 - u_2v_1 \end{bmatrix} \right\|^2 = (u_2v_3 - u_3v_2)^2 + (u_1v_3 - u_3v_1)^2 + (u_1v_2 - u_2v_1)^2
$$
  
=  $(u_1^2 + u_2^2 + u_3^2)^2 (v_1^2 + v_2^2 + v_3^2)^2 - (u_1v_1 + u_2v_2 + u_3v_3)^2$   
=  $||\mathbf{u}||^2 ||\mathbf{v}||^2 - (\mathbf{u} \cdot \mathbf{v})^2.$ 

7. 2:  $\mathbf{e}_1 \times (\mathbf{e}_2 \times \mathbf{e}_3) = (\mathbf{e}_1 \cdot \mathbf{e}_3) \mathbf{e}_2 - (\mathbf{e}_1 \cdot \mathbf{e}_2) \mathbf{e}_3$  [by 6(b)] = 0 since  $\mathbf{e}_i \cdot \mathbf{e}_j = 0$  for  $i \neq j$ . Thus, since the  $\mathbf{e}_i$  have length 1, we must have  $\mathbf{e}_1 = \mathbf{e}_2 \times \mathbf{e}_3$ , by 6(c). Show  $\mathbf{e}_2 = \mathbf{e}_3 \times \mathbf{e}_1$  and  $\mathbf{e}_3 = \mathbf{e}_1 \times \mathbf{e}_2$  by cyclically permuting the indices.

3:  $\mathbf{u} \cdot (\mathbf{u} \times \mathbf{v}) = (\mathbf{u} \times \mathbf{u}) \cdot \mathbf{v}$  [by 10(a)]=  $\mathbf{0} \cdot \mathbf{v}$  [by 9(c)]=  $\mathbf{0}$ , so  $\mathbf{u}$  is orthogonal to  $\mathbf{u} \times \mathbf{v}$ . Similarly,  $\mathbf{v} \cdot (\mathbf{u} \times \mathbf{v}) = \mathbf{v} \cdot (-1) (\mathbf{v} \times \mathbf{u}) = (\mathbf{v} \times \mathbf{v}) \cdot \mathbf{u} = 0$ . So v is orthogonal to  $\mathbf{u} \times \mathbf{v}$ .

- **8.** (a)  $\|\mathbf{u} \times \mathbf{v}\|^2 = \|\mathbf{u}\|^2 \|\mathbf{v}\|^2 (\mathbf{u} \cdot \mathbf{v})^2 = \|\mathbf{u}\|^2 \|\mathbf{v}\|^2 \|\mathbf{u}\|^2 \|\mathbf{v}\|^2 \cos^2 \theta$  $=$   $||\mathbf{u}||^2 ||\mathbf{v}||^2 (1 - \cos^2 \theta) = ||\mathbf{u}||^2 ||\mathbf{v}||^2 \sin^2 \theta \Rightarrow$  $||\mathbf{u} \times \mathbf{v}|| = ||\mathbf{u}|| \, ||\mathbf{v}|| \sin \theta.$ 
	- (b) From Figure 1, and recalling the area of a triangle is  $A = \frac{1}{2}$  (base)(height), we have:  $A = \frac{1}{2} (||\mathbf{u}||) (||\mathbf{v}|| \sin \theta).$  But  $||\mathbf{u} \times \mathbf{v}|| = \frac{1}{2} ||\mathbf{u}|| ||\mathbf{v}|| \sin \theta$ , so  $A = \frac{1}{2} ||\mathbf{u} \times \mathbf{v}||.$
	- (c) Let  $\mathbf{u} = \overrightarrow{AB} = [1, -1, -1]$  and  $\mathbf{v} = \overrightarrow{AC} = [4, -3, 2]$ . Then(b)  $\Rightarrow$ The area of triangle  $ABC$  is  $A = \frac{1}{2} ||[1, -1, -1] \times [4, -3, 2]|| = \frac{1}{2}$ *√* 62.

## **1.4 Applications 59**

# **1.4 Applications**

**1.** Following Example 1.34, we find the resultant force, **r**, using  $f_1$  and  $f_2$ .

The magnitude of **r** is  $||\mathbf{r}|| = \sqrt{||\mathbf{f}_1||^2 + ||\mathbf{f}_1||^2} = \sqrt{12^2 + 5^2} = 13.$ 

The angle  $\theta$  between **r** and east (the direction of **f**<sub>2</sub>) is  $\theta = \tan^{-1} \left( \frac{12}{5} \right)$ 5  $\Big) \approx 67.4^{\circ}.$ 

The direction of the resultant is closer to north than east. Why does this make sense?

**2.** Following Example 1.34, we find the resultant force, **r**, using  $f_1$  and  $f_2$ .

The magnitude of **r** is  $||\mathbf{r}|| = \sqrt{||\mathbf{f}_1||^2 + ||\mathbf{f}_1||^2} = \sqrt{15^2 + 20^2} = 25.$ 

The angle  $\theta$  between **r** and west (the direction of **f**<sub>1</sub>) is  $\theta = \tan^{-1}\left(\frac{20}{15}\right) \approx 53.1^{\circ}$ .

The direction of the resultant is closer to south than west. Why does this make sense?

**3.** Similar to Example 1.34, we find the resultant force,  $\mathbf{r}$ , using  $\mathbf{f}_1$  and  $\mathbf{f}_2$ .

If we let  $\mathbf{f}_1 = \begin{bmatrix} 8 \\ 0 \end{bmatrix}$  $\overline{0}$  $\int$ , then  $\mathbf{f}_2 = \begin{bmatrix} 8\cos(60^\circ) \\ 8\sin(60^\circ) \end{bmatrix}$ 8 sin(60*◦* )  $\begin{bmatrix} 4 \end{bmatrix}$ 4 *√* 3 ] . So, the resultant force is  $\mathbf{r} = \mathbf{f}_1 + \mathbf{f}_2 = \begin{bmatrix} 8 \\ 0 \end{bmatrix}$ 0  $+\begin{bmatrix}4\\4\end{bmatrix}$  $^{4}_{4\sqrt{3}}$  $\left[\begin{array}{c}12\\4\end{array}\right]$ 4 *√* 3 ] . The magnitude of **r** is  $||\mathbf{r}|| = \sqrt{12^2 + (4\sqrt{3})^2} = 8\sqrt{3}$ .  $\left(\frac{4\sqrt{3}}{12}\right) = \tan^{-1}\left(\frac{1}{\sqrt{3}}\right)$  $\Big) = 30^\circ.$ 

The angle formed by **r** and  $f_1$  is  $\theta = \tan^{-1}$ 

The resultant force also forms a 30*◦* with **f**2. Why does this make sense?

**4.** Similar to Example 1.34, we find the resultant force, **r**, using  $f_1$  and  $f_2$ .

If we let  $\mathbf{f}_1 = \begin{bmatrix} 4 \\ 0 \end{bmatrix}$ 0 , then  $\mathbf{f}_2 = \begin{bmatrix} 6\cos(135^\circ) \\ 6\sin(125^\circ) \end{bmatrix}$ 6 sin(135*◦* )  $\Big| = \Big[ \frac{-3\sqrt{2}}{2\sqrt{2}} \Big]$ 3 *√* 2 ] . So, the resultant force is  $\mathbf{r} = \mathbf{f}_1 + \mathbf{f}_2 = \begin{bmatrix} 4 \\ 0 \end{bmatrix}$ 0  $-\left[-\frac{3\sqrt{2}}{2}\right]$ 3 *√* 2  $=\frac{4-3\sqrt{2}}{2\sqrt{2}}$ 3 *√* 2 ] . The magnitude of **r** is  $||\mathbf{r}|| = \sqrt{(4 - 3\sqrt{2})^2 + (3\sqrt{2})^2} = \sqrt{52 - 24\sqrt{2}} \approx \sqrt{18} \approx 4.24$ . The angle formed by **r** and **f**<sub>1</sub> is  $\theta = \tan^{-1}$  $\int 3\sqrt{2}$  $\frac{6 \sqrt{2}}{4 - 3\sqrt{2}}$  $\setminus$ *≈* 93*.*3 *◦* . More than one angle has a tangent of  $\frac{3\sqrt{2}}{2}$  $\frac{6}{4-3\sqrt{2}}$ . How do you determine the correct one? **5.** Similar to Example 1.34, we find the resultant force, **r**, using  $f_1$ ,  $f_2$ , and  $f_3$ . If we let  $\mathbf{f}_1 = \begin{bmatrix} 2 \\ 0 \end{bmatrix}$  $\overline{0}$  $\left[\text{then } \mathbf{f}_2 = \begin{bmatrix} -6 \\ 0 \end{bmatrix}\right]$  $\overline{0}$  $\int$ , and  $\mathbf{f}_3 = \begin{bmatrix} 4\cos(60^\circ) \\ 4\sin(60^\circ) \end{bmatrix}$ 4 sin(60*◦* )  $\Big] = \Big[ \Big]_{\Omega}^2$  $\frac{2}{2\sqrt{3}}$ ] . So, the resultant force is  $\mathbf{r} = \mathbf{f}_1 + \mathbf{f}_2 + \mathbf{f}_3 = \begin{bmatrix} 2 \\ 0 \end{bmatrix}$ 0 ] + [ *−*6 0  $-\left( \frac{2}{2} \right)$  $\frac{2}{2\sqrt{3}}$  $\Big] = \Big[ \begin{array}{c} -2 \\ 2 \end{array} \Big]$  $\frac{-2}{2\sqrt{3}}$ ] . The magnitude of **r** is  $||\mathbf{r}|| = \sqrt{(-2)^2 + (2\sqrt{3})^2} = \sqrt{4+12} = \sqrt{16} = 4.$ The angle formed by **r** and  $f_1$  is  $\theta = \tan^{-1}$  $\sqrt{2}\sqrt{3}$ *−*2  $\setminus$  $= 120^{\circ}$ . More than one angle has a tangent of  $\frac{2\sqrt{3}}{2}$  $\frac{2\sqrt{3}}{-2}$ . How do you determine the correct one? **6.** Similar to Example 1.34, we find the resultant force, **r**, using  $f_1$ ,  $f_2$ ,  $f_3$ , and  $f_4$ . If we let  $\mathbf{f}_1 = \begin{bmatrix} 10 \\ 0 \end{bmatrix}$ 0  $\begin{bmatrix} 0 \end{bmatrix}$ , then  $\mathbf{f}_2 = \begin{bmatrix} 0 \ 13 \end{bmatrix}$ ,  $\mathbf{f}_3 = \begin{bmatrix} -5 \ 0 \end{bmatrix}$ 0  $\Big]$ , and  $\mathbf{f}_4 = \Big[ \begin{array}{c} 0 \\ 0 \end{array} \Big]$ *−*8 ] .

So, the resultant force is  $\mathbf{r} = \mathbf{f}_1 + \mathbf{f}_2 + \mathbf{f}_3 + \mathbf{f}_4 = \begin{bmatrix} 10 \\ 0 \end{bmatrix}$ 0  $\left] + \left[ \begin{array}{c} 0 \\ 13 \end{array} \right] + \left[ \begin{array}{c} -5 \\ 0 \end{array} \right]$ 0  $-\left[ \begin{array}{cc} 0 \\ 0 \end{array} \right]$ *−*8  $\Big] = \Big[ \begin{array}{c} 5 \\ 5 \end{array} \Big]$ 5 ] . The magnitude of **r** is  $||\mathbf{r}|| = \sqrt{5^2 + 5^2} = \sqrt{50} = 5\sqrt{2}$ .

The angle formed by **r** and **f**<sub>1</sub> is  $\theta = \tan^{-1} \left( \frac{5}{5} \right)$ 5  $=45^\circ$ .

## **1.4 Applications 61**

**7.** Following Example 1.35, we resolve **f** into  $\mathbf{f}_x$  and  $\mathbf{f}_y$ .

Specifically, if we let  $\mathbf{f}_x = \begin{bmatrix} x \\ 0 \end{bmatrix}$  $\overline{0}$ and  $\mathbf{f}_y = \begin{bmatrix} 0 \\ y \end{bmatrix}$ *y*  $\int$ , then  $\mathbf{f} = \mathbf{f}_x + \mathbf{f}_y = \begin{bmatrix} x \\ 0 \end{bmatrix}$ 0  $\begin{bmatrix} 0 \\ 1 \end{bmatrix}$ *y*  $\Big] = \Big[ \begin{array}{c} x \\ y \end{array} \Big]$ *y* ] .

Let the angle formed by **f** and  $f_x$  be 60<sup>°</sup>.

Then since  $||\mathbf{f}|| = 10 = \sqrt{x^2 + y^2}$ , we have cos<sup>-1</sup> ( *x*  $\sqrt{x^2+y^2}$  $\setminus$  $=\cos^{-1}\left(\frac{x}{10}\right)$ 10 ) . That implies  $\frac{x}{10} = \cos 60^\circ = \frac{1}{2}$  $\frac{1}{2}$ . So,  $x = \frac{1}{2}$  $\frac{1}{2} \cdot 10 = 5$  and  $y = \sqrt{10^2 - 5^2} = \sqrt{75} = 5\sqrt{3}$ . Therefore, **f** resolves into  $\mathbf{f}_x = \begin{bmatrix} 5 \\ 0 \end{bmatrix}$  $\overline{0}$ and  $\mathbf{f}_y = \begin{bmatrix} 0 \\ 0 \end{bmatrix}$ 5 *√* 3 ] . Why can we choose  $\mathbf{f}_x = \begin{bmatrix} x \\ 0 \end{bmatrix}$ 0 and  $\mathbf{f}_y = \begin{bmatrix} 0 \\ y \end{bmatrix}$ *y* ] ?

Hint: We are told **f** is resolved into forces that are perpendicular to each other.

**8.** Similar to Example 1.35, we resolve **f** into  $f_r$  and  $f_p$  where  $f_r$  is parallel to the ramp and  $f_p$  is perpendicular to it.

Specifically, if we let 
$$
\mathbf{f}_r = \begin{bmatrix} r \\ 0 \end{bmatrix}
$$
 and  $\mathbf{f}_p = \begin{bmatrix} 0 \\ p \end{bmatrix}$ , then  $\mathbf{f} = \mathbf{f}_r + \mathbf{f}_p = \begin{bmatrix} r \\ 0 \end{bmatrix} + \begin{bmatrix} 0 \\ p \end{bmatrix} = \begin{bmatrix} r \\ p \end{bmatrix}$ 

Note that the angle formed by **f** and  $f_r$  is 60<sup>°</sup>. Why?

Then since 
$$
\|\mathbf{f}\| = 10 = \sqrt{r^2 + p^2}
$$
, we have  $\cos^{-1} \left( \frac{r}{\sqrt{r^2 + p^2}} \right) = \cos^{-1} \left( \frac{r}{10} \right)$ .  
That implies  $\frac{r}{10} = \cos 60^\circ = \frac{1}{2}$ . So,  $r = \frac{1}{2} \cdot 10 = 5$ .

So, the force parallel to the ramp that must be applied to keep the block from sliding down the ramp is 5 N.

We can choose  $\mathbf{f}_r = \begin{bmatrix} r \\ 0 \end{bmatrix}$  $\overline{0}$  $\Big]$  and  $\mathbf{f}_p = \Big[ \begin{array}{c} 0 \\ n \end{array} \Big]$ *p* . Why? Hint:  $f_r$  and  $f_p$  are perpendicular to each other.

.

.

**9.** Similar to Example 1.35, we resolve **f** into  $f_x$  and  $f_y$  where  $f_x$  is parallel to the ground and  $\mathbf{f}_y$  is the lifting force perpendicular to it.

Specifically, if we let 
$$
\mathbf{f}_x = \begin{bmatrix} x \\ 0 \end{bmatrix}
$$
 and  $\mathbf{f}_y = \begin{bmatrix} 0 \\ y \end{bmatrix}$ , then  $\mathbf{f} = \mathbf{f}_x + \mathbf{f}_y = \begin{bmatrix} x \\ 0 \end{bmatrix} + \begin{bmatrix} 0 \\ y \end{bmatrix} = \begin{bmatrix} x \\ y \end{bmatrix}$ 

Note that the angle formed by **f** and **f***<sup>y</sup>* is 45*◦* . Why?

Then since 
$$
\|\mathbf{f}\| = 1500 = \sqrt{x^2 + y^2}
$$
, we have  $\sin^{-1}\left(\frac{y}{\sqrt{x^2 + y^2}}\right) = \cos^{-1}\left(\frac{y}{1500}\right)$ .  
That implies  $\frac{y}{1500} = \sin 45^\circ = \frac{\sqrt{2}}{2}$ . So,  $y = \frac{\sqrt{2}}{2} \cdot 1500 = 750\sqrt{2}$ .

So, the vertical force that tends to lift the vehicle off the ground is  $750\sqrt{2}$  N. We seem to have ignored the mass of the car and the acceleraton due to gravity. Did we?

**10.** Similar to Example 1.35, we resolve **f** into  $\mathbf{f}_x$  and  $\mathbf{f}_y$  where  $\mathbf{f}_x$  is parallel to the ground and  $f_y$  is perpendicular to it.

Specifically, if we let 
$$
\mathbf{f}_x = \begin{bmatrix} x \\ 0 \end{bmatrix}
$$
 and  $\mathbf{f}_y = \begin{bmatrix} 0 \\ y \end{bmatrix}$ , then  $\mathbf{f} = \mathbf{f}_x + \mathbf{f}_y = \begin{bmatrix} x \\ 0 \end{bmatrix} + \begin{bmatrix} 0 \\ y \end{bmatrix} = \begin{bmatrix} x \\ y \end{bmatrix}$ .

Note that the angle formed by **f** and  $f_x$  is 45<sup>°</sup>. Why?

Then since 
$$
||\mathbf{f}|| = 100 = \sqrt{x^2 + y^2}
$$
, we have  $\sin^{-1}\left(\frac{x}{\sqrt{x^2 + y^2}}\right) = \cos^{-1}\left(\frac{x}{100}\right)$ .  
That implies  $\frac{x}{100} = \cos 45^\circ = \frac{\sqrt{2}}{2}$ . So,  $x = \frac{\sqrt{2}}{2} \cdot 100 = 50\sqrt{2}$ .

So, the force that is causing the lawn mower to move forward is  $50\sqrt{2}$  N. We seem to have ignored the mass of the mower and the acceleraton due to gravity. Did we?

**11.** Similar to Example 1*.*36, we find **t**, the tension in the wire, using *∥***f***y∥*, the weight of the sign. Since the mass of the sign is 50 kg,  $||{\bf f}_y|| = 50 \cdot 9.8 = 490$  N.

The angle formed by **t** and  $\mathbf{f}_y$  is 60<sup>°</sup>, so  $||\mathbf{f}_y|| = 490 = ||\mathbf{t}|| \cos 60^\circ = \frac{1}{2}$  $\frac{1}{2} \cdot \|\mathbf{t}\|.$ 

That implies the tension in the cable is  $||\mathbf{t}|| = 2 \cdot 490 = 980$  N. We seem to have ignored the horizontal component of the weight of the sign. Did we?

#### **1.4 Applications 63**

**12.** Similar to Example 1*.*36, we find **s**, the tension in each string, using *∥***w***∥*, the weight of the sign. Since the mass of the sign is 1 kg,  $\|\mathbf{w}\| = 1 \cdot 9.8 = 9.8$  N.

Furthermore, since the angle formed by **s** and **w** is 45*◦* , the tension in each string is equal to exactly half of the weight of the sign.

So, 
$$
\frac{1}{2} \cdot ||\mathbf{w}|| = 4.9 = ||\mathbf{s}|| \cos 45^\circ = \frac{1}{\sqrt{2}} \cdot ||\mathbf{s}||.
$$

That implies the tension in each string is  $||\mathbf{s}|| = 4.9\sqrt{2} \approx 6.9$  N.

**13.** Find the sine of the angles the wires make with the ceiling, then follow Example 1*.*36.

The triangle formed by the wires and the ceiling is right. Why? Hint: What are the lengths of the sides?

So, the angle the 15-cm wire makes with the ceiling has  $\sin \theta_1 = \frac{20}{25}$  $\frac{28}{25} = 0.8.$ Likewise, the angle the 20-cm wire makes with the ceiling has  $\sin \theta_2 = \frac{15}{25}$  $\frac{18}{25} = 0.6$ .

Following Example 1.36, we have  $\frac{\|\mathbf{f}_1\|}{\sin \theta_1} = \frac{\|\mathbf{f}_2\|}{\sin \theta_2}$  $\frac{\|\mathbf{f}_2\|}{\sin \theta_2} = \frac{\|\mathbf{r}\|}{\sin 90}$  $\frac{\| \mathbf{r} \|}{\sin 90^\circ}$  where  $\|\mathbf{r}\| = 15 \cdot 9.8 = 147 \text{ N}.$ 

So, 
$$
\mathbf{f}_1 = \frac{\|\mathbf{r}\| \sin \theta_1}{\sin 90^\circ} = \frac{147 (0.8)}{1} = 117.6 \text{ N and } \mathbf{f}_2 = \frac{\|\mathbf{r}\| \sin \theta_2}{\sin 90^\circ} = \frac{147 (0.6)}{1} = 88.2 \text{ N}.
$$

**14.** Following Example 1.36, we have  $\frac{\|\mathbf{f}_1\|}{\sin 30^\circ} = \frac{\|\mathbf{f}_2\|}{\sin 45^\circ}$  $\frac{\|\mathbf{f}_2\|}{\sin 45^\circ} = \frac{\|\mathbf{r}\|}{\sin 10}$  $\frac{\| \mathbf{r} \|}{\sin 105^\circ}$  where  $\|\mathbf{r}\| = 20 \cdot 9.8 = 196 \text{ N}.$ 

So, 
$$
f_1 = \frac{\|\mathbf{r}\| \sin 30^{\circ}}{\sin 105^{\circ}} = \frac{196 (0.5)}{0.9659} \approx 101.46 \text{ N and } f_2 = \frac{\|\mathbf{r}\| \sin 45^{\circ}}{\sin 105^{\circ}} = \frac{196 (0.7071)}{0.9659} \approx 143.48 \text{ N}.
$$

- **15.** We require that  $[1, 0, 1, 1, d] \cdot [1, 1, 1, 1, 1] = 0 \Rightarrow 1 + 1 + 1 + d = 0 \Rightarrow d = 1$ . So the associated parity check code vector is  $\mathbf{v} = [1, 0, 1, 1, 1].$
- **16.** We require that  $[1, 1, 0, 1, 1, d] \cdot [1, 1, 1, 1, 1, 1] = 0 \Rightarrow 1 + 1 + 1 + 1 + d = 0 \Rightarrow d = 0.$ So the associated parity check code vector is  $\mathbf{v} = [1, 1, 0, 1, 1, 0].$
- **17.** We check if  $\mathbf{v} \cdot \mathbf{1} = \mathbf{0}$ :  $[1, 0, 1, 0] \cdot [1, 1, 1, 1] = 1 + 0 + 1 + 0 = 0$ . So a single error could not have occurred.
- **18.** We check if  $\mathbf{v} \cdot \mathbf{1} = \mathbf{0}$ :  $[1, 1, 1, 0, 1, 1] \cdot [1, 1, 1, 1, 1, 1] = 1 + 1 + 1 + 1 + 1 = 1$ . So a single error could have occurred.
- **19.** We check if  $\mathbf{v} \cdot \mathbf{1} = \mathbf{0}$ :  $[0, 1, 0, 1, 1, 1] \cdot [1, 1, 1, 1, 1, 1] = 1 + 1 + 1 + 1 = 0$ . So a single error could not have occurred.
- **20.** We check if  $\mathbf{v} \cdot \mathbf{1} = \mathbf{0}$ : [1, 1, 0, 1, 0, 1, 1, 1]  $\cdot$  [1, 1, 1, 1, 1, 1, 1, 1, 1] = 1 + 1 + 1 + 1 + 1 + 1 = 0. So a single error could not have occurred.
- **21.** We require that  $[1, 2, 2, 2, d] \cdot [1, 1, 1, 1, 1] = 0$  in  $\mathbb{Z}_3$ . Thus  $1 + 2 + 2 + 2 + d = 0 \Rightarrow d = 2$ .
- **22.** We require that  $[3, 4, 2, 3, d] \cdot [1, 1, 1, 1, 1] = 0$  in  $\mathbb{Z}_5$ . Thus  $3 + 4 + 2 + 3 + d = 0 \Rightarrow d = 3$ .
- **23.** We require that  $[1, 5, 6, 4, 5, d] \cdot [1, 1, 1, 1, 1, 1] = 0$  in  $\mathbb{Z}_7$ . Thus,  $1 + 5 + 6 + 4 + 5 + d = 0 \Rightarrow d = 0$ .
- **24.** We require that  $[3, 0, 7, 5, 6, 8, d] \cdot [1, 1, 1, 1, 1, 1, 1, 1] = 0$  in  $\mathbb{Z}_9$ . Thus  $3 + 7 + 5 + 6 + 8 + d = 0 \Rightarrow d = 7$ .
- **25.** Let **u** and **v** be arbitrary vectors in  $\mathbb{Z}_m^n$  that differ in exactly one component. So:  $\mathbf{u} = [u_1, u_2, \dots, u_i, \dots, u_n], \mathbf{v} = [v_1, v_2, \dots, v_j, \dots, v_n],$  where  $u_i = v_i, i \neq j$ :

$$
\mathbf{c} \cdot (\mathbf{u} - \mathbf{v}) = [1, 1, \dots, 1] \cdot ([u_1, u_2, \dots, u_i, \dots, u_n] - [v_1, v_2, \dots, v_j, \dots, v_n])
$$
  
= [1, 1, \dots, 1] \cdot ([0, 0, \dots, u\_i, \dots, 0] - [0, 0, \dots, v\_j, \dots, 0]) = u\_i - v\_j \neq 0

So,  $\mathbf{c} \cdot \mathbf{u} \neq \mathbf{c} \cdot \mathbf{v}$ .

\n- **26.** 
$$
\mathbf{c} \cdot \mathbf{u} = 0 \Rightarrow 3(0 + 9 + 6 + 7 + 0 + 7) + (5 + 4 + 4 + 0 + 2) + d = 0 \Rightarrow 7 + 5 + d = 0 \Rightarrow d = 8.
$$
\n- **27.**  $\mathbf{c} \cdot \mathbf{u} = 0 \Rightarrow 3(0 + 4 + 1 + 1 + 4 + 2) + (1 + 0 + 4 + 8 + 1) + d = 0 \Rightarrow 6 + 4 + d = 0 \Rightarrow d = 0.$
\n- **28.** Let  $\mathbf{u} = [0, 4, 6, 9, 5, 6, 1, 8, 2, 0, 1, 5]$  be a UPC vector.
\n

(a) We check if  $\mathbf{c} \cdot \mathbf{u} = 0$ :

$$
\mathbf{c} \cdot \mathbf{u} = [3, 1, 3, 1, 3, 1, 3, 1, 3, 1, 3, 1] \cdot [0, 4, 6, 9, 5, 6, 1, 8, 2, 0, 1, 5]
$$
  
= 3(0+6+5+1+2+1) + (4+9+6+8+0) + 5 = 5+7+5 = 7 \neq 0

so, the UPC cannot be correct.

(b) Now  $\mathbf{u} = [0, 4, u_3, 9, 5, 6, 1, 8, 2, 0, 1, 5]$ , and we require that  $\mathbf{c} \cdot \mathbf{u} = 0$ :  $3(0 + u_3 + 5 + 1 + 2 + 1) + (4 + 9 + 6 + 8 + 0) + 5 = 0 \Leftrightarrow$  $3(u_3 + 9) + 2 = 0 \Leftrightarrow 3u_3 + 7 = 8 \Leftrightarrow 3u_3 = 1 \Leftrightarrow u_3 = 7.$ So, the correct UPC is [0*,* 4*,* 7*,* 9*,* 5*,* 6*,* 1*,* 8*,* 2*,* 0*,* 1*,* 5].

**29.** Let  $\mathbf{u} = [u_1, u_2, \dots, u_{12}]$  be a correct UPC. Let  $\mathbf{u}' = \begin{bmatrix} u_1, \dots, u'_i, \dots, u_{12} \end{bmatrix}$  be a UPC with an error in the *i*th component. Now we check if  $\mathbf{u}'$  is correct, first noting that  $\mathbf{u}' = \mathbf{u} - u_i \mathbf{e}_i + u'_i \mathbf{e}_i$ . We have  $\mathbf{c} \cdot \mathbf{u}' = \mathbf{c} \cdot (\mathbf{u} - u_i \mathbf{e}_i + u'_i \mathbf{e}_i) = \mathbf{c} \cdot \mathbf{u} - u_i \mathbf{c} \cdot \mathbf{e}_i + u'_i \mathbf{c} \cdot \mathbf{e}_i = \mathbf{c} \cdot \mathbf{e}_i (u'_i - u_i).$ But  $\mathbf{c} \cdot \mathbf{e}_i = 1$  or  $3 \neq 0$  and  $u'_i \neq u_i$  since the *i*th component is wrong. So  $\mathbf{c} \cdot \mathbf{u}' \neq 0$ , and the UPC will detect the single error.

## **1.4 Applications 65**

**30.** (a) We check if  $\mathbf{c} \cdot \mathbf{u}' = 0$ :

$$
\mathbf{c} \cdot \mathbf{u}' = [3, 1, 3, 1, 3, 1, 3, 1, 3, 1, 3, 1] \cdot [0, 4, 7, 9, 2, 7, 0, 2, 0, 9, 4, 6]
$$
  
= 3(0+7+2+0+0+4) + (4+9+7+2+9) + 6 = 9 + 1 + 6 = 6 \neq 0

So, the error will be detected.

- (b) Transposing the third and fourth components of **u** gives  $\mathbf{u}' = [0, 7, 9, 4, 2, 7, 0, 2, 0, 9, 4, 6]$ , while  $\mathbf{c} \cdot \mathbf{u}' = 0$  in  $\mathbb{Z}_{10}$ , so the error will not be detected.
- (c) Assume there is a transposition error between the  $i^{th}$  and  $(i+1)^{th}$  components and that the new UPC =  $\mathbf{u}' = \mathbf{u} + \mathbf{e}_i (u_{i+1} - u_i) + \mathbf{e}_{i+1} (u_i - u_{i+1})$  satisfies  $\mathbf{c} \cdot \mathbf{u}' = 0$ . So:

$$
0 = \mathbf{c} \cdot (\mathbf{u} + \mathbf{e}_i (u_{i+1} - u_i) + \mathbf{e}_{i+1} (u_i - u_{i+1}))
$$
  
=  $\mathbf{c} \cdot \mathbf{u} + \mathbf{c} \cdot \mathbf{e}_i (u_{i+1} - u_i) + \mathbf{c} \cdot \mathbf{e}_{i+1} (u_i - u_{i+1})$   
=  $c_i (u_{i+1} - u_i) + c_{i+1} (u_i - u_{i+1}) = u_i (c_{i+1} - c_i) + u_{i+1} (c_i - c_{i+1})$ 

*Case 1:* If *i* is even then  $c_i = 1$ ,  $c_{i+1} = 3$ , and the constraint becomes  $0 = 2u_i + 8u_{i+1}$ . *Case 2:* If *i* is odd then  $c_i = 3$ ,  $c_{i+1} = 1$ , and the constraint becomes  $0 = 8u_i + 2u_{i+1}$ . So, if  $u_i$  and  $u_{i+1}$  are transposed and  $8u_i + 2u_{i+1} = 0$ , the error will not be detected. NOTE: The trivial solution is  $u_i = u_{i+1}$ , that is the adjacent components are the same.

**31.**  $\mathbf{c} \cdot \mathbf{u} = 0 \Rightarrow [10, 9, 8, 7, 6, 5, 4, 3, 2, 1] \cdot [0, 3, 8, 7, 9, 7, 9, 9, 3, d] = 1 + d \Rightarrow d = 10.$ 

**32.**  $\mathbf{c} \cdot \mathbf{u} = 0 \Rightarrow [10, 9, 8, 7, 6, 5, 4, 3, 2, 1] \cdot [0, 3, 9, 4, 7, 5, 6, 8, 2, d] = 4 + d \Rightarrow d = 7.$ 

- **33.** Let **u** = [0*,* 4*,* 4*,* 9*,* 5*,* 0*,* 8*,* 3*,* 5*,* 6] be an ISBN vector.
	- (a)  $\mathbf{c} \cdot \mathbf{u} = [10, 9, 8, 7, 6, 5, 4, 3, 2, 1] \cdot [0, 4, 4, 9, 5, 0, 8, 3, 5, 6] = 218 = 9 \neq 0 \text{ in } \mathbb{Z}_{11}$ . Thus the ISBN cannot be correct (because  $\mathbf{c} \cdot \mathbf{u} \neq 0$ ).
	- (b) Now  $\mathbf{u} = [0, 4, 4, 9, u_5, 0, 8, 3, 5, 6]$ , and we require that  $\mathbf{c} \cdot \mathbf{u} = 0$ : [10, 9, 8, 7, 6, 5, 4, 3, 2, 1]  $\cdot$  $[0, 4, 4, 9, u_5, 0, 8, 3, 5, 6] = 0 \Leftrightarrow 1 + 6u_5 = 0 \Leftrightarrow 6u_5 = 10 \Leftrightarrow u_5 = 9.$
- **34.** (a) **u** = [0*,* 6*,* 7*,* 9*,* 7*,* 6*,* 2*,* 9*,* 0*,* 6] is a correct ISBN. Consider a transposition between the fourth and fifth components. Then  $\mathbf{u}' = [0, 6, 7, 7, 9, 6, 2, 9, 0, 6].$ Now check if  $\mathbf{u}'$  is correct:  $\mathbf{c} \cdot \mathbf{u}' = [10, 9, 8, 7, 6, 5, 4, 3, 2, 1] \cdot [0, 6, 7, 7, 9, 6, 2, 9, 0, 6] = 9 \neq 0.$ So, the error would be detected.
	- (b) In general, an ISBN vector **u** satisfies the check constraint  $\sum_{n=1}^{10}$  $\sum_{i=1}$  (11 *− i*) (*u<sub>i</sub>*) = 0, but in  $\mathbb{Z}_{11}$  (11 *− i*) = *−i*, so the constraint becomes  $\sum_{ }^{10}$

 $\sum_{i=1}$   $(-i)$   $(u_i) = 0.$ Consider a transposition of any two adjacent elements (say the  $u_j$  and  $u_{j+1}$  elements). This gives a new vector  $\mathbf{u}' = \mathbf{u} + \mathbf{e}_j (u_{j+1} - u_j) + \mathbf{e}_{j+1} (u_j - u_{j+1}).$ The check constraint on  $\mathbf{u}'$  becomes  $\sum_{n=1}^{\infty}$  $\sum_{i=1}$   $(-i)$   $(u'_i) = 0$ ,  $\int u'_{i} = u_{i} + (\mathbf{e}_{j})_{i} (u_{j+1} - u_{j}) + (\mathbf{e}_{j+1})_{i} (u_{j} - u_{j+1}),$  so this becomes

$$
\sum_{i=1}^{10} (-i) (u'_i) = \sum_{i=1}^{10} (-i) (u_i) + \sum_{i=1}^{10} (-i) (e_j)_i (u_{j+1} - u_j) + \sum_{i=1}^{10} (-i) (e_{j+1})_i (u_j - u_{j+1})
$$
  
\n
$$
= \sum_{i=1}^{10} (-i) (e_j)_i (u_{j+1} - u_j) + \sum_{i=1}^{10} (-i) (e_{j+1})_i (u_j - u_{j+1})
$$
  
\n
$$
= (-j) (u_{j+1} - u_j) + (- (j+1)) (u_j - u_{j+1})
$$
  
\n
$$
= (-j) (u_{j+1} - u_j) + (-j+10) (u_j - u_{j+1}) = 10 (u_j - u_{j+1})
$$

So the constraint  $\sum_{ }^{10}$  $\sum_{i=1}$  (*−i*) (*u'<sub>i</sub>*) = 0 can only be met if *u<sub>j</sub>* = *u<sub>j+1</sub>*, in which case the transposed vector is the same as the original. So the constraint  $\sum_{ }^{10}$  $\sum_{i=1}$  (*−i*) (*u<sub>i</sub>*) = 0 cannot be broken by transposing adjacent components. An error made in any two adjacent components of the ISBN will be detected.

(c) See the proof in part (b).

**35.** Consider the ISBN **u** = [0*,* 8*,* 3*,* 7*,* 0*,* 9*,* 9*,* 0*,* 2*,* 6].

- (a)  $\mathbf{c} \cdot \mathbf{u} = [10, 9, 8, 7, 6, 5, 4, 3, 2, 1] \cdot [0, 8, 3, 7, 0, 9, 9, 0, 2, 6] = 5$  in  $\mathbb{Z}_{11}$ .  $\mathbf{c} \cdot \mathbf{u} \neq 0$ , so this ISBN cannot be correct (because  $\mathbf{c} \cdot \mathbf{u} \neq 0$ ).
- (b) Consider the ISBN **u** with the first and second components transposed. Then:  $\mathbf{u} = [8, 0, 3, 7, 0, 9, 9, 0, 2, 6], \mathbf{c} \cdot \mathbf{u} = [10, 9, 8, 7, 6, 5, 4, 3, 2, 1] \cdot [8, 0, 3, 7, 0, 9, 9, 0, 2, 6] = 0.$ So, the correct ISBN is  $\mathbf{u} = [8, 0, 3, 7, 0, 9, 9, 0, 2, 6].$
- (c) Consider the ISBN  $\mathbf{u} = [0, 3, 8, 7, 0, 9, 9, 0, 2, 6]$ . If a transposition error occurs between the second and third components we get the vector  $\mathbf{u}' = [0, 8, 3, 7, 0, 9, 9, 0, 2, 6]$ , where  $\mathbf{c} \cdot \mathbf{u}' = 5 \neq 0$ , so the error would be detected. However, this error cannot be corrected because transpositions to both  $\mathbf{u} = [0, 3, 8, 7, 0, 9, 9, 0, 2, 6]$  and  $\mathbf{u}'' = [8, 0, 3, 7, 0, 9, 9, 0, 2, 6]$  give proper ISBNs.

## **Chapter 1 Review** 67

## **Chapter 1 Review**

- **1.** We will explain and give counter examples to justify our answers below.
	- (a) **True**. Follows from the properties of  $\mathbb{R}^n$  listed in Theorem 1.1 in Section 1.1:

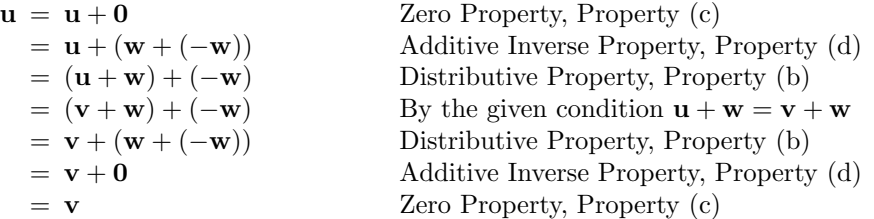

- (b) *False*. See Example 1*.*16 and Exercise 54 in Section 1*.*2. Two key counter examples: Since  $\mathbf{0} \cdot \mathbf{v} = 0$  for every vector **v** in  $\mathbb{R}^3$ , **0** is orthogonal to every vector. That is, if  $\mathbf{u} = \mathbf{0}$ , we know nothing about **v** and **w**. Let **u** and **v** be orthogonal to **w** then  $\mathbf{u} \cdot \mathbf{w} = \mathbf{v} \cdot \mathbf{w} = 0$ . E.g., consider  $\mathbf{u} = [a, 0, 0], \mathbf{v} = [0, b, 0],$  and  $\mathbf{w} = [0, 0, c].$
- (c) *False*. Note this property is *not* listed in Theorem 1*.*2 in Section 1*.*2. Let  $\mathbf{v} = \mathbf{0}$  then  $\mathbf{u} \cdot \mathbf{0} = 0$  and  $\mathbf{0} \cdot \mathbf{w} = 0$ , but there is no restriction on **u** and **w**. Let  $\mathbf{u} = \mathbf{w}$  then  $\mathbf{u} \cdot \mathbf{v} = 0$  and  $\mathbf{v} \cdot \mathbf{u} = 0$ , but  $\mathbf{u} \cdot \mathbf{u} \neq 0$  unless  $\mathbf{u} = \mathbf{0}$ . E.g., consider  $\mathbf{u} = [a, 0, 0], \mathbf{v} = [0, b, 0],$  and  $\mathbf{w} = [c, 0, 0],$  then  $\mathbf{u} \cdot \mathbf{w} = ac$ .
- (d) **False**. When a line is parallel to plane then  $\mathbf{d} \cdot \mathbf{n} = 0$ , that is **d** is *orthogonal* to **n**. See Figure 1*.*57 in Section 1*.*3.
- (e) **True**. Every line in plane  $\mathscr P$  and parallel to  $\mathscr P$  is *orthogonal* to its normal vector **n**. See Figure 1*.*62 in Section 1*.*3.
- (f) *True*. See the remarks following Example 1*.*24 in Section 1*.*3.
- (g) **False**. In  $\mathbb{R}^3$  many non-parallel lines are **skew** (non-intersecting lines with  $\mathbf{d}_1 \neq \mathbf{d}_2$ ). For example,  $\ell_1$  with  $\mathbf{x} = t\mathbf{d}$  with  $\mathbf{d} = [1, 0, 0]$  (the *x*-axis) and  $\ell_2$  with  $\mathbf{x} = \mathbf{p} + t\mathbf{d}$  with  $\mathbf{p} = [0, 0, 1]$  and  $\mathbf{d} = [0, 1, 0]$ (the line parallel to the *y*-axis through  $[0, 0, 1]$ ).
- (h) *False*. See Examples 1*.*27 to 1*.*29 in Section 1*.*4. For example,  $[1, 0, 1] \cdot [1, 0, 1] = 1 + 0 + 1 = 0$  in  $\mathbb{Z}_2$ . In general, the dot product of any binary vector with an even number of 1s is 0.
- (i) *True*. See Example 1*.*37 in Section 1*.*4. We have  $\mathbf{c} \cdot \mathbf{u} = 3(0 + 1 + 7 + 5 + 7 + 8) + (4 + 7 + 1 + 2 + 0 + 2) = 100 = 0$  in  $\mathbb{Z}_{10}$ .
- (j) *False*. See Example 1*.*38 in Section 1*.*4.  $\mathbf{c} \cdot \mathbf{u} = [10, 9, 8, 7, 6, 5, 4, 3, 2, 1] \cdot [0, 5, 3, 2, 3, 4, 1, 7, 4, 8] = 162 \neq 0 \text{ in } \mathbb{Z}_{11}.$

**2.** See Examples 1*.*1 and 1*.*5 in Section 1*.*1.

Let 
$$
\mathbf{w} = \begin{bmatrix} 10 \\ -10 \end{bmatrix}
$$
 then  $\mathbf{z} = 4\mathbf{u} + \mathbf{v} + \mathbf{w} = 4 \begin{bmatrix} -1 \\ 5 \end{bmatrix} + \begin{bmatrix} 3 \\ 2 \end{bmatrix} + \begin{bmatrix} 10 \\ -10 \end{bmatrix} = \begin{bmatrix} 9 \\ 12 \end{bmatrix}$ .  
So the coordinates of the point at the head of  $4\mathbf{u} + \mathbf{v}$  are (9, 12).

- **3.** See Example 1*.*5 in Section 1*.*1. *Note*: We should do the vector arithmetic first.  $2x + u = 3(x - v)$  implies  $x = u + 3v = \begin{bmatrix} -1 \\ 5 \end{bmatrix}$ 5  $\Big] + 3 \Big[ \frac{3}{2}$ 2  $\bigg] = \bigg[ \begin{array}{c} 8 \\ 11 \end{array} \bigg].$
- **4.** As in *Exploration: Vectors and Geometry*, we have  $\overrightarrow{BA} = \mathbf{b} (-\mathbf{a}) = \mathbf{b} + \mathbf{a}$ .
- **5.** We proceed as in Example 1*.*14 of Section 1*.*2. **We have**  $\mathbf{u} \cdot \mathbf{v} = -1 \cdot 2 + 1 \cdot 1 - 2 \cdot 1 = -3$ **,**  $\|\mathbf{u}\| = \sqrt{(-1)^2 + 1^2 + 2^2} = \sqrt{6}$ **, and**  $\|\mathbf{v}\| = \sqrt{6}$ **.** Therefore,  $\cos \theta = -\frac{3}{\sqrt{6}\sqrt{6}} = -\frac{1}{2}$  $\frac{1}{2}$ , so  $\theta = \cos^{-1}\left(-\frac{1}{2}\right)$ 2  $= \frac{2\pi}{2}$  $\frac{\pi}{3}$  radians or 120<sup>°</sup>.
- **6.** We proceed as in Example 1*.*17 of Section 1*.*2.

The length of **v** and the angle it makes with **u** determines how much of **u** it covers. This is basically what  $proj_{\mathbf{u}}(\mathbf{v}) = c\mathbf{u}$  says. The projection of **v** shadows a *fraction* of **u**.

So 
$$
\mathbf{u} \cdot \mathbf{v} = \begin{bmatrix} 1 \\ -2 \\ 2 \end{bmatrix} \cdot \begin{bmatrix} 1 \\ 1 \\ 1 \end{bmatrix} = 1
$$
,  $\mathbf{u} \cdot \mathbf{u} = \begin{bmatrix} 1 \\ -2 \\ 2 \end{bmatrix} \cdot \begin{bmatrix} 1 \\ -2 \\ 2 \end{bmatrix} = 9$ ,  $\text{proj}_{\mathbf{u}}(\mathbf{v}) = \left(\frac{\mathbf{u} \cdot \mathbf{v}}{\mathbf{u} \cdot \mathbf{u}}\right) \mathbf{u} = \begin{bmatrix} 1/9 \\ -2/9 \\ 2/9 \end{bmatrix}$ .

In this case, the projection of **v** shadows  $\frac{1}{9}$  of **u**.

**7.** We use the given conditions to find a unit vector in the *xy*-plane orthogonal to  $\mathbf{v} = [1, 2, 3].$ 

Step 1. Figure 1*.*15 in Section 1*.*1 implies any vector in the *xy*-plane has a *z*-component of 0. So, the vector **u** we are looking for must be of the form  $\mathbf{u} = [a, b, 0].$ 

Step 2. Like Exercise 42 in Section 1*.*2, since **u** is orthogonal to **v**, we have

$$
\mathbf{u} \cdot \mathbf{v} = \begin{bmatrix} 1 \\ 2 \\ 3 \end{bmatrix} \cdot \begin{bmatrix} a \\ b \\ 0 \end{bmatrix} = a + 2b = 0.
$$
 So  $a = -2b$  and  $\mathbf{u} = \begin{bmatrix} -2b \\ b \\ 0 \end{bmatrix} = b \begin{bmatrix} -2 \\ 1 \\ 0 \end{bmatrix}.$ 

Step 3. As in Example 1*.*12 of Section 1*.*2, we *normalize* **u** to create **w**, the unit vector.

Letting 
$$
b = 1
$$
 above gives us  $\mathbf{u} = \begin{bmatrix} -2 \\ 1 \\ 0 \end{bmatrix}$  and  $\|\mathbf{u}\| = \sqrt{(-2)^2 + 1^2 + 0^2} = \sqrt{5}$ .  
So ***one*** vector that works is  $\mathbf{w} = \left(\frac{1}{\|\mathbf{u}\|}\right) \mathbf{u} = \frac{1}{\sqrt{5}} \begin{bmatrix} -2 \\ 1 \\ 0 \end{bmatrix} = \begin{bmatrix} -2/\sqrt{5} \\ 1/\sqrt{5} \\ 0 \end{bmatrix}$ .

*Note*: The fact that we got to choose a value for *b* implies there are infinitely many solutions.
## **Chapter 1 Review 69**

**8.** We begin by noting *x* = 2 *− t*  $y = 3 + 2t$ *z* = *−*1 + *t* implies  $\mathbf{x} =$  $\lceil$  $\overline{1}$ 2 3 *−*1 1  $+ t$  $\lceil$  $\overline{1}$ *−*1 2 1 1  $\Big\vert$ , so **d** =  $\sqrt{ }$  $\overline{1}$ *−*1 2 1 1  $\vert$  = **n**. From Example 1.23 of Section 1.3, we have  $\mathbf{n} \cdot \mathbf{p} =$  $\sqrt{ }$  $\overline{\phantom{a}}$ *−*1 2 1 1 *·*  $\sqrt{ }$  $\mathbb{I}$ 1 1 1 1  $= -1 \cdot 1 + 1 \cdot 2 + 1 \cdot 1 = 2.$ So the normal equation  $\mathbf{n} \cdot \mathbf{x} = \mathbf{n} \cdot \mathbf{p}$  becomes the general equation  $-x + 2y + z = 2$ . **9.** Planes that are parallel have parallel normals, so since our plane is parallel to  $2x + 3y - z = 0$ , a normal to given plane and therefore our plane is **n** =  $\sqrt{ }$  $\overline{\phantom{a}}$ 2 3 *−*1 1  $\vert \cdot$ As in Example 1.23 of Section 1.3, we find the plane through  $P = (3, 2, 5)$  with  $\mathbf{n} =$  $\sqrt{ }$  $\overline{\phantom{a}}$ 2 3 *−*1 1  $\vert \cdot$  $\lceil 3 \rceil$ *x*

With 
$$
\mathbf{p} = \begin{bmatrix} 3 \\ 2 \\ 5 \end{bmatrix}
$$
 and  $\mathbf{x} = \begin{bmatrix} x \\ y \\ z \end{bmatrix}$ , we have  $\mathbf{n} \cdot \mathbf{p} = 2 \cdot 3 + 3 \cdot 2 - 1 \cdot 5 = 7$ .

So the normal equation  $\mathbf{n} \cdot \mathbf{x} = \mathbf{n} \cdot \mathbf{p}$  becomes the general equation  $2x + 3y - z = 7$ .

**10.** As in Exercise 9, we use the given conditions to find the normal of the plane, **n**.

Step 1. The normal of the plane **n** must be normal to every line in the plane.

So, we find  $\mathbf{d}_1 = \overrightarrow{AB}$ ,  $\mathbf{d}_2 = \overrightarrow{BC}$  and compute  $\mathbf{n} \cdot \mathbf{d}_1 = 0$ ,  $\mathbf{n} \cdot \mathbf{d}_2 = 0$ .

$$
\mathbf{d}_1 = \begin{bmatrix} 1 \\ 0 \\ 1 \end{bmatrix} - \begin{bmatrix} 1 \\ 1 \\ 0 \end{bmatrix} = \begin{bmatrix} 0 \\ -1 \\ 1 \end{bmatrix} \text{ and } \mathbf{d}_2 = \begin{bmatrix} 0 \\ 1 \\ 2 \end{bmatrix} - \begin{bmatrix} 1 \\ 0 \\ 1 \end{bmatrix} = \begin{bmatrix} -1 \\ 1 \\ 1 \end{bmatrix}.
$$

$$
\mathbf{n} \cdot \mathbf{d}_1 = \begin{bmatrix} a \\ b \\ c \end{bmatrix} \cdot \begin{bmatrix} 0 \\ -1 \\ 1 \end{bmatrix} = -b + c = 0 \Rightarrow c = b. \text{ So } \mathbf{n} = \begin{bmatrix} a \\ b \\ b \end{bmatrix}.
$$

$$
\mathbf{n} \cdot \mathbf{d}_2 = \begin{bmatrix} a \\ b \\ b \end{bmatrix} \cdot \begin{bmatrix} -1 \\ 1 \\ 1 \end{bmatrix} = -a + b + b = 0 \Rightarrow a = 2b. \text{ So } \mathbf{n} = \begin{bmatrix} 2b \\ b \\ b \end{bmatrix} = b \begin{bmatrix} 2 \\ 1 \\ 1 \end{bmatrix}.
$$

Step 2. Take  $P = A = (1, 1, 0)$  and compute  $\mathbf{n} \cdot \mathbf{x} = \mathbf{n} \cdot \mathbf{p}$  to find the general equation.

Since  $\mathbf{n} \cdot \mathbf{p} = 2 \cdot 1 + 1 \cdot 1 + 1 \cdot 0 = 3$ , we have the general equation  $2x + y + z = 3$ . *Note*: We could also have taken  $p = b$  or **c** since  $n \cdot b = n \cdot c = 3$ . Why?

**11.** We proceed as in Exercise 41 of Section 1*.*2. See the notes prior to Exercise 41.

Let 
$$
\mathbf{u} = \overrightarrow{AB} = \begin{bmatrix} 1 & -1 \\ 0 & -1 \\ 1 & -0 \end{bmatrix} = \begin{bmatrix} 0 \\ -1 \\ 1 \end{bmatrix}
$$
 and  $\mathbf{v} = \overrightarrow{AC} = \begin{bmatrix} 0 & -1 \\ 1 & -1 \\ 2 & -0 \end{bmatrix} = \begin{bmatrix} -1 \\ 0 \\ 2 \end{bmatrix}$ .

(a) We compute the necessary values ...

(b) We compute the necessary values ...

$$
\mathbf{u} \cdot \mathbf{v} = \begin{bmatrix} 0 \\ -1 \\ 1 \end{bmatrix} \cdot \begin{bmatrix} -1 \\ 0 \\ 2 \end{bmatrix} = 2,
$$
  

$$
\mathbf{u} \cdot \mathbf{u} = \begin{bmatrix} 0 \\ -1 \\ 1 \end{bmatrix} \cdot \begin{bmatrix} 0 \\ -1 \\ 1 \end{bmatrix} = 2 (\|\mathbf{u}\| = \sqrt{2}),
$$
  

$$
\text{proj}_{\mathbf{u}}(\mathbf{v}) = \left(\frac{\mathbf{u} \cdot \mathbf{v}}{\mathbf{u} \cdot \mathbf{u}}\right) \mathbf{u} = \begin{bmatrix} 0 \\ -1 \\ 1 \end{bmatrix} \Rightarrow
$$
  

$$
\mathbf{v} - \text{proj}_{\mathbf{u}}(\mathbf{v}) = \begin{bmatrix} -1 \\ 1 \\ 1 \end{bmatrix} \Rightarrow
$$
  

$$
\|\mathbf{v} - \text{proj}_{\mathbf{u}}(\mathbf{v})\| = \sqrt{(-1)^2 + 1^2 + 1^2}
$$
  

$$
= \sqrt{3}
$$

$$
\mathbf{u} \cdot \mathbf{v} = \begin{bmatrix} 0 \\ -1 \\ 1 \end{bmatrix} \cdot \begin{bmatrix} -1 \\ 0 \\ 2 \end{bmatrix} = 2,
$$

$$
\|\mathbf{u}\| = \sqrt{0^2 + (-1)^2 + 1^2} = \sqrt{2},
$$

$$
\|\mathbf{v}\| = \sqrt{(-1)^2 + 0^2 + 2^2} = \sqrt{5} \Rightarrow
$$
  

$$
\cos \theta = \frac{\mathbf{u} \cdot \mathbf{v}}{\|\mathbf{u}\| \|\mathbf{v}\|} = \frac{2}{\sqrt{10}} = \frac{\sqrt{10}}{5} \Rightarrow
$$
  

$$
\sin \theta = \sqrt{1 - \cos^2 \theta} = \sqrt{1 - \left(\frac{\sqrt{10}}{5}\right)^2} = \frac{\sqrt{15}}{5}
$$

... then substitute into the formula for *A*:

... then substitute into the formula for *A*:

$$
\mathcal{A} = \frac{1}{2} \|\mathbf{u}\| \|\mathbf{v} - \text{proj}_{\mathbf{u}}(\mathbf{v})\|
$$
  
\n
$$
\mathcal{A} = \frac{1}{2} \|\mathbf{u}\| \|\mathbf{v}\| \sin \theta
$$
  
\n
$$
= \frac{1}{2} \sqrt{2} \sqrt{3} = \frac{\sqrt{6}}{2}.
$$
  
\n
$$
\mathcal{A} = \frac{1}{2} \|\mathbf{u}\| \|\mathbf{v}\| \sin \theta
$$
  
\n
$$
= \frac{1}{2} \sqrt{2} \sqrt{5} \frac{\sqrt{15}}{5} = \frac{\sqrt{6}}{2}.
$$

**12.** From Example 1 in *Exploration:* Vectors and Geometry, we have  $\mathbf{m} = \frac{1}{2}(\mathbf{a} + \mathbf{b})$ .

So 
$$
\mathbf{m} = \frac{1}{2}(\mathbf{a} + \mathbf{b}) = \frac{1}{2} \begin{pmatrix} 5 \\ 1 \\ -2 \end{pmatrix} + \begin{bmatrix} 3 \\ -7 \\ 0 \end{bmatrix} = \begin{bmatrix} 4 \\ -3 \\ -1 \end{bmatrix}.
$$

Therefore, the midpoint of the line segment between  $A$  and  $B$  is  $(4, -3, -1)$ .

**13.** We proceed as in Exercise 61 from Section 1*.*2. We need to show  $||\mathbf{u}|| = 2$  and  $||\mathbf{v}|| = 3$  imply  $\mathbf{u} \cdot \mathbf{v} \neq -7$ . From Theorem 1.4 (the Cauchy-Schwarz Inequality), we have  $|\mathbf{x} \cdot \mathbf{y}| \le ||\mathbf{x}|| \, ||\mathbf{y}||$ . Substituting in the given values of  $||\mathbf{u}|| = 2$  and  $||\mathbf{v}|| = 3$  shows  $|\mathbf{u} \cdot \mathbf{v}| \leq 6$ . Therefore,  $-6 \leq \mathbf{u} \cdot \mathbf{v} \leq 6$ . It follows immediately that  $\mathbf{u} \cdot \mathbf{v} \neq -7$ .

## **Chapter 1 Review 71**

**14.** We will follow Example 1.26 in Section 1.3, then use  $d(Q, \mathscr{P}) = \frac{|ax_0 + by_0 + cz_0 - d|}{\sqrt{a^2 + b^2 + c^2}}$ . By definition  $ax + by + cz = d$  implies  $\mathbf{n} = [a, b, c]$ , so  $2x + 3y - z = 0$  implies  $\mathbf{n} = [2, 3, -1]$ . By Figure 1.62 in Section 1.3, we calculate the length of  $\overrightarrow{RQ} = \text{proj}_{n}(v)$ , where  $v = \overrightarrow{PQ}$ . Step 1. By trial and error, we find  $P = (0,0,0)$  satisfies  $2x + 3y - z = 0$ . Step 2.  $\mathbf{v} = \overrightarrow{PQ} = \mathbf{q} - \mathbf{p} = [3, 2, 5] - [0, 0, 0] = [3, 2, 5].$ 

Step 3. 
$$
proj_n(\mathbf{v}) = \left(\frac{\mathbf{n} \cdot \mathbf{v}}{\mathbf{d} \cdot \mathbf{n}}\right) \mathbf{n} = \left(\frac{2 \cdot 3 + 3 \cdot 2 - 1 \cdot 5}{2^2 + 3^2 + (-1)^2}\right) \begin{bmatrix} 2 \\ 3 \\ -1 \end{bmatrix} = \frac{1}{2} \begin{bmatrix} 2 \\ 3 \\ -1 \end{bmatrix} = \begin{bmatrix} 1 \\ 3/2 \\ -1/2 \end{bmatrix}.
$$
  
Step 4. The distance from  $Q$  to  $\mathcal{P}$  is  $||proj_n(\mathbf{v})|| = \left\| \begin{bmatrix} 1 \\ 3/2 \\ -1/2 \end{bmatrix} \right\| = \frac{1}{2} \left\| \begin{bmatrix} 2 \\ 3 \\ -1 \end{bmatrix} \right\| = \frac{\sqrt{14}}{2}.$ 

Now for  $d(Q, \mathscr{P}) = \frac{|ax_0 + by_0 + cz_0 - d|}{\sqrt{a^2 + b^2 + c^2}}$  we need identify a, b, c, d, and  $x_0, y_0, z_0$ . Since  $2x + 3y - z = 0$ ,  $a = 1$ ,  $b = 3$ ,  $c = -1$ ,  $d = 0$ . From  $Q = (3, 2, 5)$ ,  $x_0 = 3$ ,  $y_0 = 2$ ,  $z_0 = 5$ .  $\text{So } d(Q, \mathscr{P}) = \frac{|2 \cdot 3 + 3 \cdot 2 - 1 \cdot 5 - 0|}{\sqrt{2^2 + 3^2 + (-1)^2}} = \frac{7}{\sqrt{14}} = \frac{\sqrt{14}}{2}$  $\frac{1}{2}$  as in Example 1.26 in Section 1.3.

**15.** We follow Example 1.27 in Section 1.3, then use  $d(Q, \ell) = \frac{|ax_0 + by_0 + cz_0 - d|}{\sqrt{a^2 + b^2 + c^2}}$ .

Comparing  $\sqrt{ }$  $\overline{1}$ *x y z* 1  $\vert$  =  $\sqrt{ }$  $\overline{\phantom{a}}$ 0 1 2 1  $+ t$  $\sqrt{ }$  $\overline{1}$ 1 1 1 1  $\phi$  to **x** = **p** + *t***d**, we see  $\ell$  has  $P = (0, 1, 2)$  and **d** =  $\lceil$  $\overline{1}$ 1 1 1 1  $\vert \cdot$ Now if we let  $\mathbf{v} = \overrightarrow{PQ}$ , then  $\overrightarrow{PR} = \text{proj}_{\mathbf{d}}(\mathbf{v})$  and  $\overrightarrow{RQ} = \mathbf{v} - \text{proj}_{\mathbf{d}}(\mathbf{v})$ . Step 1.  $\mathbf{v} = \overrightarrow{PQ} = \mathbf{q} - \mathbf{p} = [3, 2, 5] - [0, 1, 2] = [3, 1, 3].$ Step 2.  $\text{proj}_{\mathbf{d}}(\mathbf{v}) = \left(\frac{\mathbf{d} \cdot \mathbf{v}}{\mathbf{d} \cdot \mathbf{d}}\right)$ **d** *·* **d**  $\mathbf{d} = \left( \frac{1 \cdot 3 + 1 \cdot 1 + 1 \cdot 3}{1 \cdot 1 \cdot 1 \cdot 1 \cdot 1 \cdot 1} \right)$  $1 \cdot 1 + 1 \cdot 1 + 1 \cdot 1$  $\setminus$  $\overline{1}$ 1 1 1 1  $\Big| = \frac{7}{3}$ 3  $\sqrt{ }$  $\overline{1}$ 1 1 1 1  $\vert$  =  $\sqrt{ }$  $\overline{1}$ 7*/*3 7*/*3 7*/*3 1  $\vert \cdot$ Step 3. The vector we want is  $\mathbf{v} - \text{proj}_{\mathbf{d}}(\mathbf{v}) =$  $\lceil$  $\overline{1}$ 3 1 3 1 *<sup>−</sup>*  $\sqrt{ }$  $\overline{1}$ 7*/*3 7*/*3 7*/*3 1  $\vert$  =  $\lceil$  $\overline{1}$ 2*/*3 *−*4*/*3 2*/*3 1  $= -\frac{2}{3}$ 3  $\lceil$  $\overline{1}$ 1 *−*2 1 1  $\vert \cdot$ Step 4. The distance  $d(Q, \ell)$  is  $||\mathbf{v} - \text{proj}_{\mathbf{d}}(\mathbf{v})|| =$   $\sqrt{ }$  $\overline{1}$ 2*/*3 *−*4*/*3 2*/*3 1  $\overline{1}$   $=\frac{2}{2}$ 3  $\sqrt{ }$  $\overline{1}$ 1 *−*2 1 1  $\mathbf{I}$   $=\frac{2\sqrt{6}}{2}$  $rac{6}{3}$ .  $\mathbf{n} \cdot \mathbf{x} = \mathbf{n} \cdot \mathbf{p}$ ,  $\sqrt{ }$ 1 *−*2 1 *·*  $\lceil$ *x y* 1  $\vert$  =  $\lceil$ 1 *−*2 1 *·*  $\sqrt{ }$ 0 1 1 so  $x - 2y + z = 0$  and  $a = 1$ ,  $b = -2$ ,  $c = 1$ ,  $d = 0$ .

$$
\begin{bmatrix} 1 \end{bmatrix} \begin{bmatrix} z \end{bmatrix} \begin{bmatrix} 1 \end{bmatrix} \begin{bmatrix} 2 \end{bmatrix}
$$
  
So  $d(Q, \ell) = \frac{|3 - 4 + 5 - 0|}{\sqrt{1^2 + (-2)^2 + 1^2}} = \frac{4}{\sqrt{6}} = \frac{2\sqrt{6}}{3}$  as in Example 1.27 of Section 1.3.

 $\overline{1}$ 

 $\overline{1}$ 

 $\overline{1}$ 

 $\overline{1}$ 

## **72 1 Vectors**

**16.** We follow Example 1*.*34 in Section 1*.*4.

 $3 - (2 + 4)^3 (4 + 3)^2 = 3 - (1)^3 (2)^2 = 3 - (1)(4) = -1 = 4.$ *Note*:  $-1 = 4$  in  $\mathbb{Z}_5$  since  $1 + 4 = 5 = 0 = 1 + (-1)$ .

**17.** We begin by noting that  $5 \cdot 3 = 15 = 1$  in  $\mathbb{Z}_7$  so  $3^{-1} = 5$  in  $\mathbb{Z}_7$  since  $5 \cdot 3 = 1 = 3 \cdot 3^{-1}$ .

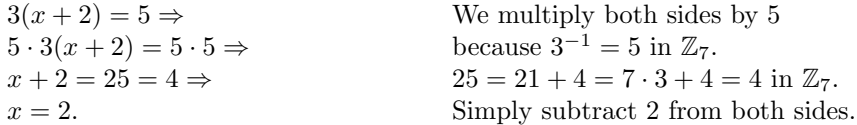

*Note*: We should check our answer:  $3(2 + 2) = 12 = 7 \cdot 1 + 5 = 5$  in  $\mathbb{Z}_7$ .

**18.** It is *impossible* to solve  $3(x + 2) = 5$  in  $\mathbb{Z}_9$  since 3 does *not* have a multiplicative inverse.

*Note*: Any number that shares a common factor with the *base*, like in this case 3 and 9, will *not* have a multiplicative inverse. Why?

- **19.** Similar to Example 1.38, we compute the products in the dot product in  $\mathbb{Z}_5$ .  $[2, 1, 3, 3] \cdot [3, 4, 4, 2] = 2 \cdot 3 + 1 \cdot 4 + 3 \cdot 4 + 3 \cdot 2 = 1 + 4 + 2 + 1 = 3.$
- **20** Similar to Example 1.39, we compute the dot product to find the conditions in  $\mathbb{Z}_2^4$ .

 $[1, 1, 1, 0] \cdot [d_1, d_2, d_3, d_4] = 1 \cdot d_1 + 1 \cdot d_2 + 1 \cdot d_3 = d_1 + d_2 + d_3 = 2.$ So, either  $d_1 = d_2 = 1$  and  $d_3 = 0$  or  $d_1 = d_3 = 1$  and  $d_2 = 0$  or  $d_2 = d_3 = 1$  and  $d_1 = 0$ . That is, there are 3 possibilities.

However, since  $d_4$  can be 0 or 1 in each case, there are six binary vectors that satisfy  $\mathbf{u} \cdot \mathbf{v} = 0$ .